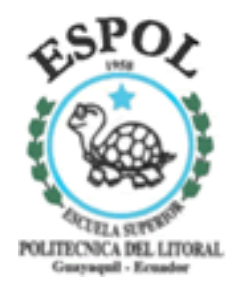

### **ESCUELA SUPERIOR POLITÉCNICA DEL LITORAL**

**Instituto de Ciencias Matemáticas** 

**"Análisis estadístico de los hábitos de navegación en Internet de los estudiantes de la ESPOL."** 

# **TESIS DE GRADO**

**Previo a la obtención del Título de:** 

## **INGENIERO EN ESTADÍSTICA E INFORMÁTICA**

**Presentada por:** 

## **Jimmy Fernando Cueva Barcia**

**Guayaquil – Ecuador AÑO 2005** 

# **AGRADECIMIENTO**

Muchos sentimientos, emociones y agradecimientos embargan mi mente y hace que mi corazón se dilate y llene de alegría mi vida, por eso quiero expresar mi sincero agradecimiento a Dios Todopoderoso por darme la vida e iluminarme y por concederme la bendición de ser Ingeniero, a mis queridos padres por sus sabios consejos e incondicional apoyo en todo momento, a mi novia por su comprensión y cariño, a mí Director de Tesis por su apoyo y colaboración y a todas las demás personas que de una u otra manera colaboraron y cooperaron en la realización de esta Tesis.

## **DEDICATORIA**

El esfuerzo realizado para la culminación de mis estudios superiores y en la elaboración de esta tesis, se la dedico especialmente a mi queridos padres porque he visto en ellos amor, apoyo, paciencia, esfuerzo por ser mejor cada día, sin ellos mi meta hubiera sido inalcanzable.

# TRIBUNAL DE GRADUACIÓN

MAT. JOHN RAMIREZ PRESIDENTE DEL TRIBUNAL

ING. JORGE FERNANDEZ **VOCAL** 

 $\overline{v}$   $\overline{u}$ 

MAT. EFRÉN JARAMILLO **DIRECTOR DE TESIS** 

fal len

ING. MARIO PATIÑO **VOCAL** 

# **DECLARACIÓN EXPRESA**

"La responsabilidad del contenido de esta Tesis de Grado, me corresponde exclusivamente; y el patrimonio intelectual de la misma a la ESCUELA SUPERIOR POLITÉCNICA DEL LITORAL"

(Reglamento de Graduación de la ESPOL)

Jimmy Fernando Cueva Barcia

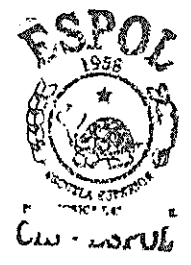

## **RESUMEN**

<span id="page-5-0"></span>El presente estudio permitirá obtener una visión clara de cómo los estudiantes están utilizando el Internet, además se podrá conocer si las respectivas autoridades (profesores) se están preocupando por invertir en la investigación científica, para hacerla un hábito de los estudiantes.

Se desarrolla este estudio en cuatro capítulos, donde se presentan los resultados de esta investigación, con el fin de cumplir los objetivos antes señalados.

En el Capítulo uno se presenta información sobre las diversas literaturas del Internet, su definición y sus medios de comunicación básicos, su importancia como medio de comunicación, la incidencia que tiene en la educación y el planteamiento del problema de estudio.

En el Capítulo dos se desarrolla la descripción de cómo se realizó el diseño muestral, la determinación del tamaño de muestra, el plan de muestreo y la descripción de las diferentes variables que serán analizadas en los capítulos posteriores.

En el Capítulo tres se realiza el análisis de la información recopilada, que se investigó de los estudiantes politécnicos Campus "Gustavo Galindo", donde se aplicará la estadística descriptiva de todas las variables que intervienen en este estudio, como la edad, el sexo, Factor P, entre otras variables de interés.

En el cuarto capítulo se realizarán inferencias sobre la independencia de las variables (tablas de contingencia). Además, se elaborará un análisis multivariado no lineal o categórico, él mismo que nos permitirá conocer como están asociadas las variables de estudio.

En el Capítulo cinco se ponen a consideración las conclusiones más relevantes de la investigación y las recomendaciones que se derivan de los resultados.

### **ÍNDICE GENERAL**

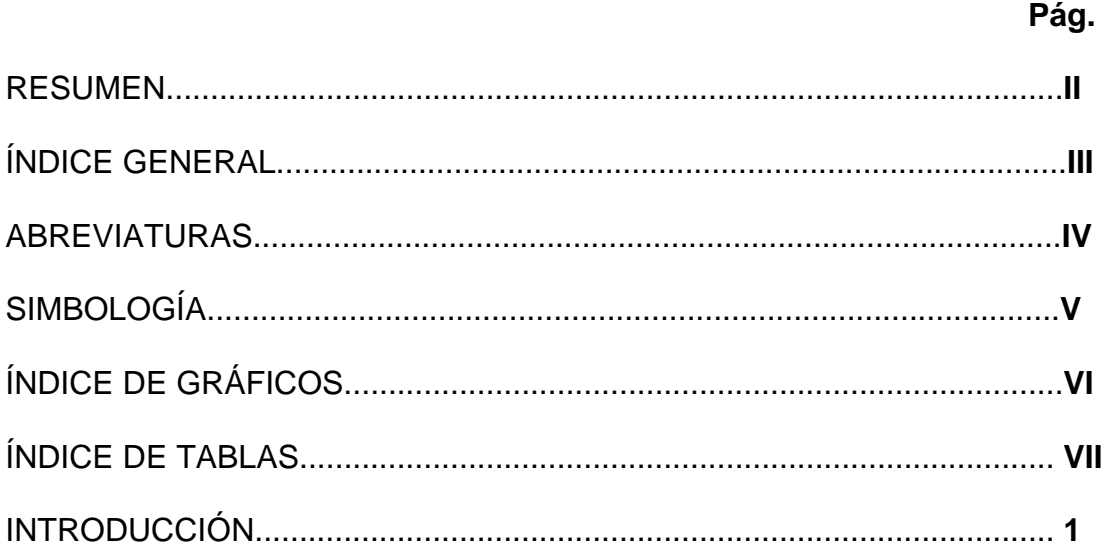

### **[CAPÍTULO 1](#page-30-0)**

#### **[1. LITERATURA Y PLANTEAMIENTO DEL PROBLEMA DE ESTUDIO](#page-30-0)**

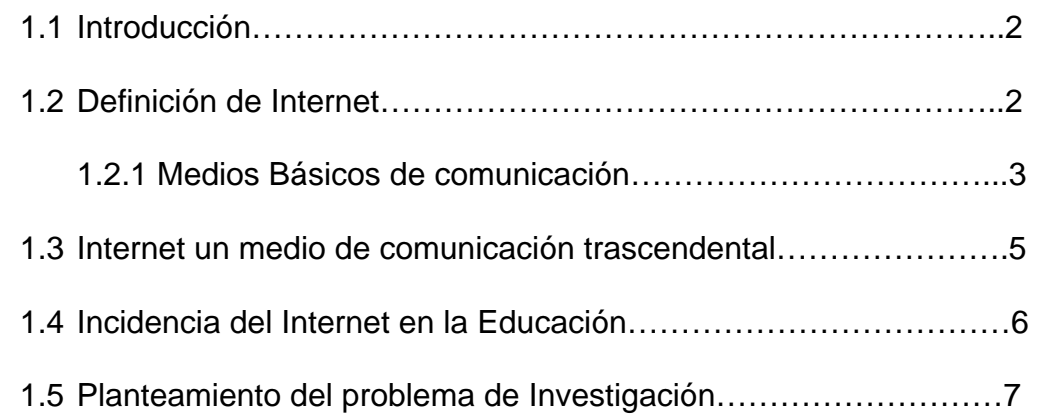

### **[CAPÍTULO 2](#page-37-0)**

### **[2. DISEÑO DEL CUESTIONARIO; CALCULO DE MUESTRA Y](#page-37-0)  DESCRIPCION DE VARIABLES**

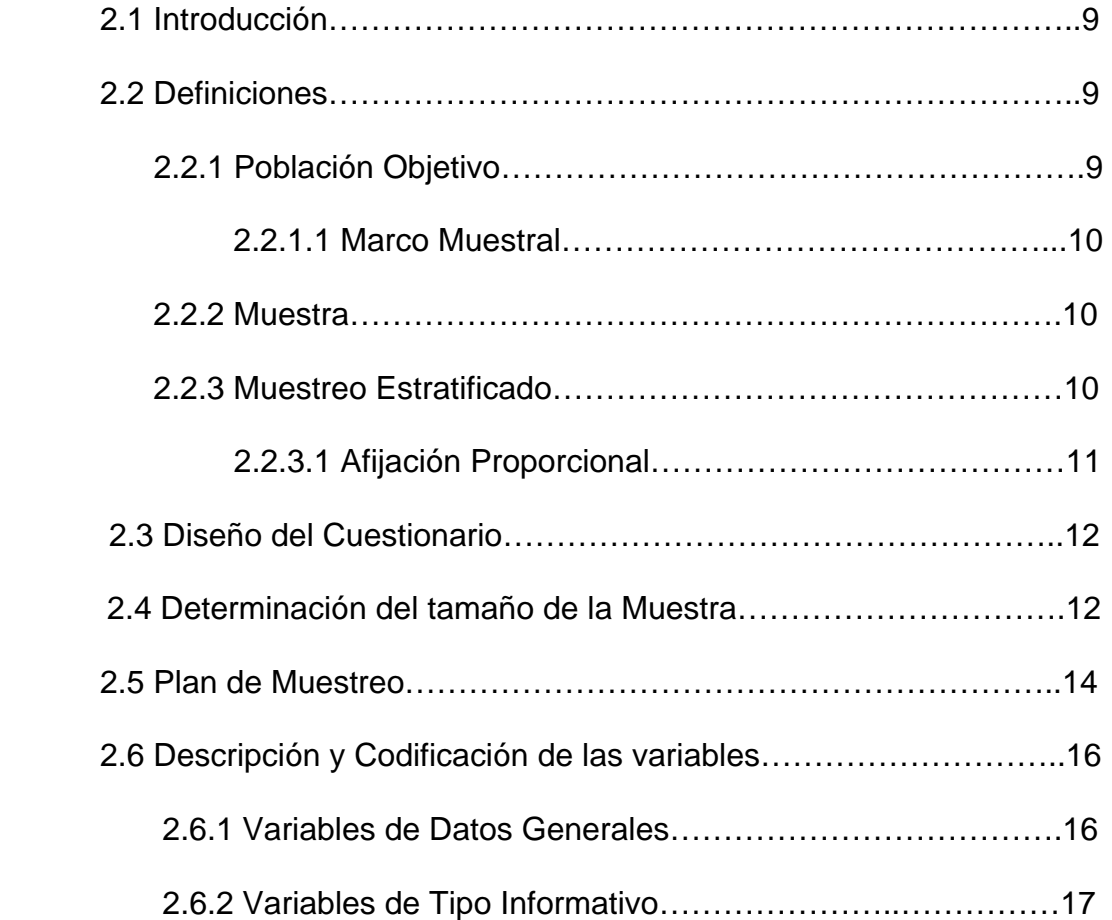

### **[CAPÍTULO 3](#page-52-0)**

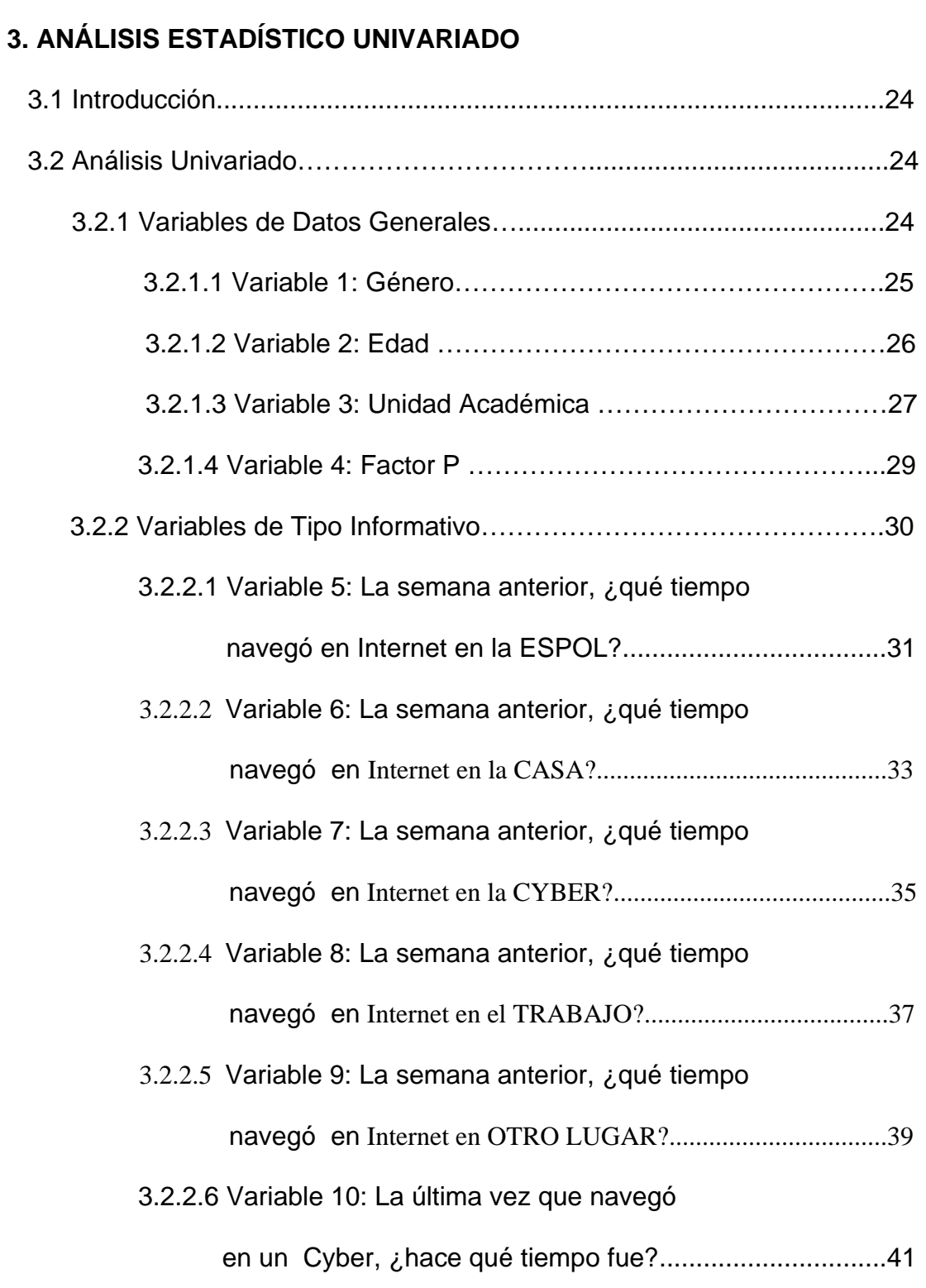

- 3.2.2.7 Variable 11:¿Qué tiempo duró la sesión de [navegación más larga de la semana anterior?................42](#page-70-0)
- 3.2.2.8 Variable 12: La semana anterior, ¿qué tiempo navegó en Internet por sugerencias de sus  [profesores?......................................................................43](#page-71-0)
- 3.2.2.9 Variable 13: Durante la sesión más larga de la semana [anterior, ¿cuánto tiempo invirtió en enviar EMAIL?.........44](#page-72-0)
- 3.2.2.10 Variable 14: Durante la sesión más larga de la semana [anterior, ¿cuánto tiempo invirtió en CHATEAR?..............46](#page-74-0)
- [3.2.2.11Variable 15: Durante la sesión más larga de la semana](#page-76-0)  anterior, ¿cuánto tiempo invirtió en Leer periódicos?.....48
- 3.2.2.12 Variable 16: Durante la sesión más larga de la semana [anterior, ¿cuánto tiempo invirtió en Descargar videos?..50](#page-78-0)
- 3.2.2.13 Variable 17: Durante la sesión más larga de la semana [anterior, ¿cuánto invirtió en Descargar software?..........52](#page-79-0)
- 3.2.2.14 Variable 18: Durante la sesión más larga de la semana [anterior, ¿cuánto invirtió en enviar Tarjetas?.................54](#page-82-0)
- 3.2.2.15 Variable 19: Durante la sesión más larga de la semana [anterior, ¿cuánto invirtió en buscar información](#page-84-0)  académica?....................................................................56
- 3.2.2.16 Variable 20: Durante la sesión más larga de la semana [anterior, ¿cuánto invirtió en buscar información](#page-86-0)

[laboral?...........................................................................58](#page-86-0) 

### 3.2.2.17 Variable 21: Durante la sesión más larga de la semana [anterior, ¿cuánto invirtió en comprar/vender?................60](#page-88-0)

- 3.2.2.18 Variable 22: Durante la sesión más larga de la semana [anterior, ¿cuánto invirtió en revisar págs. de ocio?........62](#page-90-0)
- 3.2.2.19 Variable 23: Durante la sesión más larga de la semana [anterior, ¿cuánto invirtió en revisar otras páginas?.......64](#page-92-0)
- 3.2.2.20 Variable 24: Durante la sesión más larga de la semana anterior, ¿qué razón más importante tuvo en enviar [EMAIL?.............................................................................66](#page-94-0)
- 3.2.2.21 Variable 25: Durante la sesión más larga de la semana [anterior, ¿ qué razón más importante tuvo en Chatear?..67](#page-95-0)
- [3.2.2.22 Variable 26: Durante la sesión más larga de la semana](#page-96-0)

anterior, ¿ qué razón más importante tuvo en Leer

periódicos?......................................................................68

- 3.2.2.23 Variable 27: Durante la sesión más larga de la semana anterior, ¿ qué razón más importante tuvo en Descargar [videos?............................................................................69](#page-97-0)
- 3.2.2.24 Variable 28: Durante la sesión más larga de la semana anterior, ¿ qué razón más importante tuvo en Descargar [software?........................................................................70](#page-98-0)
- 3.2.2.25 [Variable 29: Durante la sesión más larga de la semana](#page-99-0)

anterior, ¿ qué razón más importante tuvo en enviar

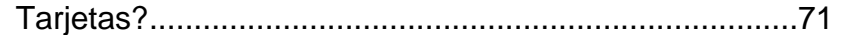

- 3.2.2.26 Variable 30: Durante la sesión más larga de la semana anterior, ¿ qué razón más importante tuvo en buscar [información académica?.................................................72](#page-100-0)
- 3.2.2.27 Variable 31: Durante la sesión más larga de la semana anterior, ¿ qué razón más importante tuvo en buscar [información laboral?.......................................................73](#page-101-0)
- 3.2.2.28 Variable 32: Durante la sesión más larga de la semana anterior, ¿ qué razón más importante tuvo en [comprar/vender?.............................................................74](#page-102-0)
- 3.2.2.29 Variable 33: Durante la sesión más larga de la semana anterior, ¿ qué razón más importante tuvo en revisar [págs. de ocio?................................................................75](#page-103-0)
- 3.2.2.30 Variable 34: Durante la sesión más larga de la semana anterior, ¿ qué razón más importante tuvo en revisar [otras páginas?................................................................76](#page-104-0)
- 3.2.2.31 Variable 35: ¿Qué tan veloz considera la conexión al
	- [Internet en la ESPOL?...................................................77](#page-105-0)
- 3.2.2.32 Variable 36: ¿Qué tan veloz considera la conexión al
	- [Internet en la Casa?......................................................78](#page-106-0)
- 3.2.2.33 [Variable 37: ¿Qué tan veloz considera la conexión al](#page-107-0)

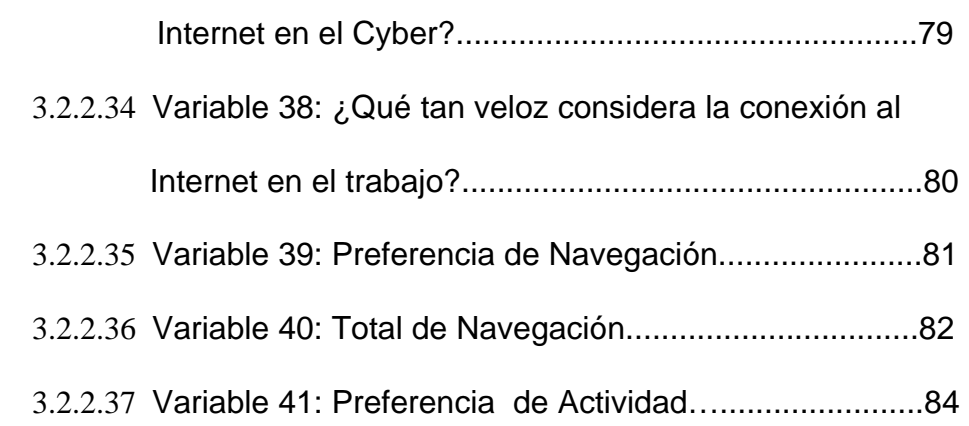

### **[CAPÍTULO 4](#page-113-0)**

#### **[4. ANÁLISIS MULTIVARIADO](#page-113-0)**

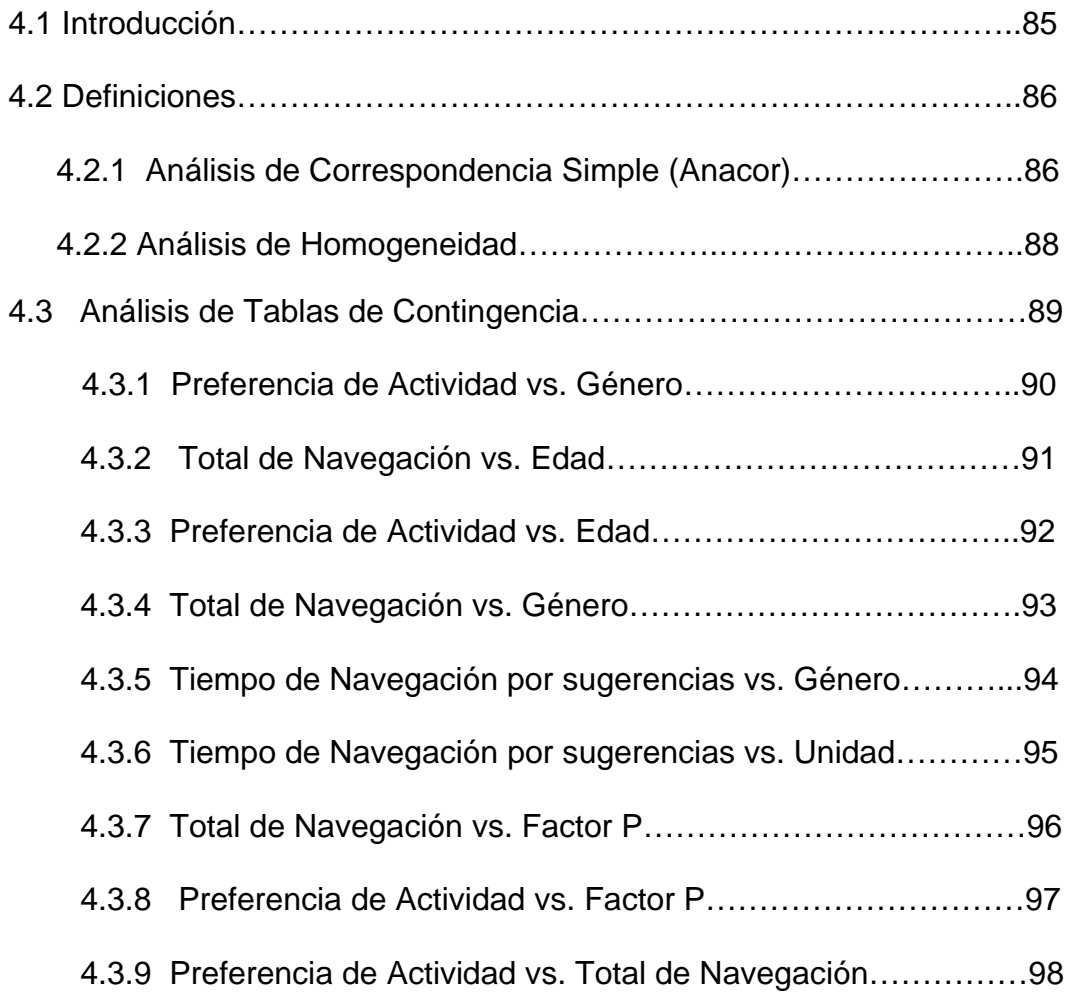

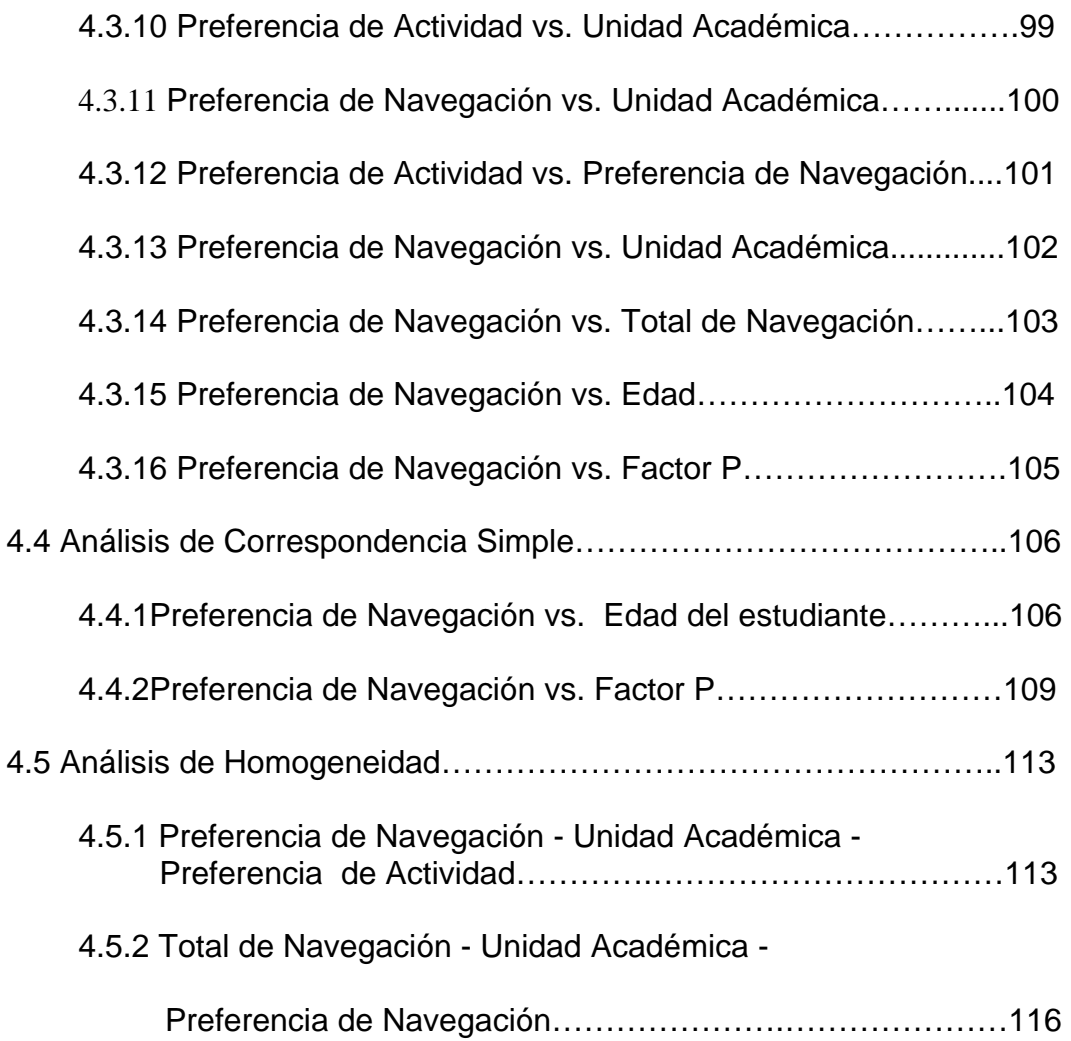

### **[CAPÌTULO 5](#page-147-0)**

### **[5. CONCLUSIONES Y RECOMENDACIONES](#page-147-0)**

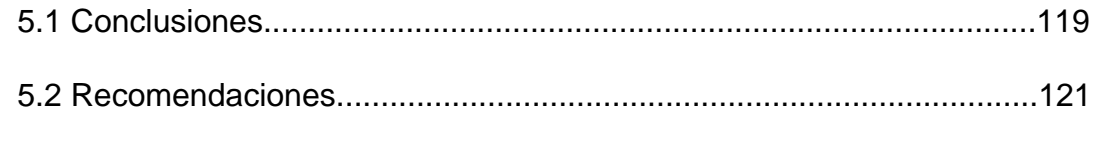

### **[ANEXOS](#page-150-0)**

#### **[BIBLIOGRAFÌA](#page-153-0)**

### **ABREVIATURAS**

<span id="page-15-0"></span>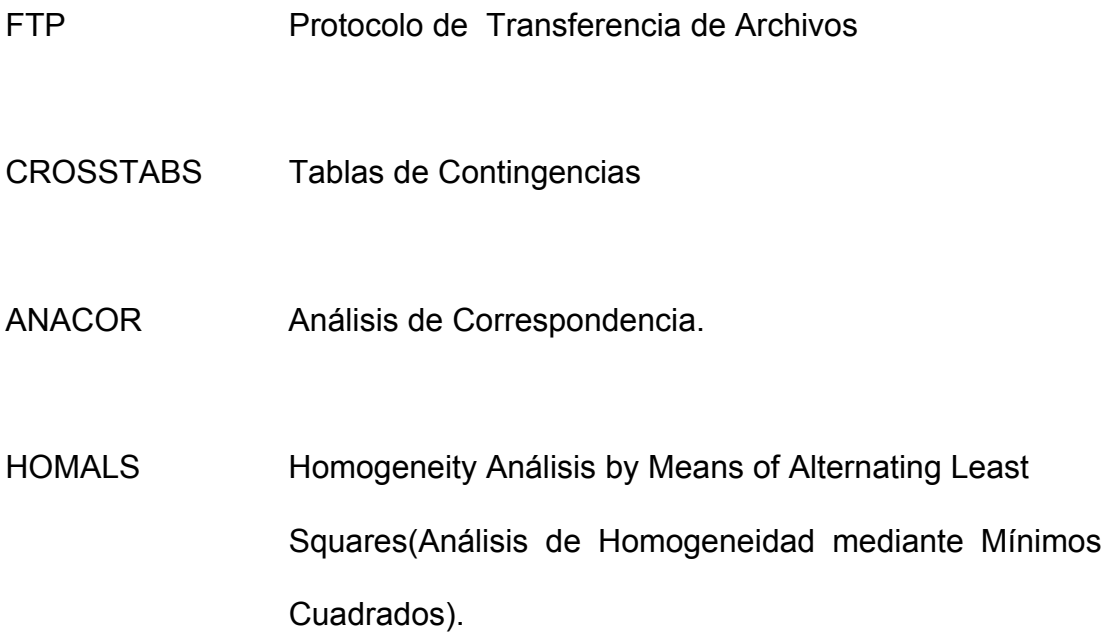

## **SIMBOLOGÍA**

<span id="page-16-0"></span>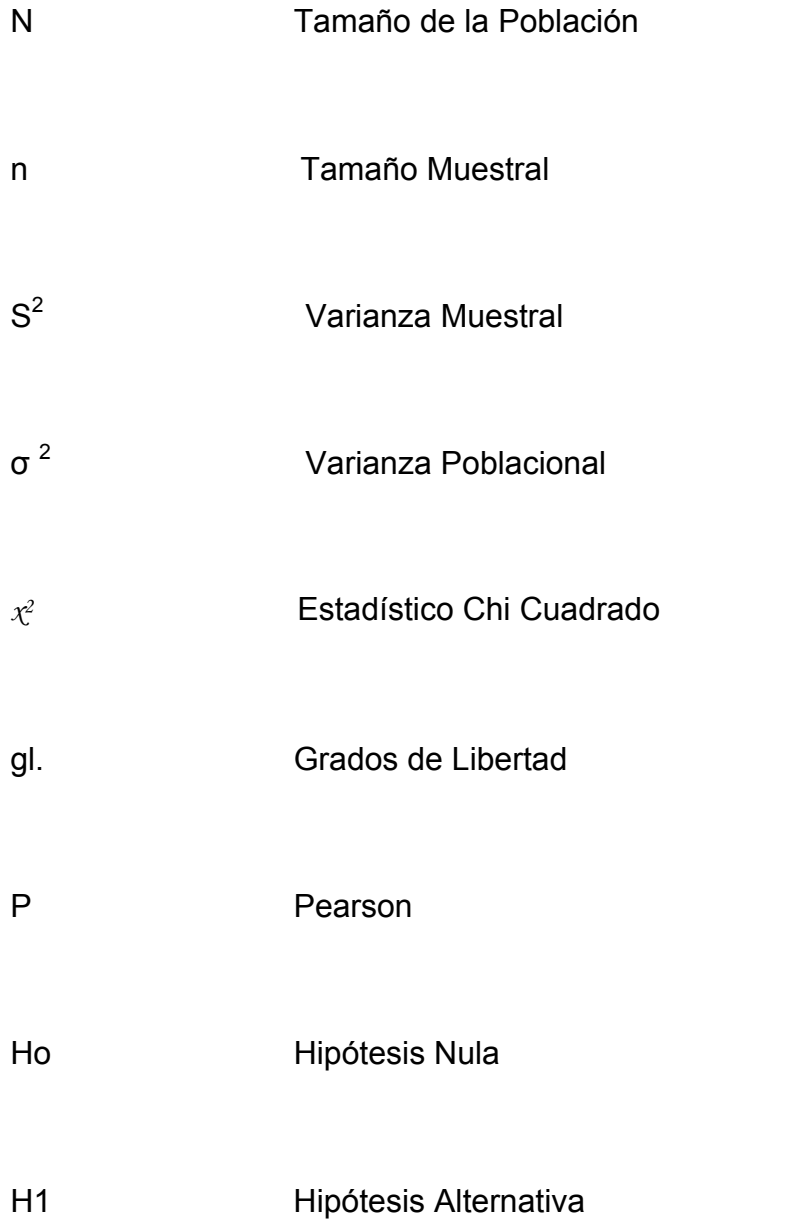

## **ÍNDICE DE GRÁFICOS**

<span id="page-17-0"></span>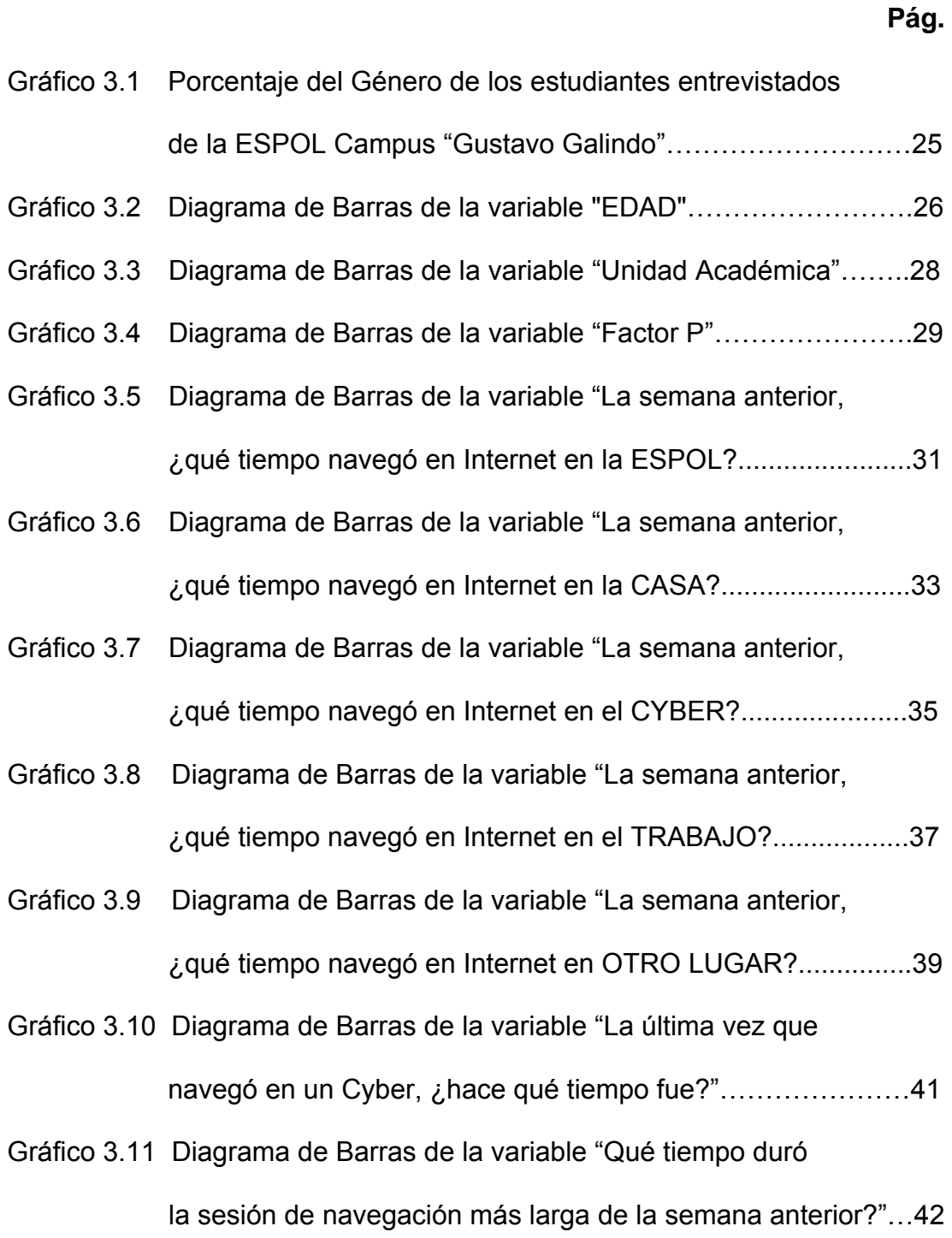

[Gráfico 3.12 Diagrama de Barras de la variable "La semana anterior,](#page-71-0) 

¿qué tiempo navegó en Internet por sugerencias de sus

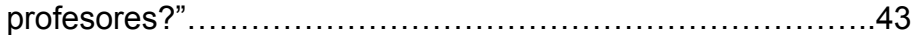

- [Gráfico 3.13 Diagrama de Barras de la variable "Durante la sesión más](#page-72-0)  larga de la semana anterior, ¿cuánto tiempo invirtió en enviar/revisar EMAIL?"……………………………………………44
- [Gráfico 3.14 Diagrama de Barras de la variable "Durante la sesión más](#page-74-0)  larga de la semana anterior, cuánto invirtió en CHATEAR?"…46
- [Gráfico 3.15 Diagrama de Barras de la variable "Durante la sesión más](#page-76-0)  larga de la semana anterior, cuánto invirtió en Leer periódicos, revistas, etc.?"………………………………………..48
- [Gráfico 3.16 Diagrama de Barras de la variable "Durante la sesión más](#page-78-0)  larga de la semana anterior, ¿cuánto invirtió en Descargar videos, música, etc.?"……………………………………………..50
- [Gráfico 3.17 Diagrama de Barras de la variable "Durante la sesión más](#page-80-0)  larga de la semana anterior, ¿cuánto invirtió en Descargar software?"…………………………………………………………..52
- [Gráfico 3.18 Diagrama de Barras de la variable "Durante la sesión más](#page-82-0)  larga de la semana anterior, ¿cuánto invirtió en Enviar Tarjetas, postales?"……………………………………………….54
- [Gráfico 3.19 Diagrama de Barras de la variable "Durante la sesión más](#page-84-0)  larga de la semana anterior, ¿cuánto invirtió en buscar información académica?"………………………………..56

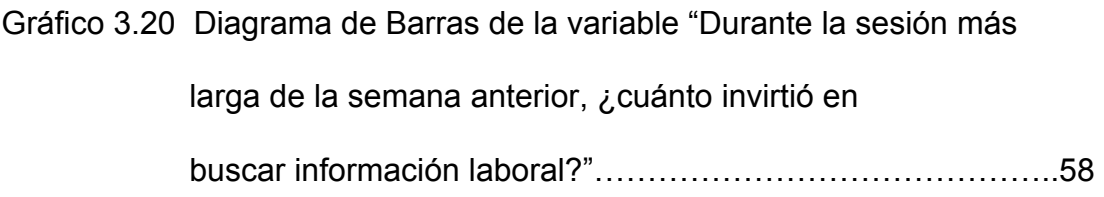

- [Gráfico 3.21 Diagrama de Barras de la variable "Durante la sesión más](#page-88-0)  larga de la semana anterior, ¿cuánto invirtió en comprar/ vender en línea?"………………………………………………….60
- [Gráfico 3.22 Diagrama de Barras de la variable "Durante la sesión más](#page-90-0)  larga de la semana anterior, ¿cuánto invirtió en revisar páginas de ocio, eróticas?"……………………………………….62
- [Gráfico 3.23 Diagrama de Barras de la variable "Durante la sesión más](#page-92-0)  larga de la semana anterior, ¿cuánto invirtió en revisar otras páginas?"…………………………………………………….64
- [Gráfico 3.24 Diagrama de Barras de la variable "Durante la sesión más](#page-94-0)  larga de la semana anterior, ¿ qué razón más importante tuvo para enviar/revisar EMAIL?"………………………………..66
- [Gráfico 3.25 Diagrama de Barras de la variable "Durante la sesión más](#page-95-0)  larga de la semana anterior, ¿ qué razón más importante tuvo para CHATEAR?"……………………………………………67
- [Gráfico 3.26 Diagrama de Barras de la variable "Durante la sesión más](#page-96-0)  larga de la semana anterior, ¿qué razón más importante tuvo para Leer periódicos, revistas, etc.?"……………………………68
- [Gráfico 3.27 Diagrama de Barras de la variable "Durante la sesión más](#page-97-0)  larga de la semana anterior, ¿ qué razón más importante tuvo para Descargar videos, música, etc.?"……………………69
- [Gráfico 3.28 Diagrama de Barras de la variable "Durante la sesión más](#page-98-0)  larga de la semana anterior, ¿ qué razón más importante tuvo para Descargar software?"…………………………………70
- [Gráfico 3.29 Diagrama de Barras de la variable "Durante la sesión más](#page-99-0)  larga de la semana anterior, ¿ qué razón más importante tuvo para Enviar Tarjetas, postales?"…………………………...71
- [Gráfico 3.30 Diagrama de Barras de la variable "Durante la sesión más](#page-100-0)  larga de la semana anterior, ¿ qué razón más importante tuvo para buscar información académica?"…………………….72
- [Gráfico 3.31 Diagrama de Barras de la variable "Durante la sesión más](#page-101-0)  larga de la semana anterior, ¿ qué razón más importante tuvo para buscar información laboral?"…………………………73
- [Gráfico 3.32 Diagrama de Barras de la variable "Durante la sesión más](#page-102-0)  larga de la semana anterior, ¿ qué razón más importante tuvo para comprar/vender en línea?"……………………………74
- [Gráfico 3.33 Diagrama de Barras de la variable "Durante la sesión más](#page-103-0)  larga de la semana anterior, ¿ qué razón más importante tuvo para revisar páginas de ocio, eróticas?"…………………..75

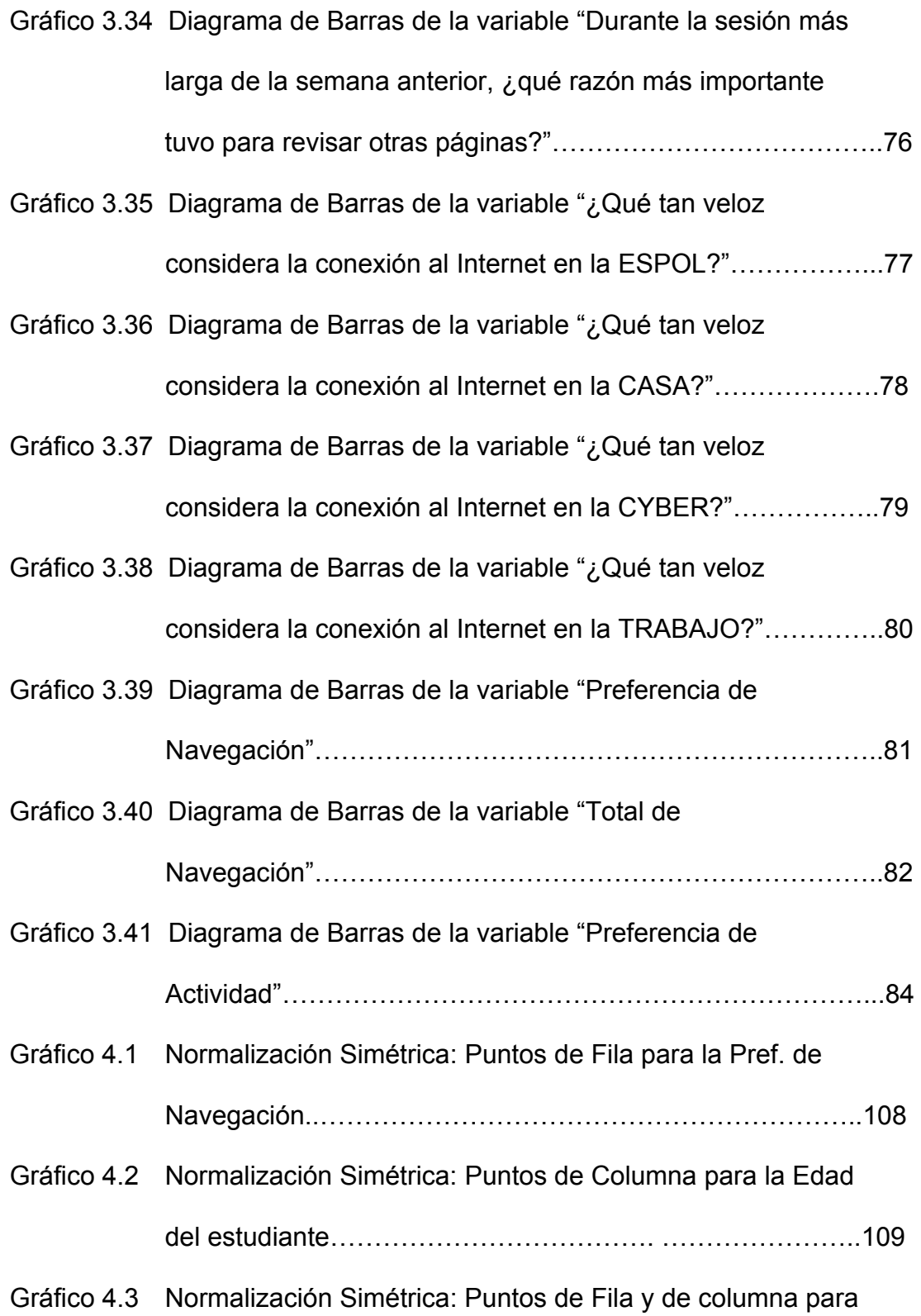

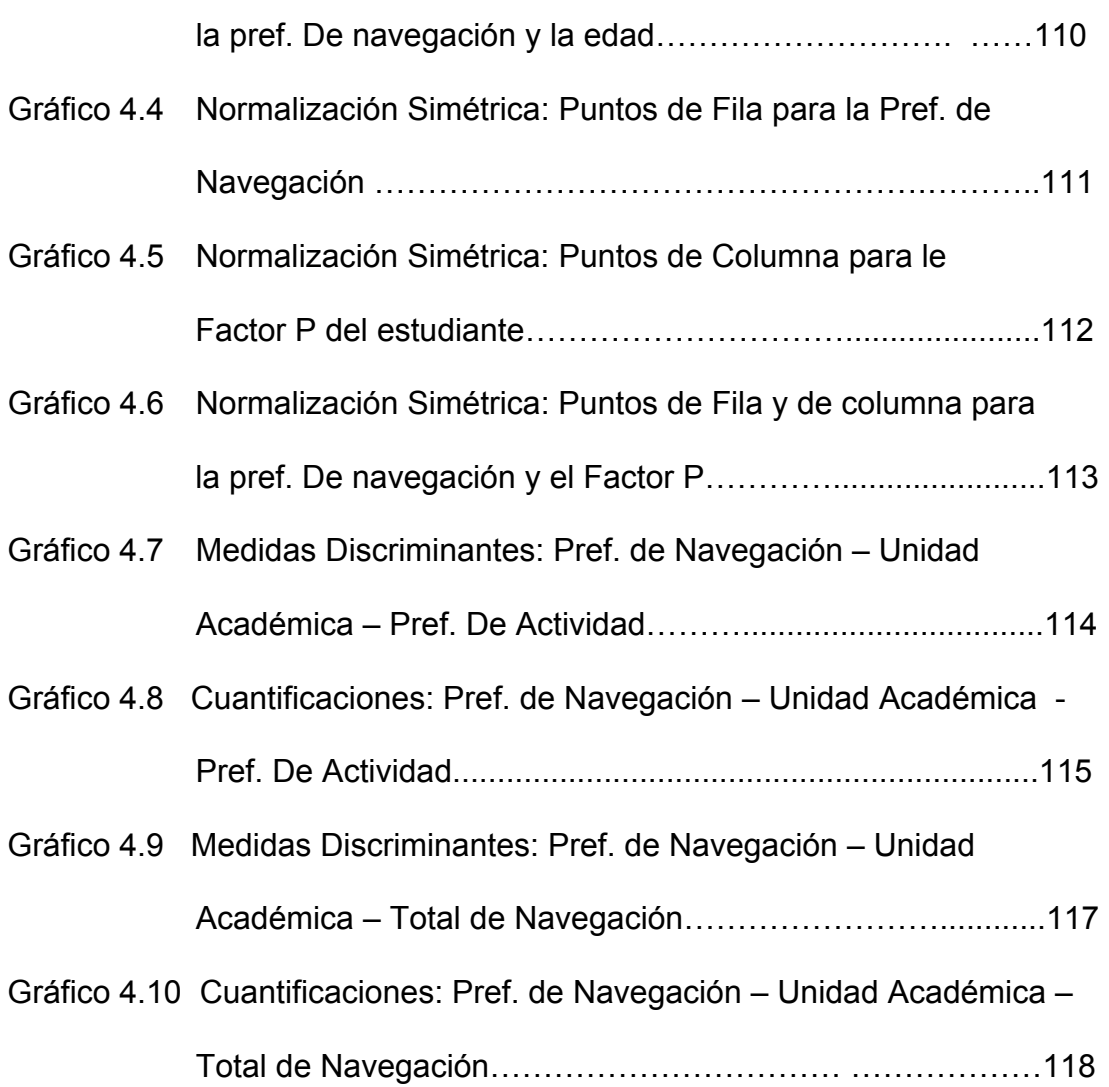

## **ÍNDICE DE TABLAS**

<span id="page-23-0"></span>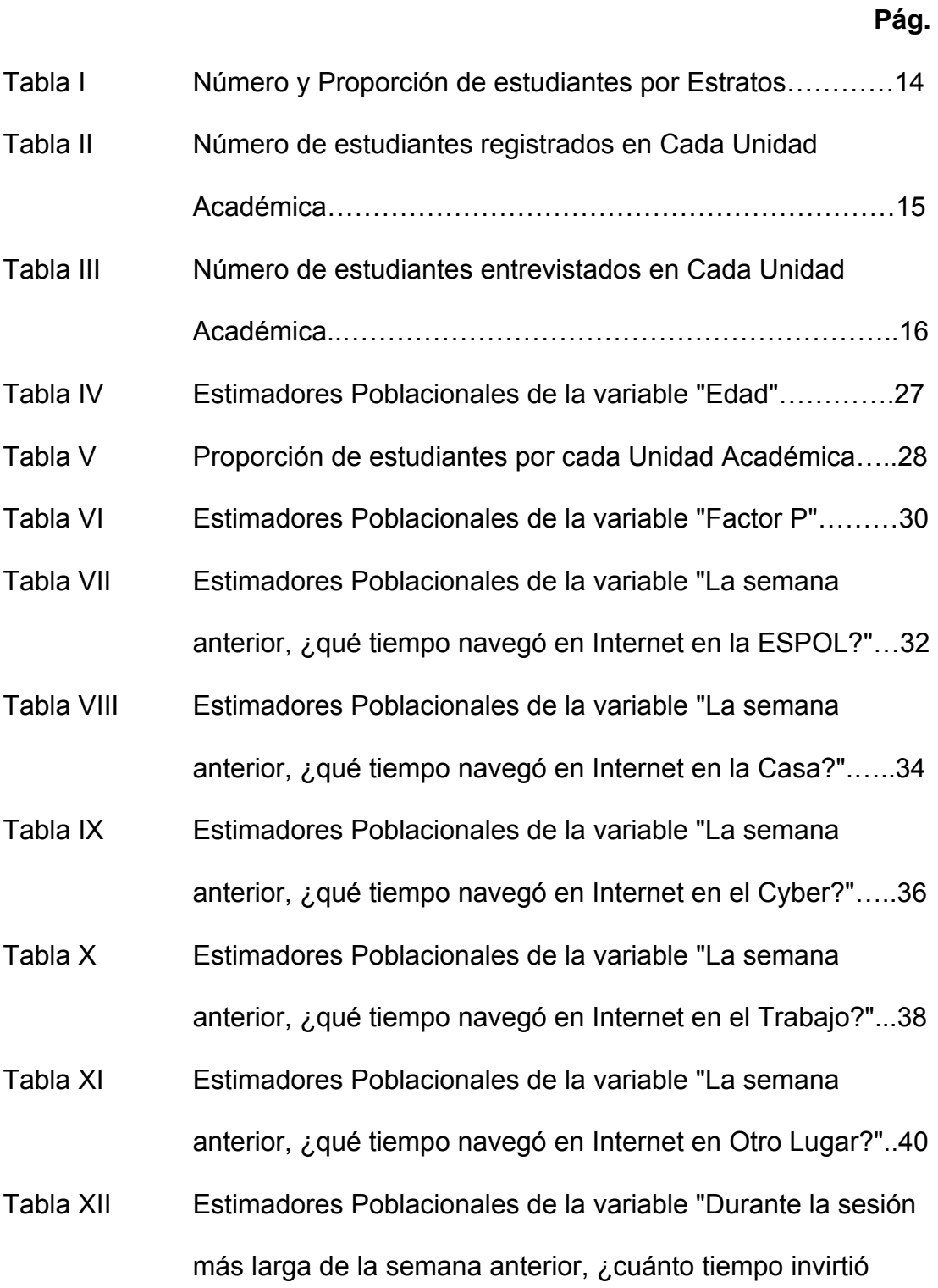

[en enviar/revisar EMAIL?"…………………………….…..….45](#page-73-0) 

- [Tabla XIII Estimadores Poblacionales de la variable "Durante la sesión](#page-75-0)  más larga de la semana anterior, ¿cuánto tiempo invirtió en Chatear?"…………………….……………………..….……47
- [Tabla XIV Estimadores Poblacionales de la variable "Durante la sesión](#page-77-0)  más larga de la semana anterior, ¿cuánto tiempo invirtió en leer Periódicos, revistas, información noticiosa?"..…….49
- [Tabla XV Estimadores Poblacionales de la variable "Durante la sesión](#page-79-0)  más larga de la semana anterior, ¿cuánto tiempo invirtió en Descargar videos, música, juegos?"……………………51
- [Tabla XVI Estimadores Poblacionales de la variable "Durante la sesión](#page-81-0)  más larga de la semana anterior, ¿cuánto tiempo invirtió en Descargar SOFTWARE?"………………………………..53
- [Tabla XVII Estimadores Poblacionales de la variable "Durante la sesión](#page-83-0)  más larga de la semana anterior, ¿cuánto tiempo invirtió en la actividad de enviar TARJETAS, postales?"..………..55
- [Tabla XVIII Estimadores Poblacionales de la variable "Durante la sesión](#page-85-0)  más larga de la semana anterior, ¿cuánto tiempo invirtió en buscar información académica?"…………………………57
- [Tabla XIX Estimadores Poblacionales de la variable "Durante la sesión](#page-87-0)  más larga de la semana anterior, ¿cuánto tiempo invirtió en buscar información laboral?"………………………………59

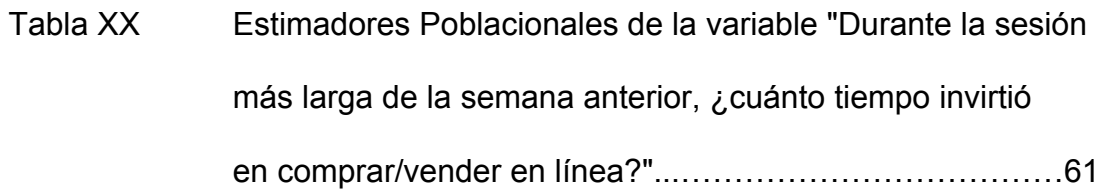

- [Tabla XXI Estimadores Poblacionales de la variable "Durante la sesión](#page-91-0)  más larga de la semana anterior, ¿cuánto tiempo invirtió en revisar págs. de Ocio?"…………………………………….63
- [Tabla XXII Estimadores Poblacionales de la variable "Durante la sesión](#page-93-0)  más larga de la semana anterior, ¿cuánto tiempo invirtió en revisar Otras páginas.?"...…………………………..……..65
- [Tabla XXIII Preferencia de Navegación en el Internet…….……………..81](#page-109-0)
- [Tabla XXIV Estimadores Poblacionales de "Total de Navegación"........83](#page-111-0)
- [Tabla XXV Tabla de Contingencia: pref. de actividad \\* Género…..……90](#page-118-0)
- [Tabla XXVI Prueba estadística para pref. de actividad \\*género………..90](#page-118-0)  [Tabla XXVII Tabla de Contingencia: total de navegación \\* edad……….91](#page-119-0)
- [Tabla XXVIII Prueba estadística para total de navegación \\* edad…….…91](#page-119-0)
- [Tabla XXIX Tabla de Contingencia: preferencia de actividad \\* edad….92](#page-120-0)
- [Tabla XXX Prueba estadística para preferencia de actividad \\* edad….92](#page-120-0)
- [Tabla XXXI Tabla de Contingencia: total de navegación \\* género…….93](#page-121-0)
- [Tabla XXXII Prueba estadística para total de navegación \\* género…….93](#page-121-0)
- [Tabla XXXIII Tabla de Contingencia: tiempo por sugerencias \\* genero...94](#page-122-0)
- Tabla XXXIV Prueba estadística para tiempo de navegación por  [sugerencias \\* genero……………………….………………….94](#page-122-0)

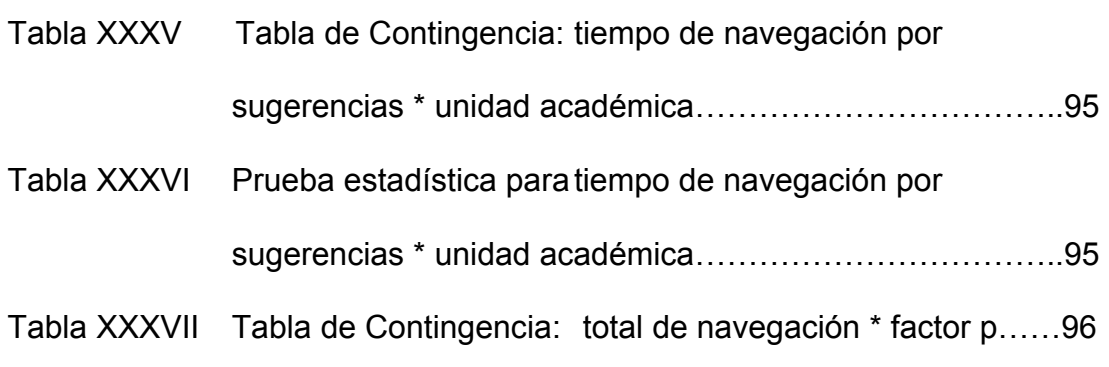

- [Tabla XXXVIII Prueba estadística para total de navegación \\* factor p……96](#page-124-0)
- [Tabla XXXIX Tabla de Contingencia: preferencia de actividad \\* factor p..97](#page-125-0)
- [Tabla XL Prueba estadística para pref. de actividad \\* factor p……….97](#page-125-0)
- Tabla XLI Tabla de Contingencia: preferencia de actividad \*
	- [total de navegación…………………………………………….98](#page-126-0)
- Tabla XLII Prueba estadística para preferencia de actividad \* total de navegación…...………………………………………..98
- [Tabla XLIII Tabla de Contingencia: preferencia de actividad \\*](#page-127-0)  unidad académica………………………………………………99
- [Tabla XLIV Prueba estadística para preferencia de actividad \\*](#page-127-0)  unidad académica…...…………………………………………99
- Tabla XLV Tabla de Contingencia: preferencia de navegación \*  [unidad académica…………………………………………..100](#page-128-0)
- Tabla XLVI Prueba estadística para preferencia de navegación \*  [unidad académica…………………………………………..100](#page-128-0)
- Tabla XLVII Tabla de Contingencia: preferencia de actividad \*  [preferencia de navegación………………………………...101](#page-129-0)

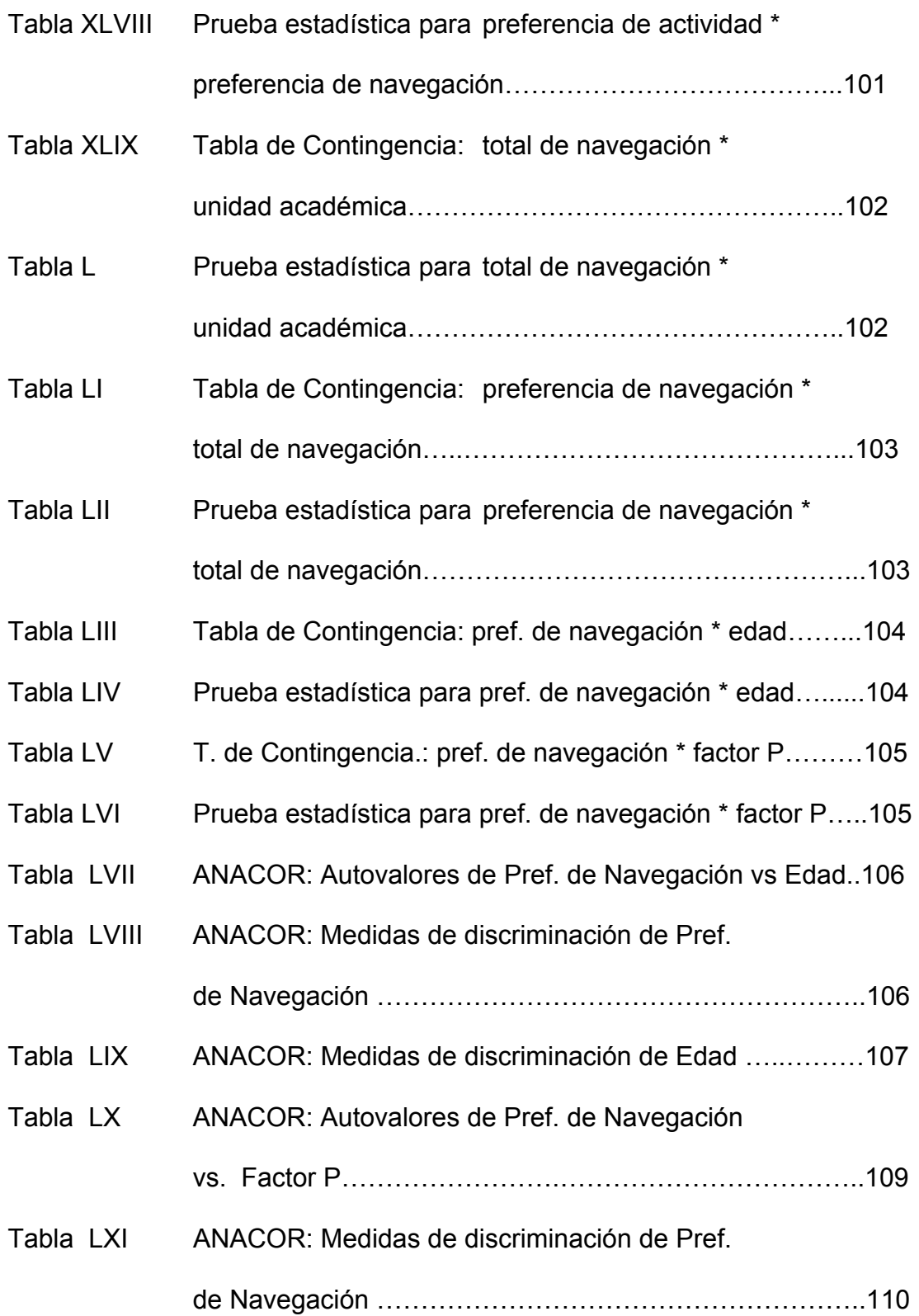

[Tabla LXII ANACOR: Medidas de discriminación de Factor P ………111](#page-139-0) 

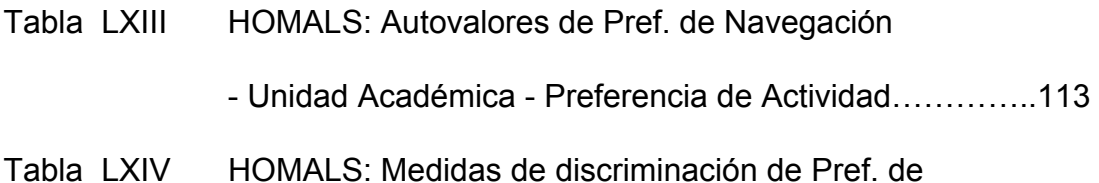

- Navegación Unidad Académica Pref. de Actividad……113
- [Tabla LXV HOMALS: Autovalores de Total de Navegación](#page-144-0)  Unidad Académica – Pref. de Navegación ………………..116
- [Tabla LXVI HOMALS: Medidas de discriminación de Total de](#page-144-0)  Navegación - Unidad Académica – Pref. de Navegación ……………………………………………….…..116

# **INTRODUCCIÓN**

<span id="page-29-0"></span>El hombre, como un ente social, siempre ha tenido una necesidad innata por comunicarse. En ese afán se las ha ingeniado para crear distintos medios de comunicación como el telégrafo, el teléfono, la radio y diversos medios de comunicación escrita. Sin embargo, ninguno de ellos ha tenido la trascendencia del Internet.

La utilización del Internet con fines educativos es un campo abierto a la reflexión y a la investigación. Aparecen nuevos escenarios, nuevos entornos de aprendizaje, que plantean desafíos técnicos y pedagógicos que los profesores e investigadores debemos recoger.

Este trabajo está llamado a contestar algunas interrogantes respecto a los hábitos de navegación de los estudiantes politécnicos y por sobre todo, para discutir la trascendencia de la navegación en la red dentro del Campus, dado que, no conocemos con certeza a qué actividades se dedican durante sus sesiones, ni tampoco sabemos el tiempo que entregan a la tarea de navegar, ni los sitios o lugares preferidos de navegación (Campus, Cyber, Hogar, etc).

Para este estudio se ha recopilado información en una semana específica (10/01/05 – 14/01/05) en donde las clases se dictaron normalmente.

# **CAPÍTULO 1**

## <span id="page-30-0"></span>**1. LITERATURA Y PLANTEAMIENTO DEL PROBLEMA DE ESTUDIO**

#### **1.1 Introducción**

El propósito de este Capitulo es el recordar los conceptos básicos de Internet y de sus medios más importantes de comunicación, y al mismo tiempo plantear el problema de investigación que nos ocupa. Este trabajo es un esfuerzo para conocer mejor los hábitos de navegación de los estudiantes de la Politécnica del Litoral, y también para entender mejor las oportunidades y las dificultades que enfrentan los jóvenes en la red al realizar su trabajo.

#### **1.2 Definición de Internet**

Red global de equipos informáticos que se comunican mediante un lenguaje común, para compartir información entre grupos o comunidades que interactúan para establecer una cooperación en temas específicos, lo que podríamos llamar una red de redes. [1]

El rápido y ascendente crecimiento de Internet ha conseguido que esta red haya pasado a llamarse "La Red" o "la red de redes", debido a la existencia de ordenadores conectados a la misma en todo el mundo.

<span id="page-31-0"></span>La principal diferencia entre Internet y cualquier otra red informática reside en que esta no pertenece a ningún país, ni organismo oficial, ni a una empresa determinada, es decir, se trata de una red libre en el sentido de que cualquier persona puede acceder a ella desde cualquier punto del planeta. También se llama libre por razón de que la información fluye sin restricciones. Aunque es importante notar que hay países en donde, según publican los diarios, existen aún restricciones y censuras locales, usualmente ligadas a estructuras políticas locales refractarias al libre flujo de información, o a estructuras religiosas.

Solamente existen unos organismos internacionales repartidos por todo el mundo y organizados de forma jerárquica. Estos organismos no tienen ningún afán de lucro, y son los encargados de regular el crecimiento de Internet y garantizar el buen funcionamiento de la Red. [2]

#### **1.2.1 Medios básicos de comunicación**

Internet ofrece muchos medios, los cuales están agrupados en tres básicos:

#### ¾ **Correo Electrónico**

Permite enviar y recibir información desde cualquier lugar del mundo. Ofrecen posibilidades como listas de correos o grupos de noticias que funcionan como foros de discusión organizados por temas.

La ventaja de esta aplicación frente al correo ordinario es fundamentalmente la rapidez, ya que el tiempo de envíorecepción es prácticamente nulo. Su costo es el de una llamada telefónica local y su manejo es sumamente sencillo. [3]

#### ¾ **Telnet. (Conexión Remota).**

Conexión remota al estilo de una llamada telefónica, podríamos entrar en un ordenador que no es el nuestro, y mirar los datos que tiene. No podemos hacer más que mirar, ni traer ningún documento.

Es el sistema empleado, por ejemplo, para ver los fondos de una biblioteca (podemos saber que libros tiene, pero no ver el libro en cuestión) o para encontrar una dirección de correo electrónico. En resumen: para consultar una base de datos. [1]

#### ¾ **FTP. (Protocolo de transferencia de archivo).**

Permiten la transferencia de ficheros, es decir copiar en un ordenador los ficheros que están almacenados en otros, es lo que comúnmente se denomina "bajar" de la red.

Hay dos tipos de uso de FTP: El identificado y el anónimo. En el primero se necesita una contraseña para acceder al sitio <span id="page-33-0"></span>donde está la información, mientras que el anónimo es de libre disposición y se puede acceder a la información sin trabas. [3]

#### **1.3 Internet, un medio de comunicación trascendental**

El hombre, como un ente social, siempre ha tenido una necesidad innata por comunicarse. En ese afán se las ha ingeniado para crear distintos medios de comunicación como el telégrafo, el teléfono, la radio y diversos medios de comunicación escrita. Sin embargo ninguno de ellos, ha tenido la trascendencia del Internet.

#### **Ventajas**

- $\checkmark$  El comercio electrónico es cada vez más importante, es factible trabajar en sitios virtuales, oficinas de diseño, diagnóstico de enfermedades, análisis financieros, etc.
- $\checkmark$  Toda empresa grande y mediana ofrecen sus productos, presentan información acerca de los procesos que desarrollan.
- $\checkmark$  Todos los gobiernos informan a sus ciudadanos de las actividades públicas que realizan a través del Internet.
- $\checkmark$  En la actividad política también la red es parte del mundo actual. Comunicación por la red para planear abiertamente actividades de protesta.
- <span id="page-34-0"></span> $\checkmark$  Clases universitarias se dictan a través de la red;
- $\checkmark$  La telefonía y el Fax internacional reducen sus costos al pasar por la red digital.

#### **Desventajas**

- Venta de drogas por la red.
- **Proliferan los sitios pornográficos y sectas religiosas.**
- Se realizan robos de números de tarjeta de crédito e información confidencial.

#### **1.4 Incidencia del Internet en la educación**

Podemos analizar las posibilidades que ofrece la red como herramienta educativa, dado que sirve de complemento de muchas Ciencias tradicionales; lo que incluye el estudio de sus posibilidades como fuente de información bibliográfica, como instrumento de formación teórica, etc.

Además podemos considerar la dimensión educativa de la red como objeto mismo de investigación, analizando que nuevos fenómenos, que nuevas variables aparecen a consecuencia de la implantación universal del Internet.

La utilización del Internet con fines educativos es un campo abierto a la reflexión y a la investigación. Aparecen nuevos escenarios, nuevos

entornos de aprendizaje, que plantean desafíos técnicos y pedagógicos que los profesores e investigadores debemos recoger.

La revisión de ciertas páginas en Internet también es un campo abierto y se convierte en un mal cuando esta ligada a muchos sitios relacionados con el sexo y la gran mayoría usa como única medida de seguridad una advertencia. A esta facilidad de acceso, se le suman los sitios de chat, los correos basura, es decir, toda una infraestructura publicitaria dirigida al tema del sexo.

En algunos casos, es la persona quien busca ese tipo de contenidos por curiosidad natural, pero generalmente suelen llegar a través de los correos Spam (correos basura).

El anonimato es otro riesgo latente para los usuarios en Internet, ya que propicia el engaño; dentro de los chats o los juegos en línea brotan relaciones engañosas que en muchos casos, tienen fines sexuales. [4]

#### **1.5 Planteamiento del problema de Investigación**

En la ESPOL contamos con acceso directo por banda ancha, y son centenares de computadoras las que ofrecen conexión a Internet en el Campus, aunque la tasa de penetración de este servicio todavía es baja en el país. La disponibilidad que tenemos para mejorar nuestros conocimientos depende de nuestros hábitos de navegación tal es así que
en la mayoría de los estudiantes universitarios está herramienta representa un requerimiento básico para la realización de tareas y trabajos de investigación por lo cual es importante determinar como se está distribuyendo el tiempo para navegar, entre diferentes actividades que realizamos en la red. Para la medición de este estudio se ha recopilado información de una semana específica (10/01/05 – 14/01/05) en donde las clases se dictan normalmente. A continuación se detallan los objetivos del presente estudio:

- Objetivo General:
	- $\checkmark$  Medir los hábitos de navegación en Internet de los estudiantes politécnicos que estudian en el Campus Gustavo Galindo y determinar los sitios o lugares preferidos de navegación (Campus, Cyber, Hogar);
- Objetivos Específicos:
	- $\checkmark$  Diseñar un instrumento de medición (cuestionario)
	- $\checkmark$  Determinar el tamaño de la muestra y establecer el plan de muestreo
	- $\checkmark$  Administrar la encuesta
	- $\checkmark$  Analizar los datos mediante técnicas estadísticas comunes
	- $\checkmark$  Obtener resultados y Adelantar conclusiones.

# **CAPITULO 2**

# **2. DISEÑO DEL CUESTIONARIO; CALCULO DE MUESTRA Y DESCRIPCIÓN DE VARIABLES**

### **2.1 Introducción**

El propósito de este capitulo es detallar los pasos que realizamos para la elaboración del cuestionario dado que no sabemos que hacen los jóvenes en sus sesiones de navegación, ni que tiempo le dedican a navegar en promedio, ni cuan importante es para ellos la navegación en Internet como parte del aprendizaje y entrenamiento académico.

Nos centraremos en el cálculo de la muestra y descripción de ciertas variables que utilizamos en el cuestionario debido a que algunas de ellas se explican por si mismas.

### **2.2 Definiciones[5] [6]**

### **2.2.1 Población Objetivo**

Aquella que es objeto de la investigación y esta conformada por 6211 estudiantes registrados en el semestre comprendido entre Octubre del 2004 y Febrero del 2005 en el Campus "Gustavo Galindo".

### **2.2.1.1 Marco Muestral**

El marco muestral está conformado por el listado proporcionado por el Departamento del Centro de Servicios Informáticos (CSI), consistente en el número de estudiantes registrados en las diferentes Unidades Académicas de la Escuela Superior Politécnica del Litoral (ESPOL), Campus "Gustavo Galindo", ver Tabla II.

#### **2.2.2 Muestra**

Al conjunto X1, X2, X3,....., Xn, de tamaño n tomado de una población X de tamaño N se denomina **muestra**, donde n≤N.

En esta investigación debido a que el tamaño poblacional es 6211, es necesario seleccionar una muestra para luego proceder a realizar las estimaciones de los parámetros poblacionales de interés.

## **2.2.3 Muestreo estratificado.-**

Significa dividir la población en subpoblaciones o estratos heterogéneos (diferentes características) entre sí y homogéneos (similares características) entre las unidades de cada estrato, ver Tabla I.

Es necesario tener presente lo que significa afijación de la muestra, para determinar cuantos estudiantes deben ser entrevistados en cada estrato, luego de establecer el tamaño muestral.

## **2.2.3.1 Afijación Proporcional.-**

Damos el nombre de afijación, al reparto, asignación, adjudicación o distribución del tamaño muestral n entre los diferentes estratos. Esto es la determinación de los valores  $n<sub>L</sub>$  que verifiquen:

 $n_1 + n_2 + \dots + n_L = n$  siendo L el número de estratos.

Las n unidades de la muestra se distribuyen proporcionalmente a los tamaños de los estratos, expresados en número de unidades, es decir:

$$
n_h = \left(\frac{N_h}{N}\right)^* n \qquad y \qquad N_1 + N_2 + \dots + N_L = N
$$

donde n es el tamaño de la muestra,  $n_h$  es el tamaño de la muestra para el h-ésimo estrato, N es el tamaño de la población y Nh es el tamaño del h-ésimo estrato, ver Tabla III.

### **2.3 Diseño del Cuestionario:**

Para la determinación de las variables en estudio fue importante elaborar un cuestionario con el cuál entrevistamos al estudiante politécnico sobre diferentes aspectos. Este cuestionario consta de dos partes, que son: datos generales que involucra género, edad, unidad académica, factor P y datos informativos en donde se cuestionó al estudiante para saber su comportamiento con respecto a sus hábitos de navegación. En el anexo 1 se muestra el cuestionario utilizado.

La recopilación de esta información la obtuvimos en las aulas de clases seleccionadas en la muestra (paralelos), previo permiso del profesor que dictaba su cátedra.

### **2.4 Determinación del tamaño de la muestra [6]**

Sea X la variable de interés, N el tamaño de la población conocida es necesario estimar la varianza de su media si es una variable cuantitativa o la varianza de la proporción si es una variable cualitativa.

La varianza de X en términos de la cuasivarianza de la población  $S^2$ , es igual a:

$$
\sigma_{\overline{X}}^2 = \frac{N-n}{N-1} \left( \frac{N-1}{N} \right) \frac{S^2}{n} = \frac{N-n}{N} \left( \frac{S^2}{n} \right)
$$

Debido a la ecuación fundamental de muestreo:

$$
e = K\sigma_{\bar{x}} \qquad con \qquad K = Z\alpha/2
$$

Introducimos la desviación estándar de la media muestral en la expresión anterior en términos de la cuasivarianza poblacional, la expresión resultante es:  $\sqrt{2}$ ⎠ ⎞  $\overline{\phantom{a}}$  $=Z_{\alpha/2}\sigma_{\overline{X}}=Z_{\alpha/2}\sqrt{\frac{N-n}{N}}\left(\frac{S^2}{n}\right)$ *N*  $N - n$  $e = Z_{\alpha/2} \sigma_{\overline{X}} = Z$ 2  $\sigma_{\alpha/2}\sigma_{\overline{X}} = \mathcal{L}_{\alpha/2}$ 

Por lo que:

$$
e^2 = Z^2_{\alpha/2} \left(1 - \frac{n}{N}\right) \frac{S^2}{n}
$$

Al despejar matemáticamente n, tenemos que el tamaño muestral es:

$$
n = \frac{NZ_{\alpha/2}S^2}{Ne^2 + Z_{\alpha/2}S^2}
$$

Suponiendo **No = (Z<sup>2</sup>∝/2S<sup>2</sup>)/e<sup>2</sup>, tenemos la expresión final del tamaño de** la muestra como:

$$
n = \frac{N_0}{1 + \frac{N_0}{N}}
$$
 (1)

Para la obtención del tamaño de la muestra, aplicamos una muestra piloto de 20 estudiantes distribuidos en las diferentes Unidades Académicas de la Escuela Superior Politécnica del Litoral, Campus "Gustavo Galindo", mediante el Muestreo aleatorio simple. Al analizar esta muestra se seleccionó como variable de interés la suma de las variables  $X_5$ ,  $X_6$ ,  $X_7$ ,  $X_8$ ,  $X_9$  (La semana anterior, *i*, qué tiempo navegó en Internet en los siguientes lugares?), "Total de Navegación" cuya varianza

muestral (estimador de cuasivarianza poblacional,  $S^2$ ) fue de 8.56 y fijamos un error (e) de 0.428 con el 95% de confianza. Estos datos evaluados en la formula (1) nos da un tamaño de muestra de 175 estudiantes aproximadamente, pero por motivos de ausencia de alumnos, negativas al contestar y por el bajo costo de la encuesta decidimos tomar una muestra de 250 estudiantes registrados en el II término del año lectivo 2004-2005.

### **2.5 Plan de Muestreo**

Para la elaboración de la investigación decidimos realizar un muestreo multietápico, para ello son necesarias tres etapas donde se utilizará el muestreo estratificado y por conglomerados.

#### • **Primera etapa**

En esta etapa, dividiremos la población en tres estratos que consisten en tipos de Unidades académicas: Institutos, Facultades y Programas de Tecnologías

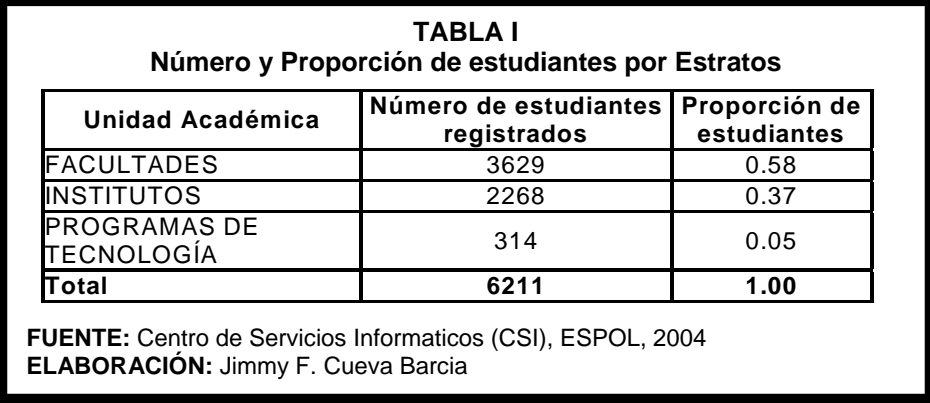

### • **Segunda etapa**

Corresponde al número de estudiantes registrados en las Unidades Académicas de cada tipo, que vendrán a ser los subestratos.

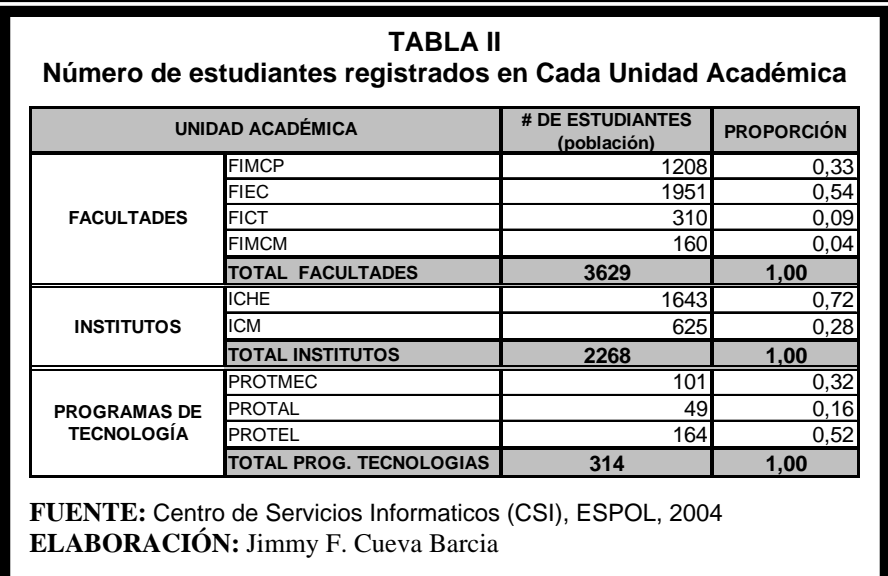

### • **Tercera etapa**

Dentro de cada subestrato, enumeramos las materias (paralelos) según el número de estudiantes (ascendentemente) y luego seleccionamos aleatoriamente tantos paralelos como sean necesarios hasta tener el 50% más de estudiantes del tamaño de muestra determinado para cada subestrato.

Estos paralelos serán nuestros conglomerados, en donde obtendremos las unidades de investigación que son los estudiantes. El número de unidades de investigación necesarias para llevar a cabo este estudio con un nivel de confianza del 95% lo presentamos a continuación:

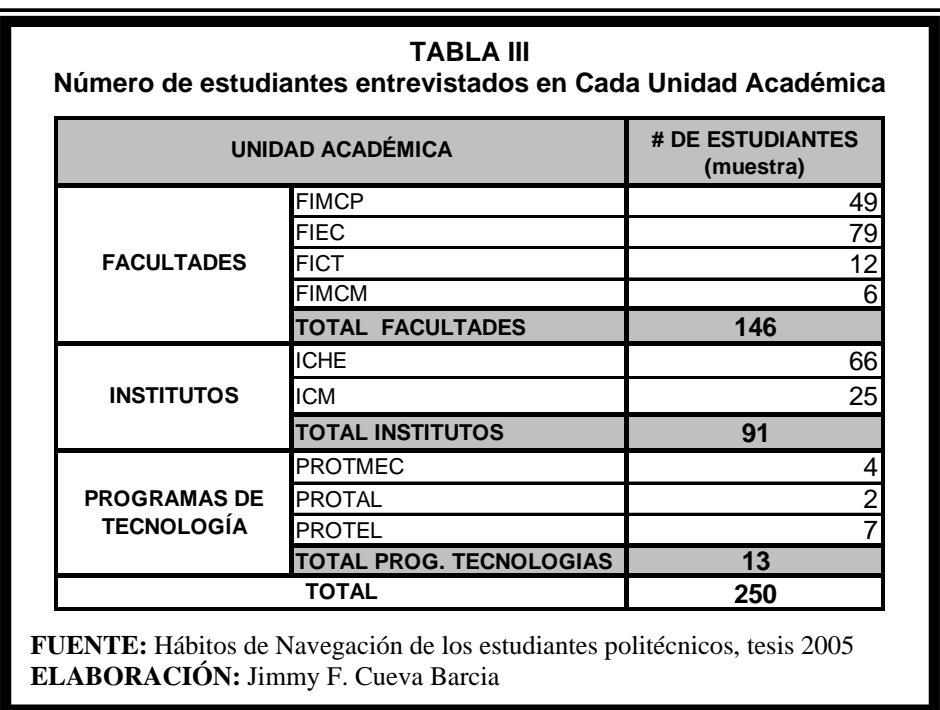

### **2.6 Descripción y Codificación de las variables**

El cuestionario descrito anteriormente permite analizar 41 variables, de las cuales tenemos 18 variables que son cuantitativas y 20 son variables cualitativas, las tres variables restantes son una combinación de las anteriores.

### **2.6.1 Variables de datos generales**

En esta sección describimos las 4 primeras variables que nos van a dar una idea general del estudiante politécnico, es decir que estas variables identifican y clasifican al estudiante. Estas variables son:

- **Género** que puede ser masculino (1) ó femenino (2);
- **Edad del estudiante** que toma valores numéricos;

#### • **Unidad Académica** donde estudia que puede ser

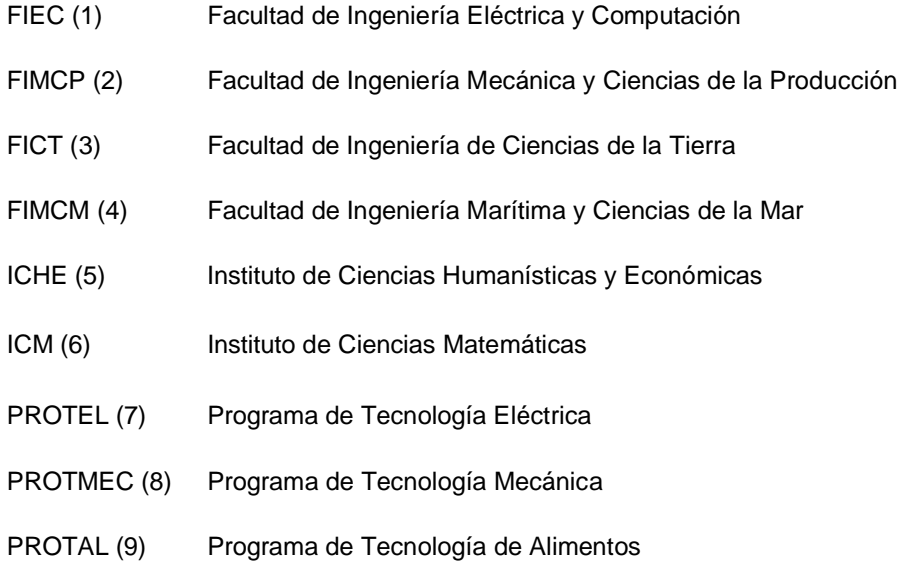

• **Factor P** es una variable cuantitativa (toma valores numéricos) que representa un indicador socioeconómico que la ESPOL asigna a cada estudiante al momento de ingresar a la Institución Académica.

### **2.6.2 Variables de tipo Informativo**

En esta sección describimos las variables que nos proporcionan toda la información necesaria y pertinente para poder analizar el caso de estudio "Análisis estadístico de los hábitos de navegación de los estudiantes de la ESPOL". Estas variables son:

• **Variable 5: La semana anterior, ¿qué tiempo navegó en Internet en la ESPOL? .-** Toma valores de tipo numérico

- **Variable 6: La semana anterior, ¿qué tiempo navegó en Internet en la CASA?.-** Toma valores de tipo numérico
- **Variable 7: La semana anterior, ¿qué tiempo navegó en Internet en la CYBER? .-** Toma valores de tipo numérico
- **Variable 8: La semana anterior, ¿qué tiempo navegó en Internet en el TRABAJO?.-** Toma valores de tipo numérico;
- **Variable 9: La semana anterior, ¿qué tiempo navegó en Internet en OTRO LUGAR? .-** Toma valores de tipo numérico;
- **Variable 10: La última vez que navegó en un Cyber, ¿hace qué tiempo fue?.-**Toma valores de tipo categórico;
- **Variable 11:¿Qué tiempo duró la sesión de navegación más larga de la semana anterior?.-** Toma valores de tipo categórico;
- **Variable 12: La semana anterior, ¿qué tiempo navegó en Internet por sugerencias de sus profesores?.-** Toma valores de tipo categórico;
- **Variable 13: Durante la sesión más larga de la semana anterior, ¿cuánto tiempo invirtió en revisar/enviar EMAIL?.-** Toma valores de tipo numérico;
- **Variable 14: Durante la sesión más larga de la semana anterior, ¿cuánto tiempo invirtió en Chatear? .-** Toma valores de tipo numérico;
- **Variable 15: Durante la sesión más larga de la semana anterior, ¿cuánto tiempo invirtió en leer periódicos, revistas, información noticiosa, TV y farándula?.-** Toma valores de tipo numérico;
- **Variable 16: Durante la sesión más larga de la semana anterior, ¿cuánto tiempo invirtió en Descargar videos, música, juegos? .-** Toma valores de tipo numérico;
- **Variable 17: Durante la sesión más larga de la semana anterior, ¿cuánto tiempo invirtió en Descargar SOFTWARE? .-** Toma valores de tipo numérico;
- **Variable 18: Durante la sesión más larga de la semana anterior, ¿cuánto tiempo invirtió en enviar TARJETAS, postales? .-** Toma valores de tipo numérico;
- **Variable 19: Durante la sesión más larga de la semana anterior, ¿cuánto tiempo invirtió en Investigar información científica, tecnológica, estudiar cursos**

**virtuales, académico en línea? .-** Toma valores de tipo numérico;

- **Variable 20: Durante la sesión más larga de la semana anterior, cuánto tiempo invirtió en Buscar información laboral? .-** Toma valores de tipo numérico;
- **Variable 21: Durante la sesión más larga de la semana anterior, ¿cuánto tiempo invirtió en Comprar / vender bienes o servicios? .-** Toma valores de tipo numérico;
- **Variable 22: Durante la sesión más larga de la semana anterior, cuánto tiempo invirtió en revisar páginas de Ocio, eróticas (fotos)? .-** Toma valores de tipo numérico;
- **Variable 23: Durante la sesión más larga de la semana anterior, ¿cuánto tiempo invirtió en revisar Otras págs? .-**  Toma valores de tipo numérico;
- **Variable 24: Durante la sesión más larga de la semana anterior, ¿qué razón más importante tuvo para revisar/enviar EMAIL? .-** Toma valores de tipo categórico;
- **Variable 25: Durante la sesión más larga de la semana anterior, qué razón más importante tuvo para Chatear?** .- Toma valores de tipo categórico;
- **Variable 26: Durante la sesión más larga de la semana anterior, ¿qué razón más importante tuvo para leer periódicos, revistas, información noticiosa, TV y farándula?.-** Toma valores de tipo categórico;
- **Variable 27: Durante la sesión más larga de la semana anterior, ¿qué razón más importante tuvo para Descargar videos, música, juegos?.-** Toma valores de tipo categórico;
- **Variable 28: Durante la sesión más larga de la semana anterior, ¿qué razón más importante tuvo para Descargar SOFTWARE? .-** Toma valores de tipo categórico;
- **Variable 29: Durante la sesión más larga de la semana anterior, ¿qué razón más importante tuvo para enviar Tarjetas, postales? .-** Toma valores de tipo categórico;
- **Variable 30: Durante la sesión más larga de la semana anterior, ¿qué razón más importante tuvo para Investigar información científica, tecnológica, estudiar cursos virtuales, académico en línea? .-** Toma valores de tipo categórico;
- **Variable 31: Durante la sesión más larga de la semana anterior, ¿qué razón más importante tuvo para Buscar información laboral? .-** Toma valores de tipo categórico;
- **Variable 32: Durante la sesión más larga de la semana anterior, ¿qué razón más importante tuvo para Comprar / vender bienes o servicios?.-** Toma valores de tipo categórico;
- **Variable 33: Durante la sesión más larga de la semana anterior, ¿qué razón más importante tuvo para revisar págs. de Ocio, eróticas? .-** Toma valores de tipo categórico;
- **Variable 34: Durante la sesión más larga de la semana anterior, ¿qué razón más importante tuvo para revisar Otras páginas? .-** Toma valores de tipo categórico;
- **Variable 35: ¿Qué tan veloz considera la conexión al Internet en la ESPOL? .-** Toma valores de tipo categórico;
- **Variable 36:¿Qué tan veloz considera la conexión al Internet en su CASA? .-** Toma valores de tipo categórico;
- **Variable 37: ¿Qué tan veloz considera la conexión al Internet en un CYBER? .-** Toma valores de tipo categórico;
- **Variable 38: ¿Qué tan veloz considera la conexión al Internet en su TRABAJO? .-** Toma valores de tipo categórico;
- **Variable 39: Preferencia de Navegación.-** Variable cualitativa que nace a partir de las variables 5, 6, 7, 8 y 9, es decir es una variable donde se supone que el tiempo máximo de navegación es la preferencia del lugar. En caso de empate se eligió aleatoriamente una variable de entre el grupo que se encuentran en esta situación. Toma valores categóricos.
- **Variable 40: Total de Navegación.-** Variable cuantitativa que nace a partir de las variables 5, 6, 7, 8, 9, es decir es la suma de las cinco variables (tiempo) mencionadas. Toma valores de tipo numérico.
- **Variable 41: Preferencia de Actividad.-** Variable cualitativa que nace a partir de las variables 13, 14, 15, 16, 17, 18, 19, 20, 21, 22 y 23 , es decir es una variable donde se supone que el tiempo máximo de navegación en determinada actividad es la preferencia de escoger esa variable. En caso de empate se eligió aleatoriamente una variable de entre el grupo que se encuentran en esta situación. Toma valores categóricos.

# **CAPITULO 3**

# **3. ANÁLISIS ESTADISTICO UNIVARIADO**

### **3.1 Introducción**

El objetivo del presente capitulo es utilizar la información que hemos recopilado de la muestra, para realizar inferencias con respecto a la población que estamos investigando. Estas inferencias la realizaremos por métodos de tipo descriptivo-comparativo.

Este capitulo esta orientado a investigar científicamente y, por áreas de especialidad, los hábitos de navegación de los estudiantes politécnicos.

### **3.2 Análisis Univariado**

Este Análisis permite estudiar el comportamiento de cada una de las variables, mediante la utilización de tablas de proporciones o de estimadores poblacionales. Adicionalmente exponemos diagramas de barras para cada variable.

### **3.2.1 Variables de Datos Generales**

En esta sección realizamos el análisis univariado de las primeras 4 variables, que nos van a dar una idea general del estudiante politécnico; es decir que este tipo de variable identifica y clasifica al estudiante.

## **3.2.1.1 Variable 1: Género**

Para esta variable tenemos que el 48% de los estudiantes de la muestra son de género femenino mientras que el 52% de género masculino, ver gráfico 3.1.

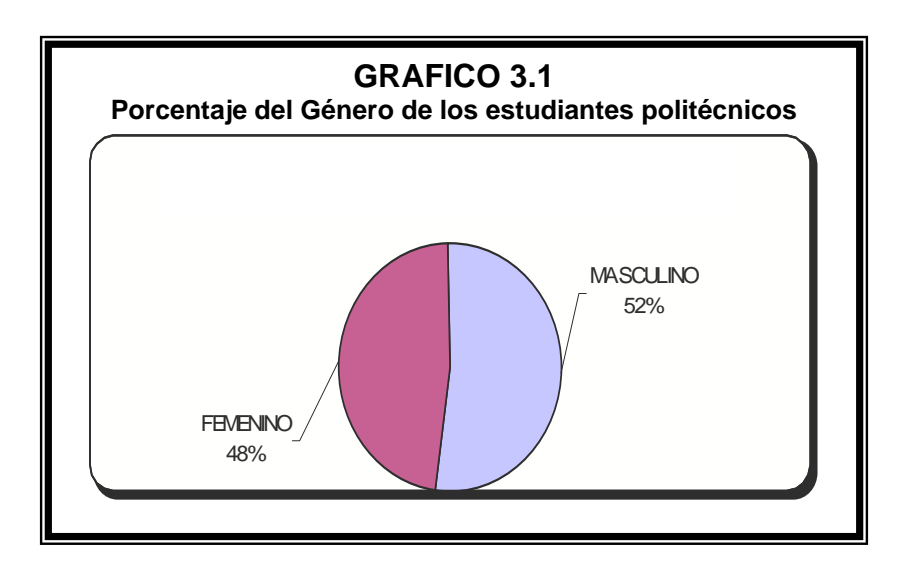

En otras palabras que de cada 100 estudiantes politécnicos, registrados en el II término del Año Lectivo 2004 – 2005, 48 son de género femenino mientras que 52 de género masculino.

 De cada 1000 estudiantes 144 son menores de 20 años, 752 tienen entre 20 a 24 años y 104 son mayores a 24 años, ver gráfico 3.2.

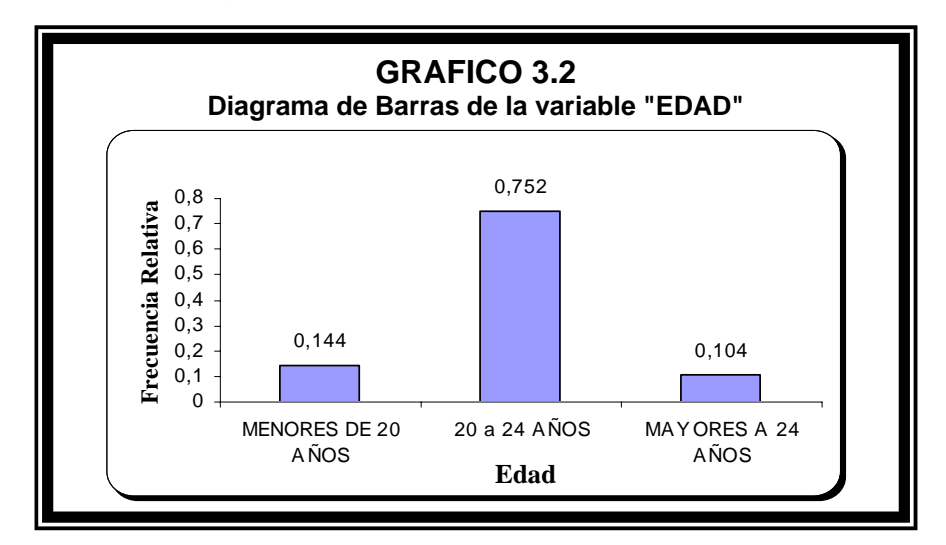

El estimador de la media de las edades de los estudiantes de la Escuela Superior Politécnica del Litoral (ESPOL) registrados en el semestre comprendido entre Octubre del 2004 y Febrero del 2005 es 21.65 años; la distribución de esta variable es asimétrica positiva, el valor del sesgo es 1.146; lo que nos indica que la mayor concentración de datos se da hacia la izquierda o valores inferiores al promedio de las edades. La moda de estos datos es 21, que es el valor que maximiza la función, podemos observar estos y demás estimadores poblacionales en la tabla IV, perteneciente a la variable edad.

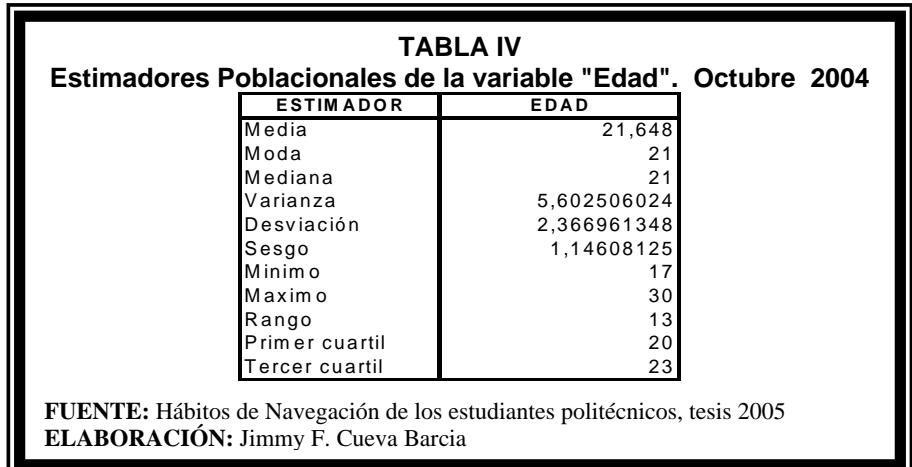

El estimador de la probabilidad de que un estudiante tenga 20 años ó menos es 0.25 que es el valor del primer cuartil, también es 0.25 la probabilidad estimada que tenga 23 años ó más.

## **3.2.1.3 Variable 3: Unidad Académica**

La probabilidad de que un estudiante de la Escuela Superior Politécnica del Litoral Campus "Gustavo Galindo" pertenezca:

A la Facultad de:

- Ingeniería Eléctrica es de 0.32;
- Ingeniería Mecánica y C. de la Producción es de 0.20;
- Ingeniería y Ciencias de la Tierra es de 0.05;
- Ingeniería Marítima y Ciencias de la Mar es de 0.02.

Al Instituto de:

- Ciencias Humanísticas es de 0.26;
- Ciencias Matemáticas es de 0.10.

Y al Programa de Tecnología:

- Eléctrica 3 por cada 100 estudiantes;
- Mecánica 2 por cada 100 estudiantes;
- Alimentos 1 por cada 100 estudiantes.

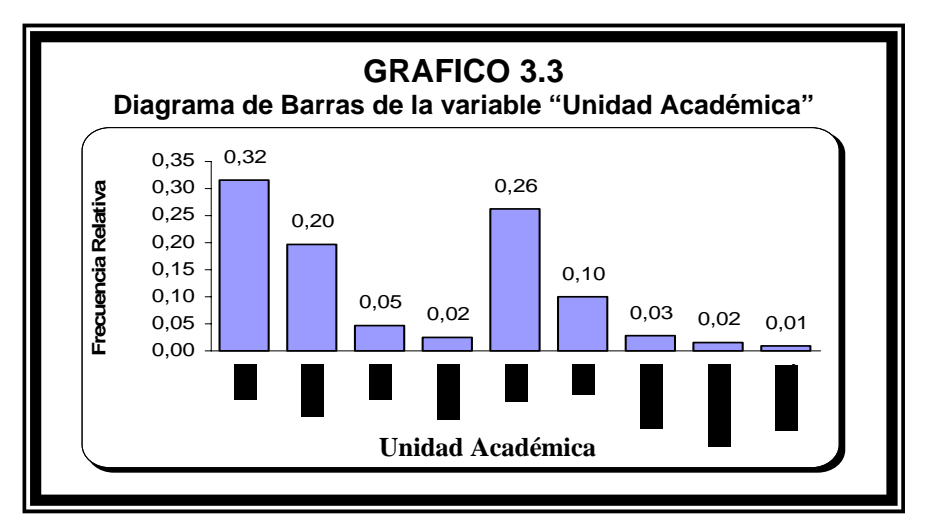

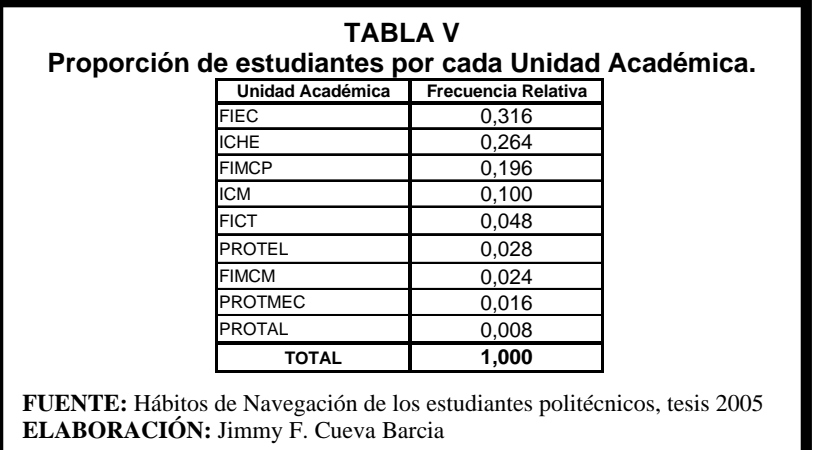

De cada 100 estudiantes 74 tienen un factor P menor a 13; 18 entre 13 a 20, y 9 mayores a 20.

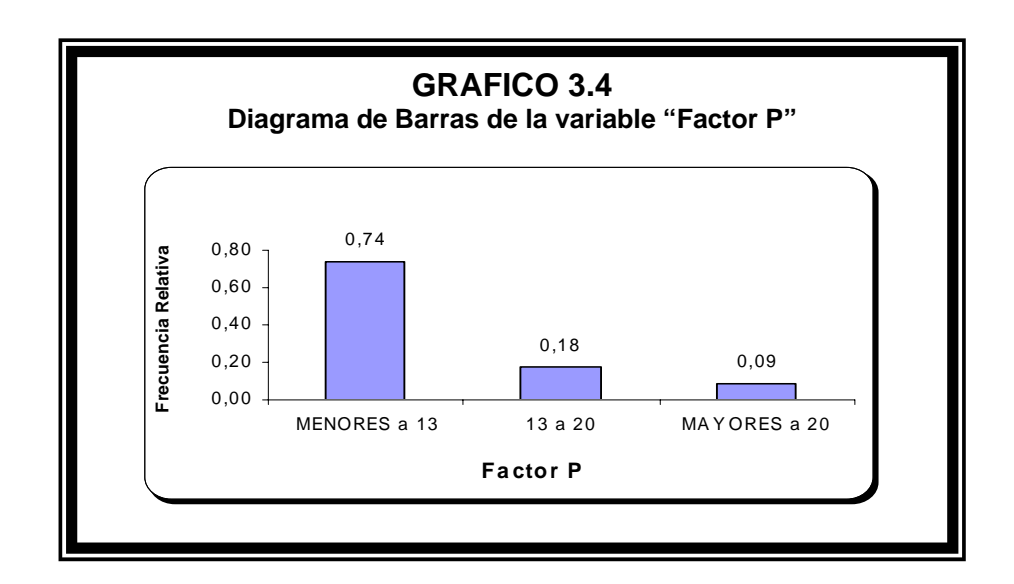

El estimador de la media del Factor P de los estudiantes de la Escuela Superior Politécnica del Litoral (ESPOL) registrados en el semestre comprendido entre Octubre del 2004 y Febrero del 2005 es 11.576; la distribución de esta variable es asimétrica positiva, el valor del sesgo es 1.496; lo que nos indica que la mayor concentración de datos se da hacia la izquierda o valores inferiores al promedio del Factor P. La moda de estos datos es 12, que es el valor que maximiza la función, podemos observar estos y demás estimadores poblacionales en la tabla VI, perteneciente a la variable Factor P.

El estimador de la probabilidad de que un estudiante tenga un Factor P de 7 ó menos es 0.25 que es el valor del primer cuartil, también es 0.25 la probabilidad estimada que tenga más de 13.

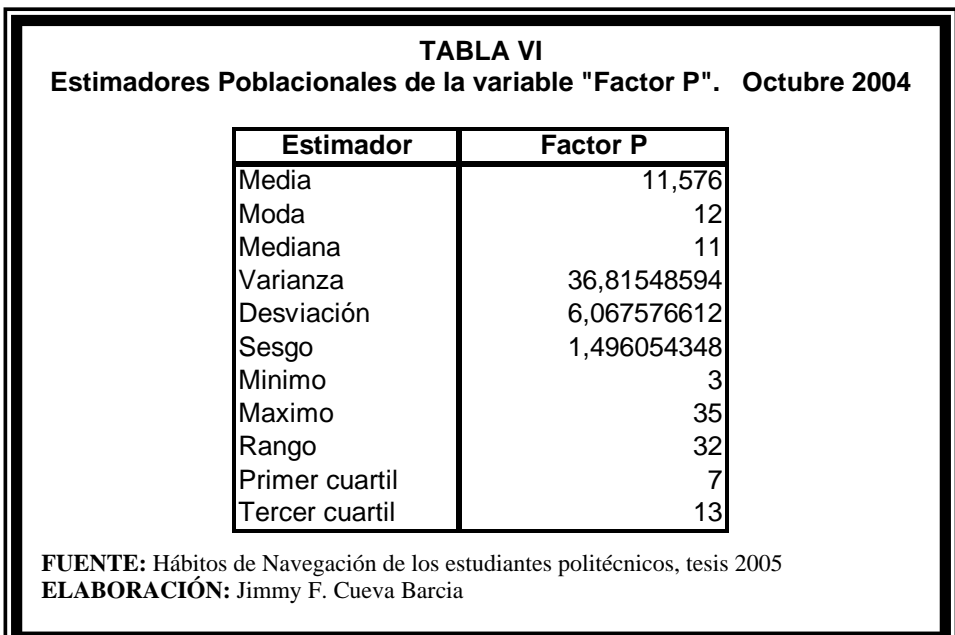

### **3.2.2 Variables de tipo Informativo**

En esta sección vamos a realizar el análisis univariado para las variables que nos proporcionan toda la información necesaria y pertinente para poder analizar el caso de estudio "Análisis estadístico de los hábitos de navegación de los estudiantes de la ESPOL", con el fin de conocer realmente cómo los estudiantes están utilizando el tiempo para navegar en el Internet.

### **3.2.2.1 Variable 5: La semana anterior, ¿qué tiempo navegó en**

#### **Internet en la ESPOL?**

Por cada 1000 estudiantes registrados en el semestre comprendido entre octubre del 2004 y febrero del 2005, 864 alumnos han navegado un tiempo de [0,10) horas en la Espol, de los cuales 240 no navegan en dicho lugar y 624 alumnos navega al menos 10 minutos del intervalo; 128 entre [10,20) horas y 8 estudiantes entre [20,30).

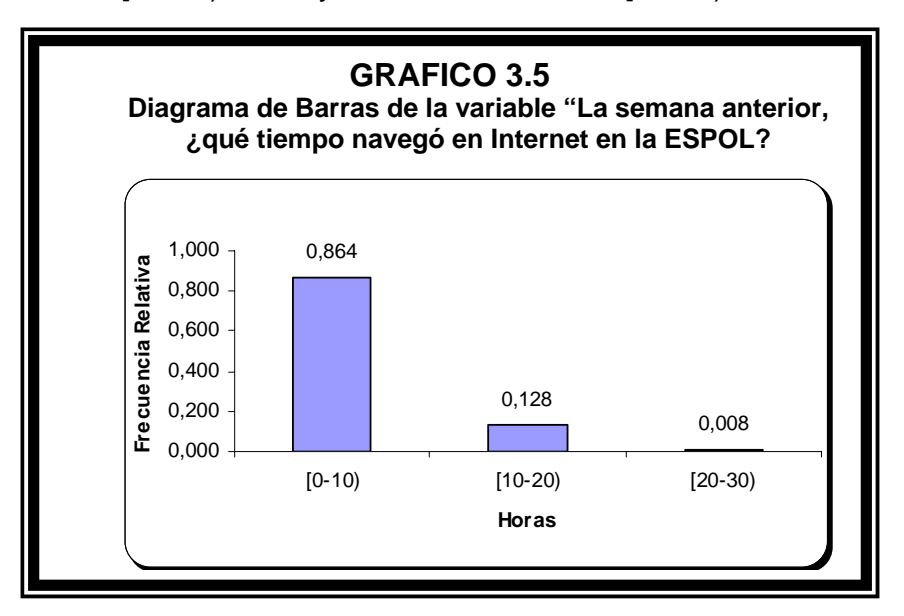

El estimador de la media del Tiempo de navegación en la Espol de los estudiantes de la Escuela Superior Politécnica del Litoral registrados en el semestre comprendido entre Octubre del 2004 y Febrero del 2005 es de 3 horas con 39 minutos en una semana cualquiera, es decir que un estudiante navega 37 minutos aproximadamente en un día; la distribución de esta variable es asimétrica positiva, el valor del sesgo es de 1.48; lo que nos indica que la mayor concentración de datos se da hacia la izquierda o valores inferiores al promedio de esta variable. La moda de estos datos es 0, el valor que se repite con mayor frecuencia, es decir 24% de los estudiantes no navegan en la Espol. Podemos observar estos y demás estimadores poblacionales en la tabla VII, perteneciente a la variable 5.

El estimador de la probabilidad de que un estudiante tenga un Tiempo de navegación de la Espol de 15 minutos ó menos es de 0.25 que es el valor del primer cuartil, también es 0.25 la probabilidad estimada que tenga más de 5 horas 15 minutos.

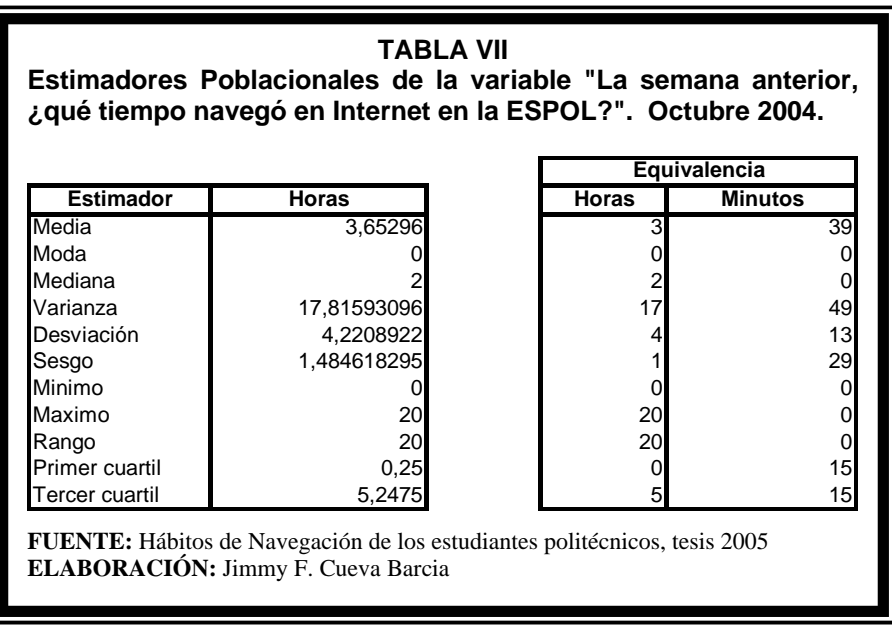

### **3.2.2.2 Variable 6: La semana anterior, ¿qué tiempo navegó en**

#### **Internet en la CASA?**

Por cada 1000 estudiantes registrados en el semestre comprendido entre octubre del 2004 y febrero del 2005, 976 alumnos ha navegado un tiempo de [0,10) horas en la Casa, de los cuales 710 no navegan en dicho lugar y 266 alumnos navega al menos 10 minutos del intervalo; 20 entre [10,20) horas y 4 estudiantes entre [20,30).

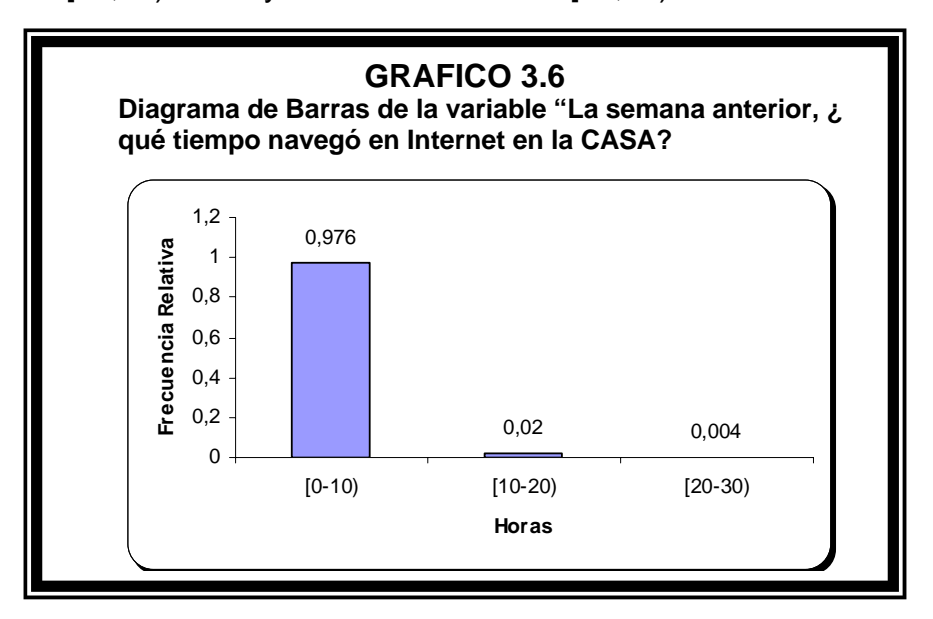

El estimador de la media del Tiempo de navegación en la Casa de los estudiantes de la Escuela Superior Politécnica del Litoral registrados en el semestre comprendido entre octubre del 2004 y febrero del 2005 es de 1 hora con 5 minutos, es decir que un estudiante navega 10 minutos aproximadamente en un día; la distribución de esta variable es asimétrica positiva, el valor del sesgo es de 3.49; lo que nos indica que la mayor concentración de datos se da hacia la izquierda o valores inferiores al promedio de esta variable. La moda de estos datos es 0, el valor que se repite con mayor frecuencia, es decir 71% de los estudiantes no navegan en la Casa. Podemos observar estos y demás estimadores poblacionales en la tabla VIII, perteneciente a la variable 6.

El estimador de la probabilidad de que un estudiante tenga un Tiempo de navegación en la Casa de 0 horas y 0 minutos es 0.25 que es el valor del primer cuartil, también es 0.25 la probabilidad estimada que tenga más de 1 hora.

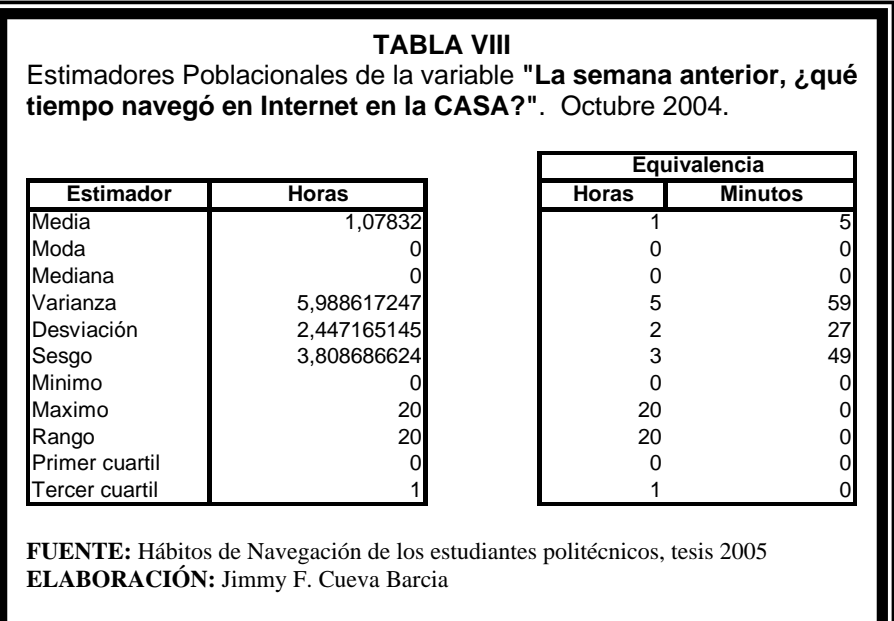

# **3.2.2.3 Variable 7: La semana anterior, ¿qué tiempo navegó en Internet en el CYBER?**

Por cada 1000 estudiantes registrados en el semestre comprendido entre octubre del 2004 y febrero del 2005, 996 alumnos ha navegado un tiempo de [0,10) horas en el Cyber, de los cuales 650 no navegan en dicho lugar y 346 alumnos navega al menos 10 minutos del intervalo; 4 entre [10,20) horas.

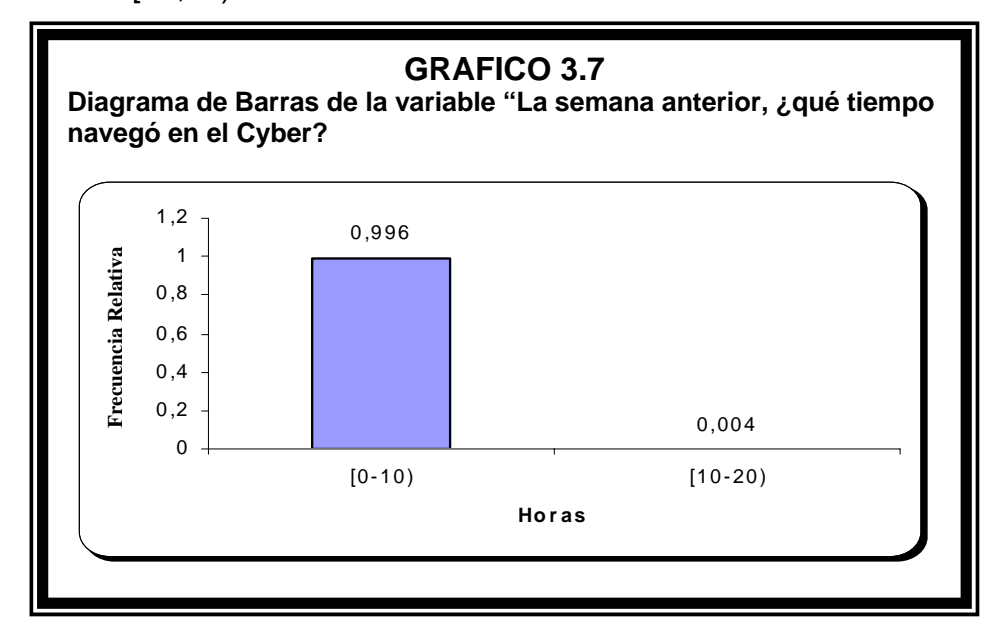

El estimador de la media del Tiempo de navegación en el Cyber de los estudiantes de la Escuela Superior Politécnica del Litoral registrados en el semestre comprendido entre octubre del 2004 y febrero del 2005 es de 47 minutos, es decir que un estudiante navega 8 minutos aproximadamente en un día; la distribución de esta variable es asimétrica positiva, el valor del sesgo es de 4.05 lo que nos indica que la mayor concentración de datos se da hacia la izquierda o valores inferiores al promedio de esta variable. La moda de estos datos es 0, el valor que se repite con mayor frecuencia, es decir 65% de los estudiantes no navegan en el Cyber. Podemos observar estos y demás estimadores poblacionales en la tabla IX, perteneciente a la variable 7.

El estimador de la probabilidad de que un estudiante tenga un Tiempo de navegación en el Cyber de 0 horas y 0 minutos es 0.25 que es el valor del primer cuartil, también es 0.25 la probabilidad estimada que tenga más de 1 hora.

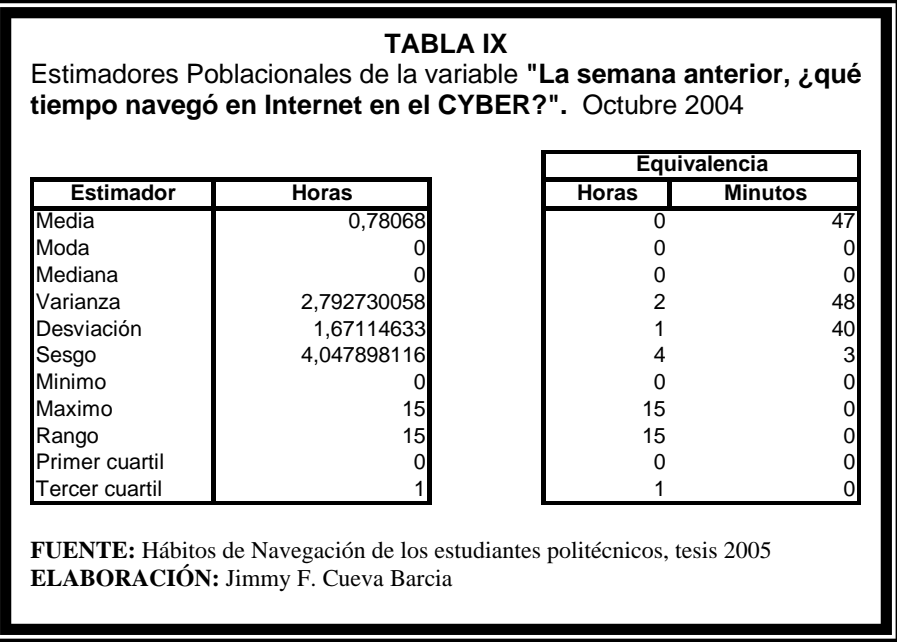

# **3.2.2.4 Variable 8: La semana anterior, ¿qué tiempo navegó en Internet en el TRABAJO?**

Por cada 1000 estudiantes registrados en el semestre comprendido entre octubre del 2004 y febrero del 2005, 944 alumnos ha navegado en un tiempo de [0,10) horas en el Trabajo de los cuales 840 no navegan en dicho lugar y 104 alumnos navega al menos 10 minutos del intervalo; 28 alumnos ha navegado en el Trabajo un tiempo de [10,20); 24. entre [20,30) y 4 entre [30,40) horas.

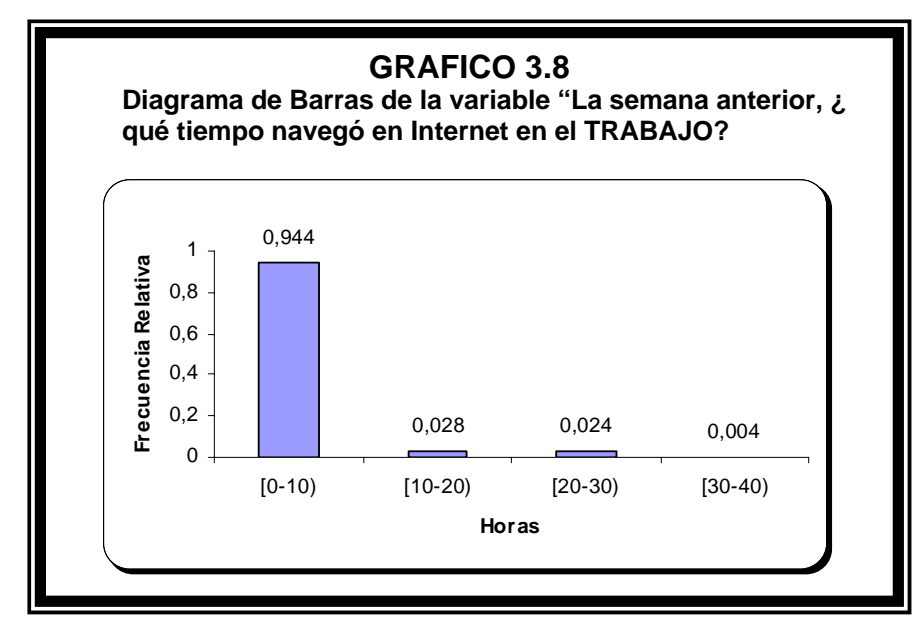

El estimador de la media del Tiempo de navegación en el Trabajo de los estudiantes de la Escuela Superior Politécnica del Litoral registrados en el semestre comprendido entre octubre del 2004 y febrero del 2005 es de 1 hora 11 minutos, es decir que un estudiante navega 12 minutos aproximadamente en un día; la distribución de esta variable es asimétrica positiva, el valor del sesgo es de 4.38 lo que nos indica que la mayor concentración de datos se da hacia la izquierda o valores inferiores al promedio de esta variable. La moda de estos datos es 0, el valor que se repite con mayor frecuencia, es decir 84% de los estudiantes no navegan en el Trabajo. Podemos observar estos y demás estimadores poblacionales en la tabla X, perteneciente a la variable 8.

El estimador de la probabilidad de que un estudiante tenga un Tiempo de navegación en el Trabajo de más de 0 horas es 0.25 que es el valor del tercer cuartil.

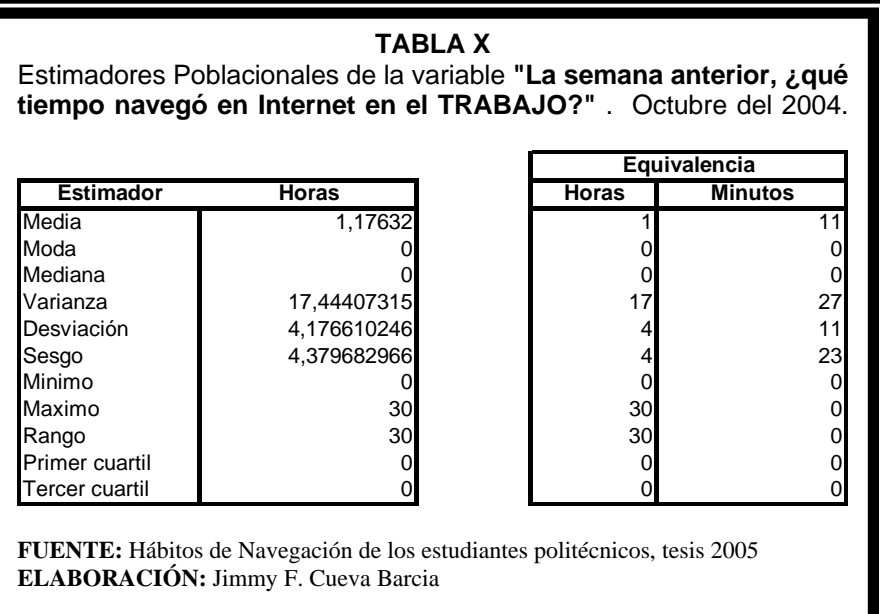

# **3.2.2.5 Variable 9: La semana anterior, ¿qué tiempo navegó en Internet en OTRO LUGAR?**

Por cada 1000 estudiantes registrados en el semestre comprendido entre octubre del 2004 y febrero del 2005, 996 alumnos ha navegado un tiempo de [0,10) horas en Otro Lugar, de los cuales 940 no navegan en dicho lugar y 56 alumnos navega al menos 10 minutos del intervalo; 4 alumnos en un intervalo de tiempo de [10,20) horas.

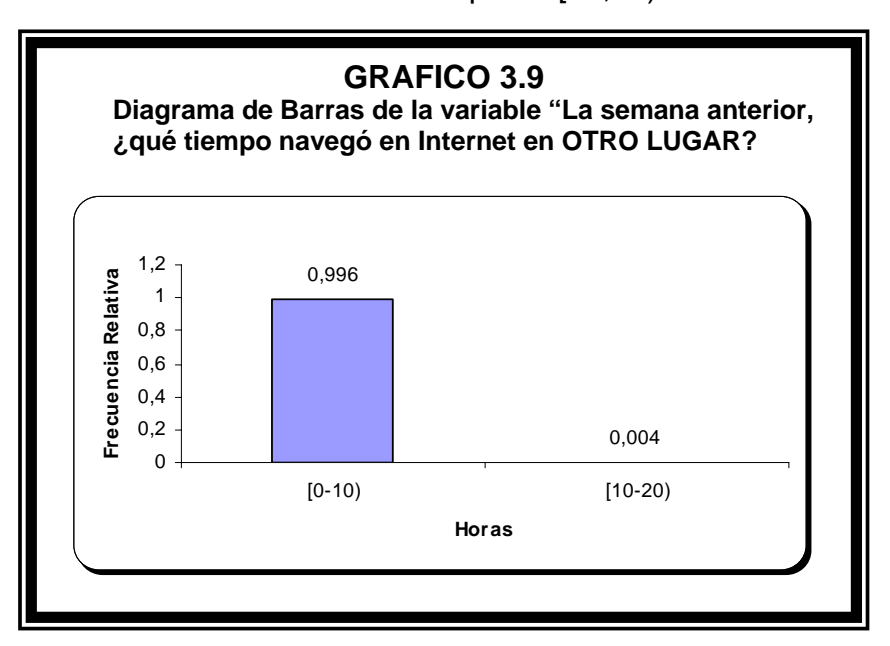

El estimador de la media del Tiempo de navegación en Otro Lugar de los estudiantes de la Escuela Superior Politécnica del Litoral registrados en el semestre comprendido entre octubre del 2004 y febrero del 2005 es de 9 minutos, es decir que un estudiante navega 2 minutos aproximadamente en un día; la distribución de esta variable es asimétrica positiva, el valor del sesgo es de 11.34 lo que nos indica que la mayor concentración de datos se da hacia la izquierda o valores inferiores al promedio de esta variable. La moda de estos datos es 0, el valor que se repite con mayor frecuencia, es decir 94% de los estudiantes no navegan en Otro Lugar (casa de amigo, tío, vecino, en el celular, trabajo del papá, etc.). Podemos observar estos y demás estimadores poblacionales en la tabla XI, perteneciente a la variable 9.

El estimador de la probabilidad de que un estudiante tenga un Tiempo de navegación en Otro Lugar de más de 0 horas es 0.25 que es el valor del tercer cuartil.

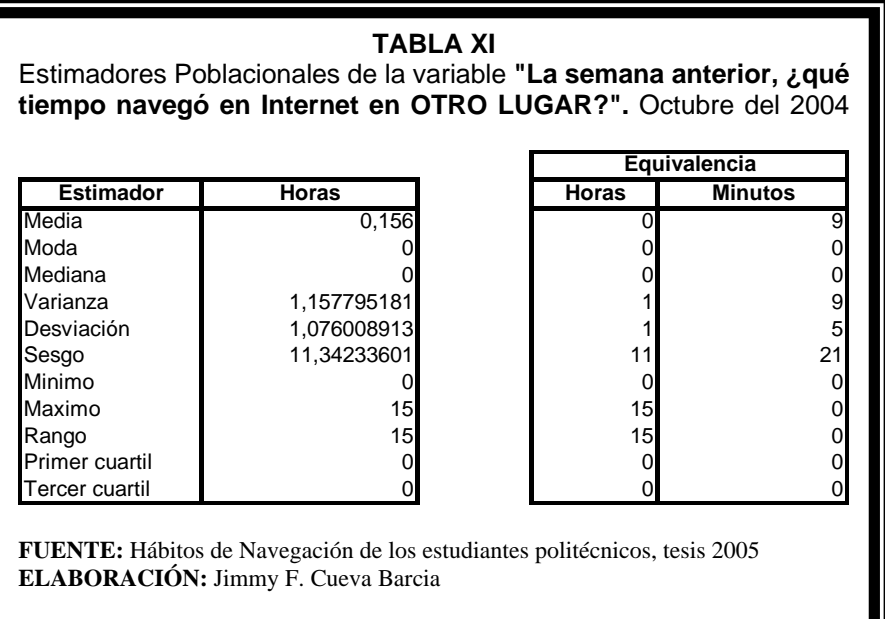

# **3.2.2.6 Variable 10: La última vez que navegó en un Cyber, ¿hace qué tiempo fue?**

La probabilidad de que un estudiante visite un Cyber en menos de 1 semana es 0.35; de que lo visite luego de dos semanas o un mes es 0.30; que lo visite luego de dos meses o cuatro meses es 0.16 y que lo visite luego de cinco meses o más es 0.19.

Es decir que de cada 100 estudiantes 35 lo visitan en menos de 1 semana; 30 luego de dos semanas o un mes; 16 luego de dos meses o cuatro meses y 19 luego de cinco meses o más.

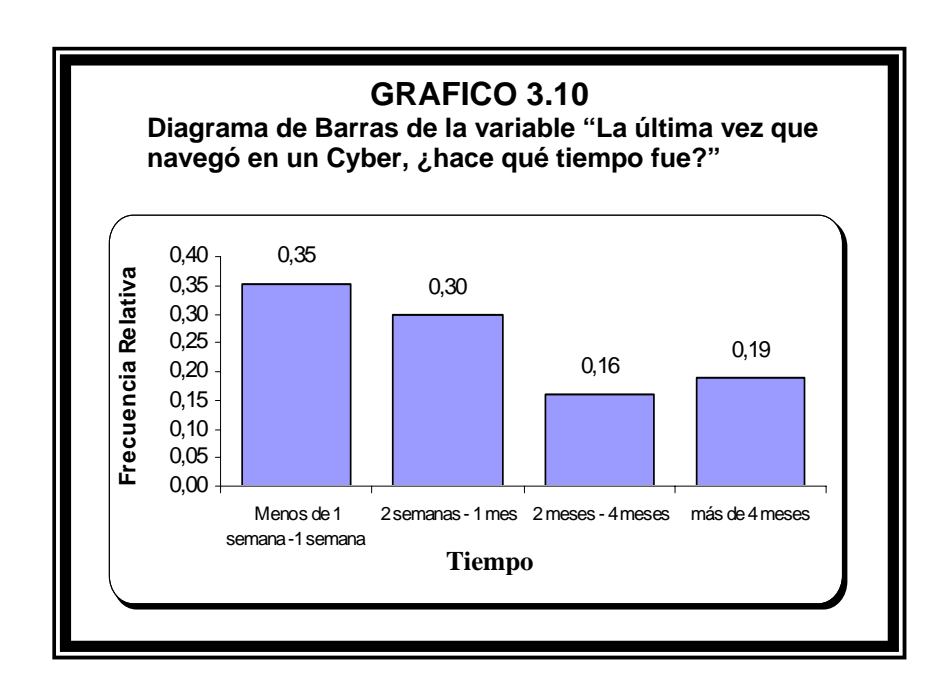

# **3.2.2.7 Variable 11: ¿Qué tiempo duró la sesión de navegación más larga de la semana anterior?**

La probabilidad de que un estudiante ocupe su tiempo navegando en Internet 0 minutos es 0.004; que lo ocupe menos de 30 minutos es 0.044; entre 30 minutos a 59 minutos es 0.236; entre 1 hora a 1 hora 29 minutos es 0.212; entre 1 hora 30 minutos a 1 hora 59 minutos es 0.156 y que lo ocupe más de 2 horas es 0.348.

Es decir que de cada 1000 estudiantes 4 no navegan en Internet; 44 navegan menos de 30 minutos; 236 lo hacen entre 30 minutos a 59 minutos; 212 entre 1 hora a 1 hora 29 minutos; 156 entre 1 hora 30 minutos a 1 hora 59 minutos y 348 más de dos horas.

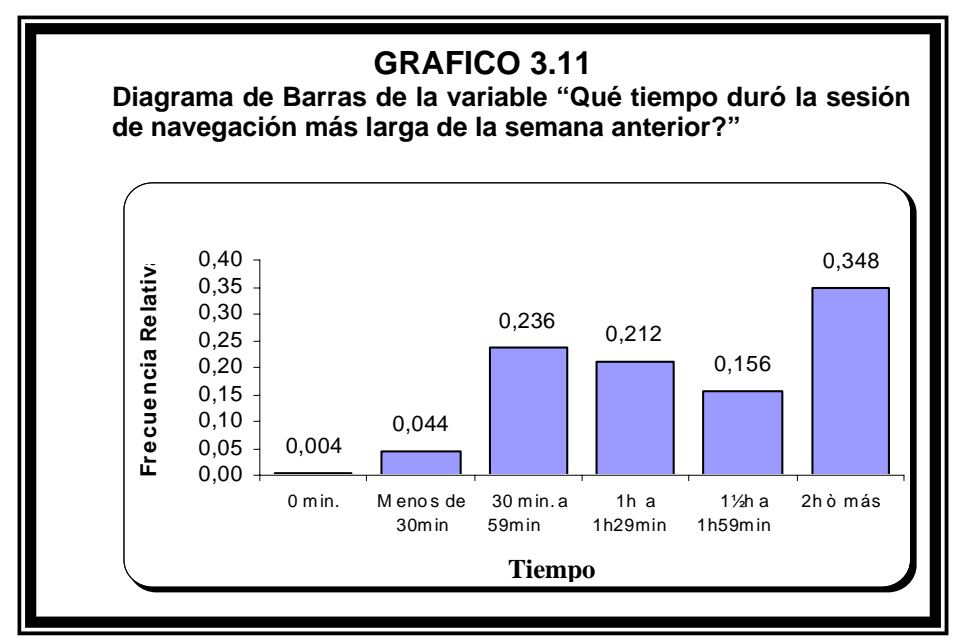

# **3.2.2.8 Variable 12: La semana anterior, ¿qué tiempo navegó en Internet por sugerencias de sus profesores?**

La probabilidad de que un estudiante ocupe su tiempo navegando en Internet por sugerencias de sus profesores durante 0 minutos es 0.33; que lo ocupe menos de 30 minutos es 0.26; entre 30 minutos a 59 minutos es 0.16; entre 1 hora a 1 hora 29 minutos es 0.15; entre 1 hora 30 minutos a 1 hora 59 minutos es 0.05 y que lo ocupe más de 2 horas es 0.06.

Es decir que de cada 100 estudiantes 33 no navegan en Internet por sugerencias de sus profesores; 26 navegan menos de 30 minutos; 16 lo hacen entre 30 minutos a 59 minutos; 15 entre 1 hora a 1 hora 29 minutos; 5 entre 1 hora 30 minutos a 1 hora 59 minutos y 6 más de dos horas.

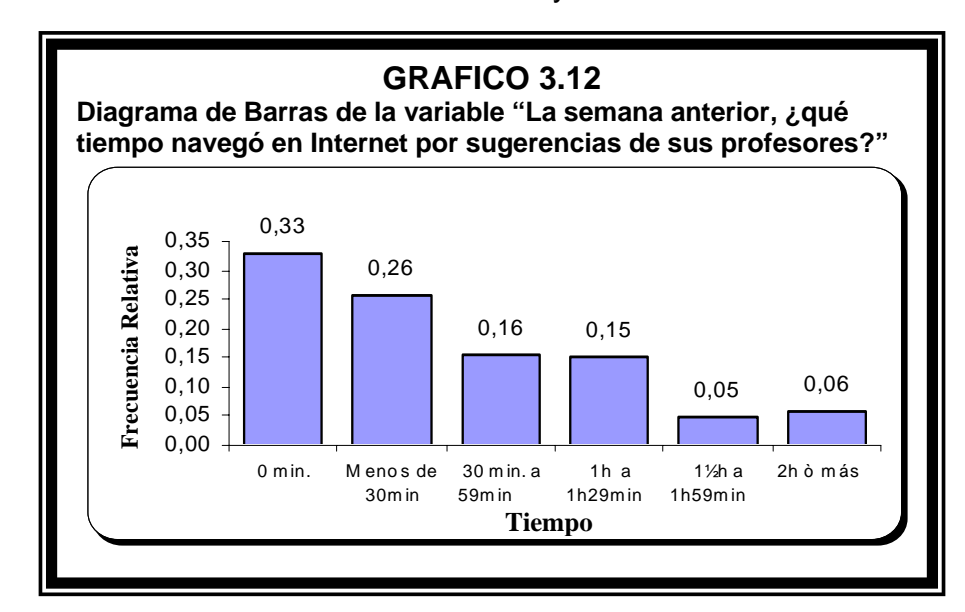
# **3.2.2.9 Variable 13: Durante la sesión más larga de la semana anterior, cuánto tiempo invirtió en enviar/revisar MAIL?**  Por cada 100 estudiantes registrados en el semestre comprendido entre octubre del 2004 y febrero del 2005, 49 alumnos ha invertido un tiempo de [0,30) minutos en revisar/enviar Email, de los cuales 5 no realizan esta actividad y 44 alumnos realizan esta actividad al menos 5 minutos del intervalo; 33 entre [30,60); 12 estudiantes entre [60,90); 2 estudiantes entre [90,120) y 4 estudiantes entre [120,150) minutos.

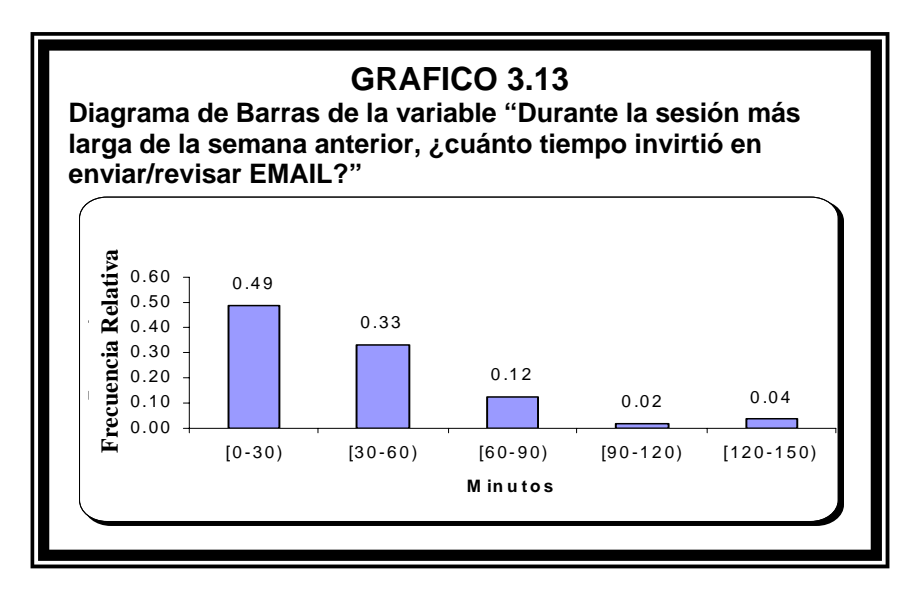

El estimador de la media del Tiempo que invierten los estudiantes de la Escuela Superior Politécnica del Litoral, registrados en el semestre comprendido entre octubre del 2004 y febrero del 2005, en revisar/enviar Email es de 30 minutos; la distribución de esta variable es asimétrica positiva, el valor del sesgo es de 1.799; lo que nos indica que la mayor concentración de datos se da hacia la izquierda o valores inferiores al promedio de esta variable. La moda de estos datos es 30 minutos, el valor que se repite con mayor frecuencia, es decir 30% de los estudiantes realizan esta actividad durante 30 minutos. Podemos observar estos y demás estimadores poblacionales en la tabla XII, perteneciente a la variable 13.

El estimador de la probabilidad de que un estudiante invierta un tiempo de 15 minutos ó menos en revisar/enviar Email es de 0.25 que es el valor del primer cuartil, también es 0.25 la probabilidad estimada que un estudiante invierta un tiempo de 30 minutos ó más.

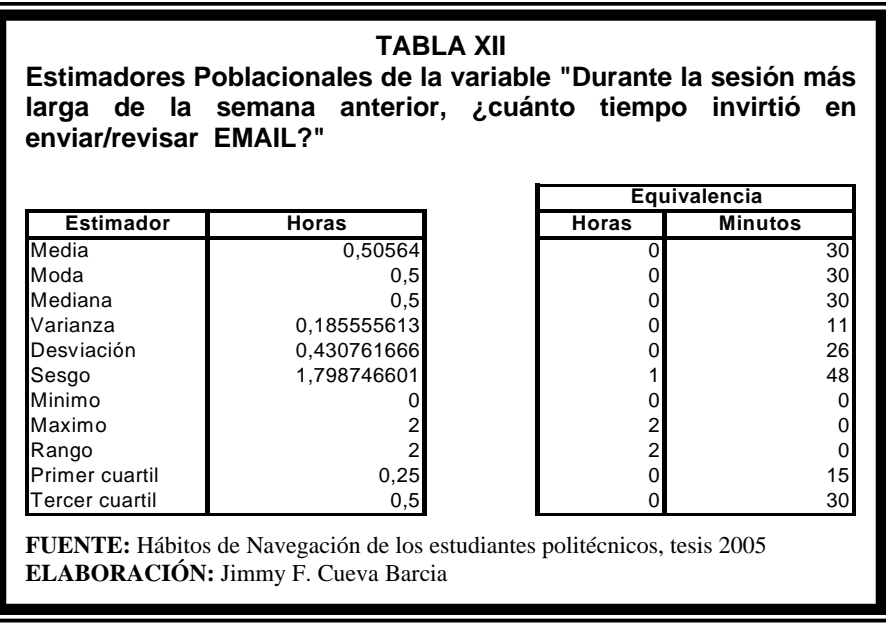

### **3.2.2.10 Variable 14: Durante la sesión más larga de la semana anterior, cuánto tiempo invirtió en CHATEAR?**

Por cada 1000 estudiantes registrados en el semestre comprendido entre octubre del 2004 y febrero del 2005, 856 alumnos ha invertido un tiempo de [0,1) hora en Chatear, de los cuales 620 no realizan esta actividad y 236 alumnos realizan esta actividad al menos 5 minutos del intervalo; 108 entre [1,2); 32 estudiantes entre [2,3); 4 estudiantes entre [3,4) horas.

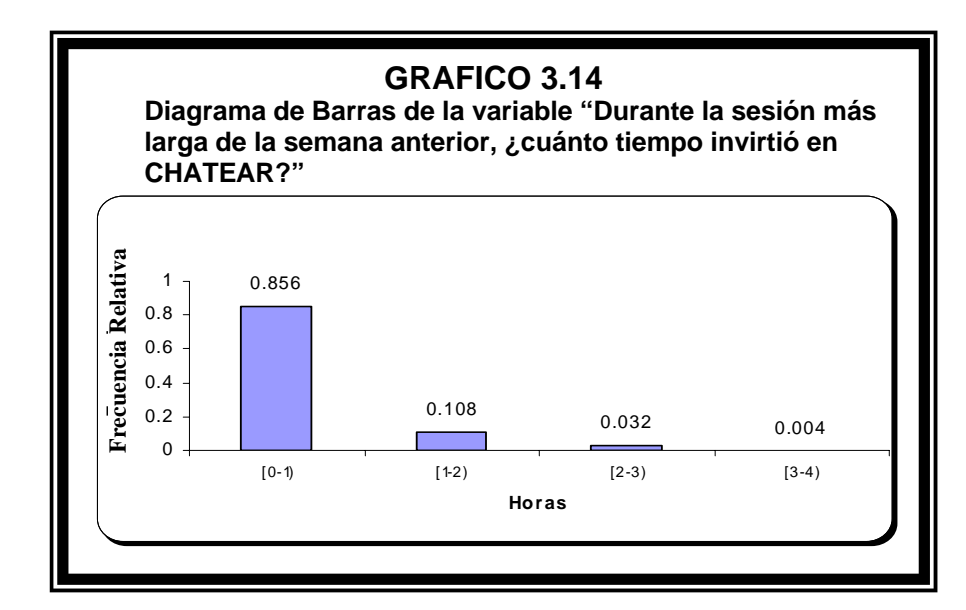

El estimador de la media del Tiempo que invierten los estudiantes de la Escuela Superior Politécnica del Litoral, registrados en el semestre comprendido entre octubre del 2004 y febrero del 2005, en Chatear es de 17 minutos; la distribución de esta variable es asimétrica positiva, el valor del sesgo es de 2.41; lo que nos indica que la mayor concentración de datos se da hacia la izquierda o valores inferiores al promedio de esta variable. La moda de estos datos es 0 minutos, el valor que se repite con mayor frecuencia, es decir 62% de los estudiantes no realizan esta actividad. Podemos observar estos y demás estimadores poblacionales en la tabla XIII, perteneciente a la variable 14.

El estimador de la probabilidad de que un estudiante invierta un tiempo de 30 minutos ó más en Chatear es de 0.25 que es el valor del tercer cuartil.

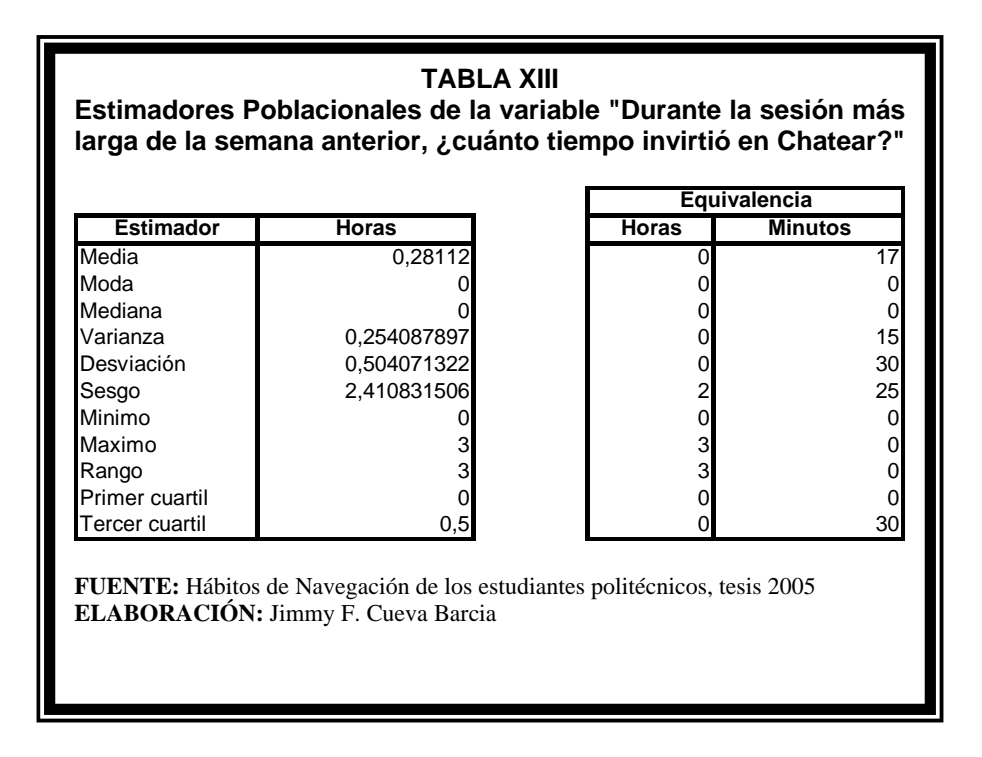

### **3.2.2.11Variable 15: Durante la sesión más larga de la semana anterior, ¿cuánto invirtió en leer periódicos?**

Por cada 1000 estudiantes registrados en el semestre comprendido entre octubre del 2004 y febrero del 2005, 936 alumnos ha invertido un tiempo de [0,1) hora en leer periódicos y revistas en línea, revisar información noticiosa y de farándula, etc., de los cuales 500 no realizan esta actividad y 436 alumnos realizan esta actividad al menos 5 minutos del intervalo; 56 entre [1,2); 8 estudiantes entre [2,3) horas.

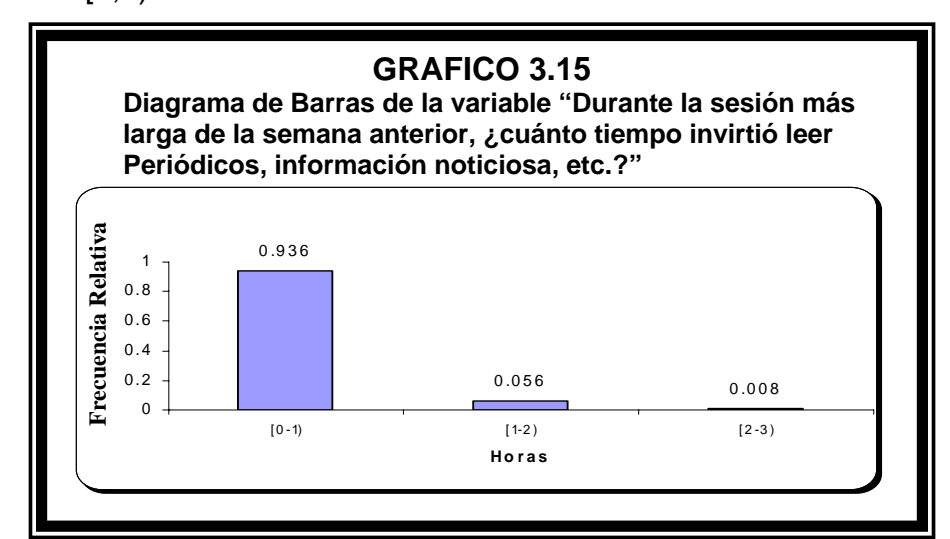

El estimador de la media del Tiempo que invierten los estudiantes de la Escuela Superior Politécnica del Litoral, registrados en el semestre comprendido entre octubre del 2004 y febrero del 2005, en leer periódicos y revistas en línea, revisar información noticiosa y de farándula, etc. es de 13 minutos; la distribución de esta variable es asimétrica positiva, el valor del sesgo es de 2.44; lo que nos indica que la mayor concentración de datos se da hacia la izquierda o valores inferiores al promedio de esta variable. La moda de estos datos es 0 minutos, el valor que se repite con mayor frecuencia, es decir 50% de los estudiantes no realizan esta actividad. Podemos observar estos y demás estimadores poblacionales en la tabla XIV perteneciente a la variable 15.

El estimador de la probabilidad de que un estudiante invierta un tiempo de 19 minutos ó más en leer periódicos y revistas en línea, revisar información noticiosa y de farándula, etc. es de 0.25 que es el valor del tercer cuartil.

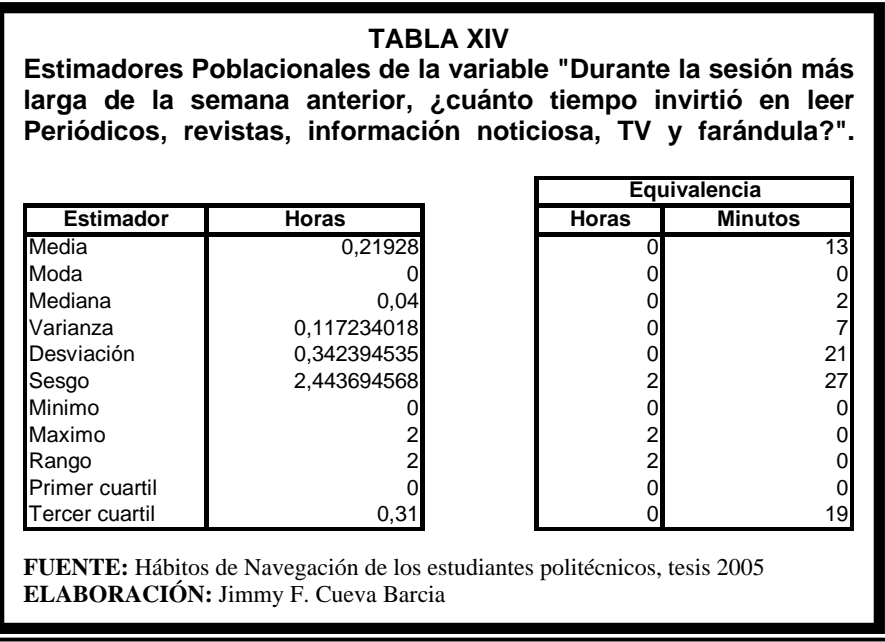

#### **3.2.2.12Variable 16: Durante la sesión más larga de la semana anterior, ¿cuánto invirtió en Descargar videos?**

Por cada 1000 estudiantes registrados en el semestre comprendido entre octubre del 2004 y febrero del 2005, 996 alumnos ha invertido un tiempo de [0,2) horas en descargar videos, música, juegos, de los cuales 860 no realizan esta actividad y 136 alumnos realizan esta actividad al menos 5 minutos del intervalo y 4 estudiantes entre [2,4) horas.

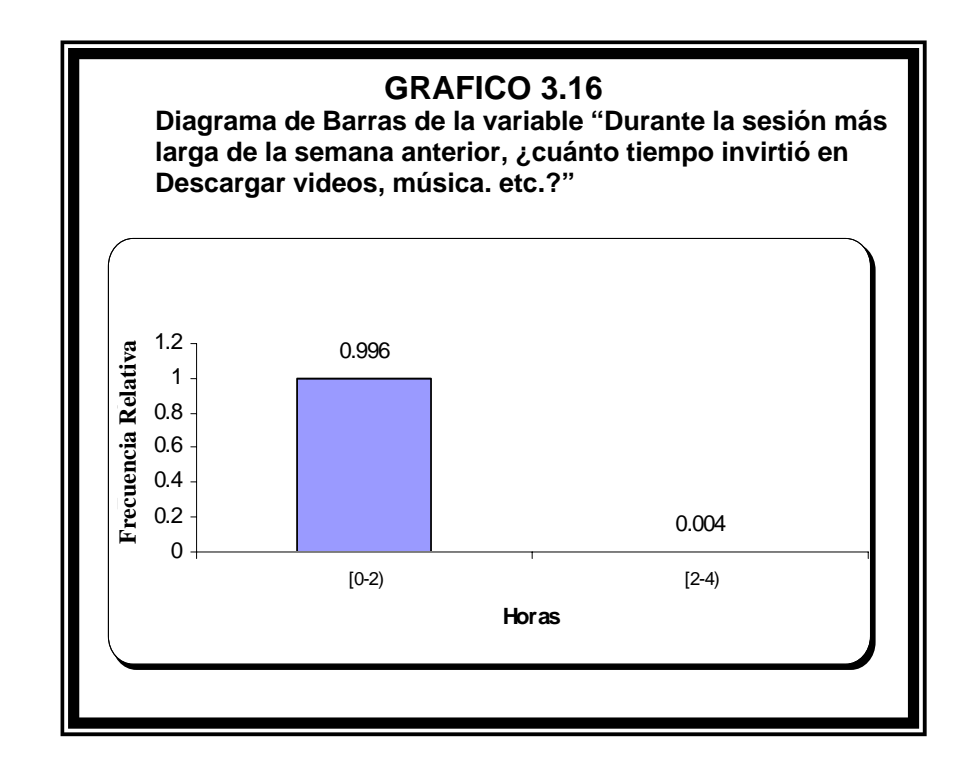

El estimador de la media del Tiempo que invierten los estudiantes de la Escuela Superior Politécnica del Litoral, registrados en el semestre comprendido entre octubre del 2004 y febrero del 2005, en descargar videos, música, juegos es de 4 minutos; la distribución de esta variable es asimétrica positiva, el valor del sesgo es de 7.48; lo que nos indica que la mayor concentración de datos se da hacia la izquierda o valores inferiores al promedio de esta variable. La moda de estos datos es 0 minutos, el valor que se repite con mayor frecuencia, es decir 86% de los estudiantes no realizan esta actividad. Podemos observar estos y demás estimadores poblacionales en la tabla XV, perteneciente a la variable 16.

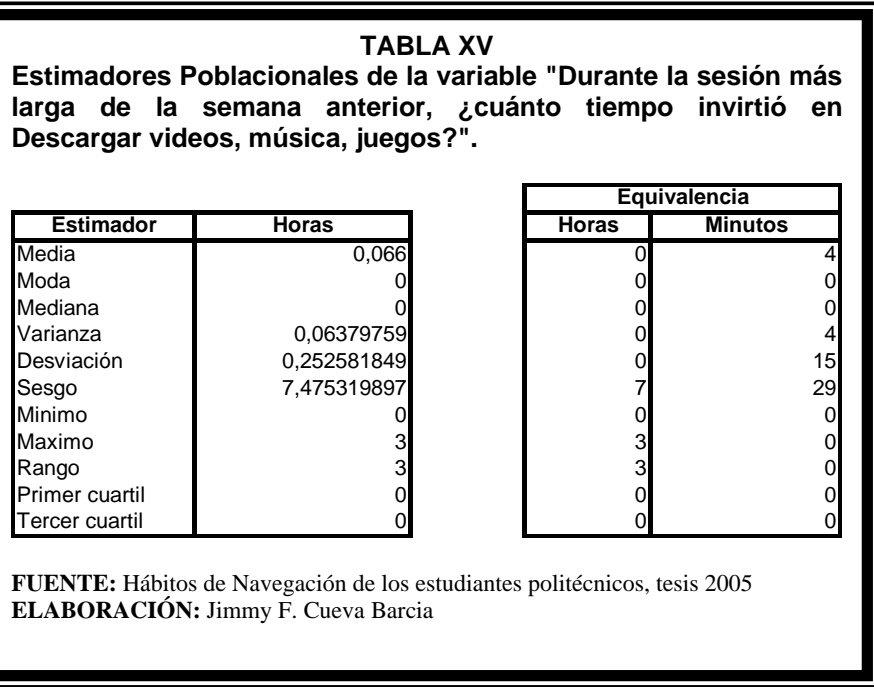

#### **3.2.2.13Variable 17: Durante la sesión más larga de la semana anterior, cuánto invirtió en Descargar SOFTWARE?**

Por cada 1000 estudiantes registrados en el semestre comprendido entre octubre del 2004 y febrero del 2005, 960 alumnos ha invertido un tiempo de [0,1) hora en descargar SOFTWARE, de los cuales 830 no realizan esta actividad y 130 alumnos realizan esta actividad al menos 5 minutos del intervalo; 32 entre [1,2); 4 entre [2,3) y 4 estudiantes entre [3,4) horas.

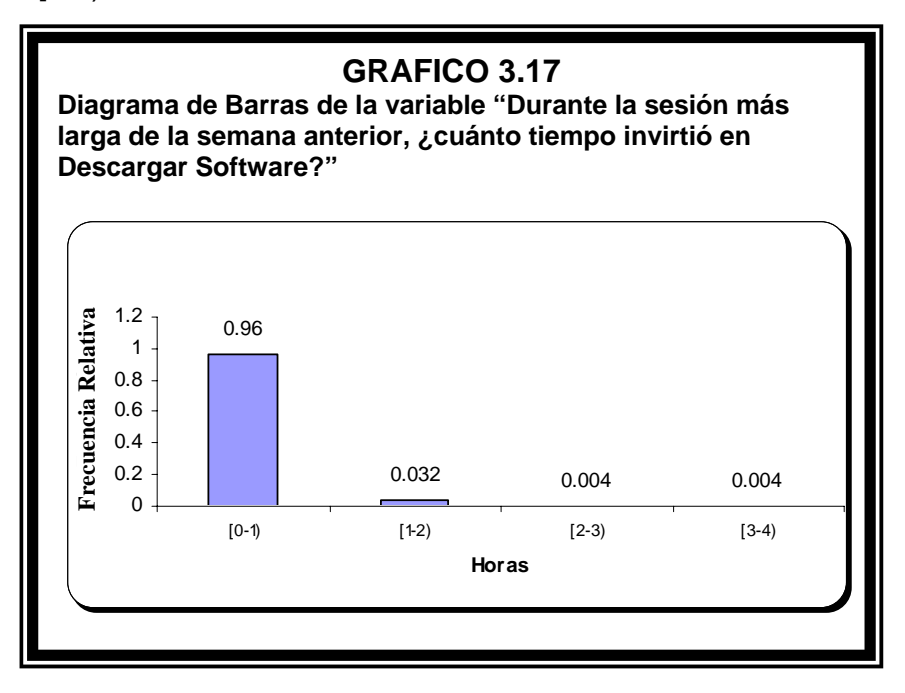

El estimador de la media del Tiempo que invierten los estudiantes de la Escuela Superior Politécnica del Litoral, registrados en el semestre comprendido entre octubre del 2004 y febrero del 2005, en descargar SOFTWARE es de 6 minutos; la distribución de esta variable es asimétrica positiva, el valor del sesgo es de 5.65; lo que nos indica que la mayor concentración de datos se da hacia la izquierda o valores inferiores al promedio de esta variable. La moda de estos datos es 0 minutos, el valor que se repite con mayor frecuencia, es decir 83% de los estudiantes no realizan esta actividad. Podemos observar estos y demás estimadores poblacionales en la tabla XVI, perteneciente a la variable 17.

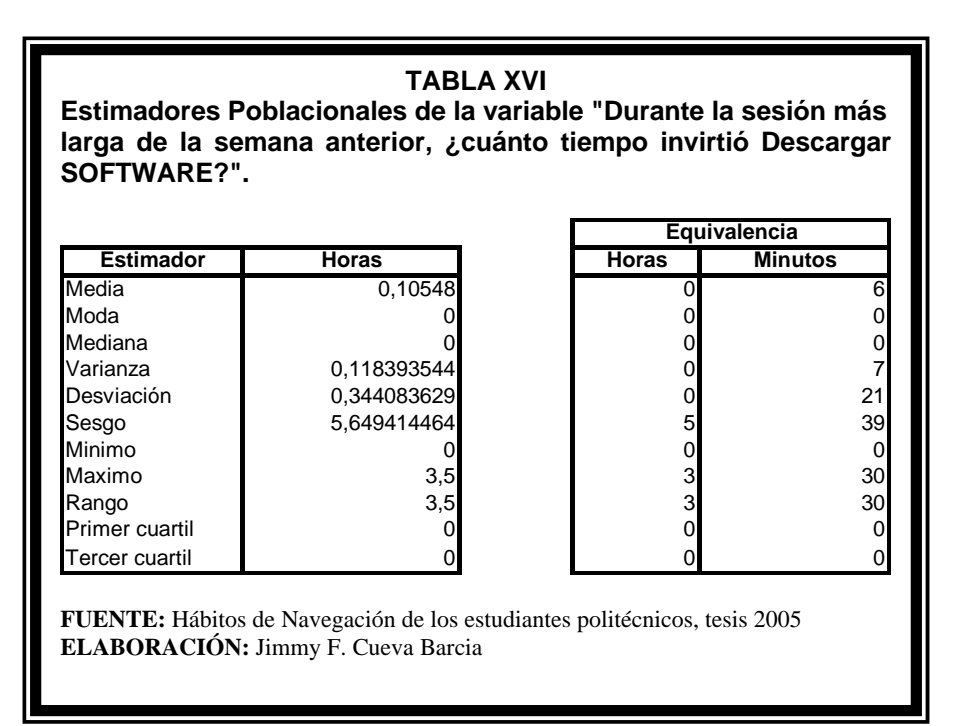

### **3.2.2.14Variable 18: Durante la sesión más larga de la semana anterior, ¿cuánto invirtió en enviar TARJETAS?**

Por cada 1000 estudiantes registrados en el semestre comprendido entre octubre del 2004 y febrero del 2005, 984 alumnos ha invertido un tiempo de [0,1) hora en enviar tarjetas, postales, de los cuales 820 no realizan esta actividad y 164 alumnos realizan esta actividad al menos 5 minutos del intervalo; 12 entre [1,2) y 4 estudiantes entre [2,3) horas.

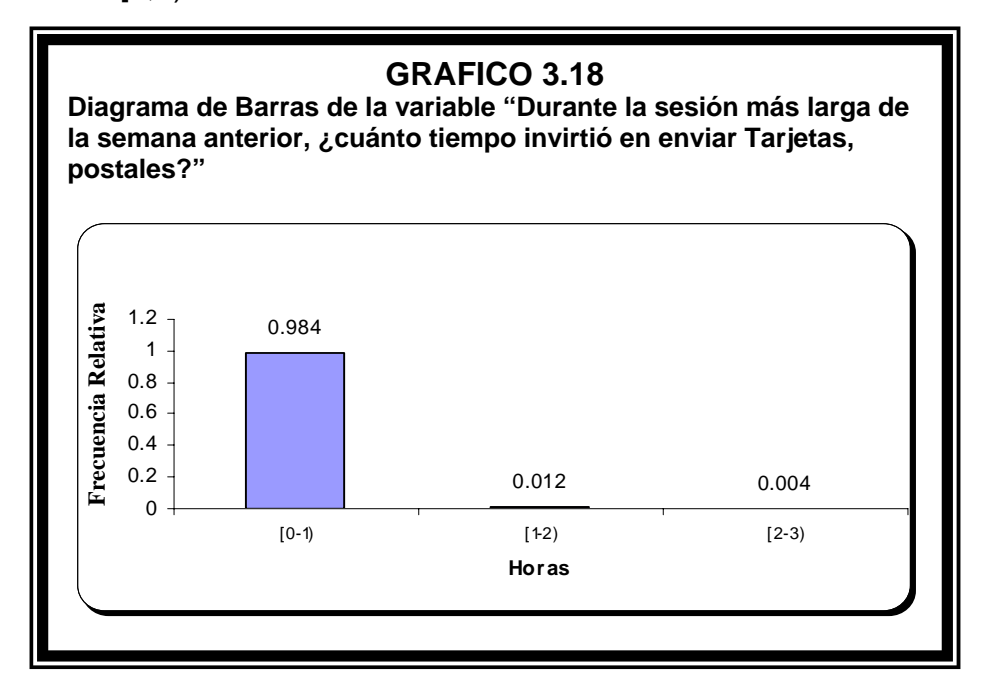

El estimador de la media del Tiempo que invierten los estudiantes de la Escuela Superior Politécnica del Litoral, registrados en el semestre comprendido entre octubre del 2004 y febrero del 2005, en enviar tarjetas, postales es de 4

minutos; la distribución de esta variable es asimétrica positiva, el valor del sesgo es de 5.68; lo que nos indica que la mayor concentración de datos se da hacia la izquierda o valores inferiores al promedio de esta variable. La moda de estos datos es 0 minutos, el valor que se repite con mayor frecuencia, es decir 82% de los estudiantes no realizan esta actividad. Podemos observar estos y demás estimadores poblacionales en la tabla XVII, perteneciente a la variable 18.

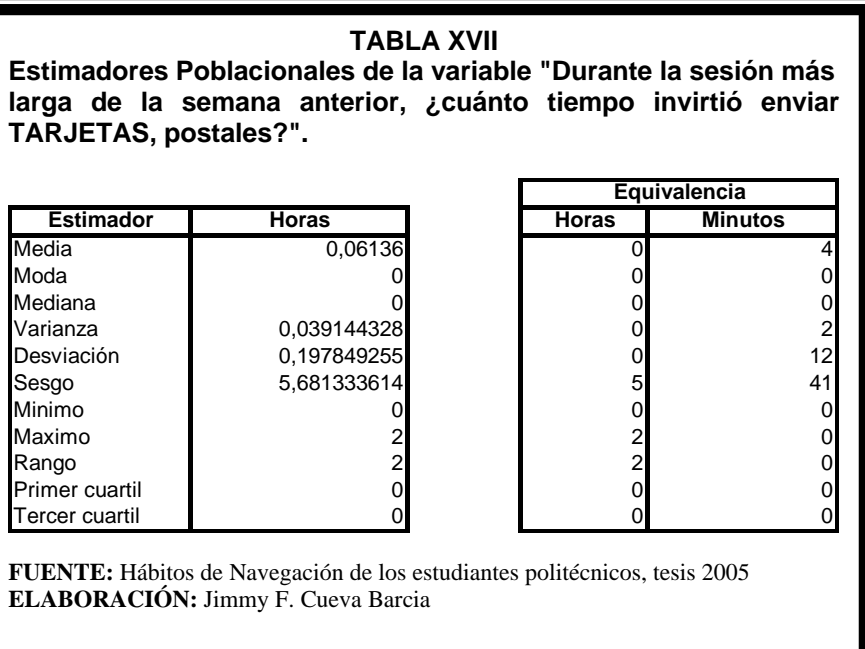

**3.2.2.15Variable 19: Durante la sesión más larga de la semana anterior, cuánto invirtió en buscar información académica?** 

> Por cada 1000 estudiantes registrados en el semestre comprendido entre octubre del 2004 y febrero del 2005, 684 alumnos ha invertido un tiempo de [0,1) hora en Investigar información científica, tecnológica, estudiar cursos virtuales, etc., de los cuales 240 no realizan esta actividad y 444 alumnos realizan esta actividad al menos 5 minutos del intervalo; 208 entre [1,2); 76 entre [2,3); 24 estudiantes entre [3,4); 4 entre [4,5) y 4 estudiantes entre [5,6) horas.

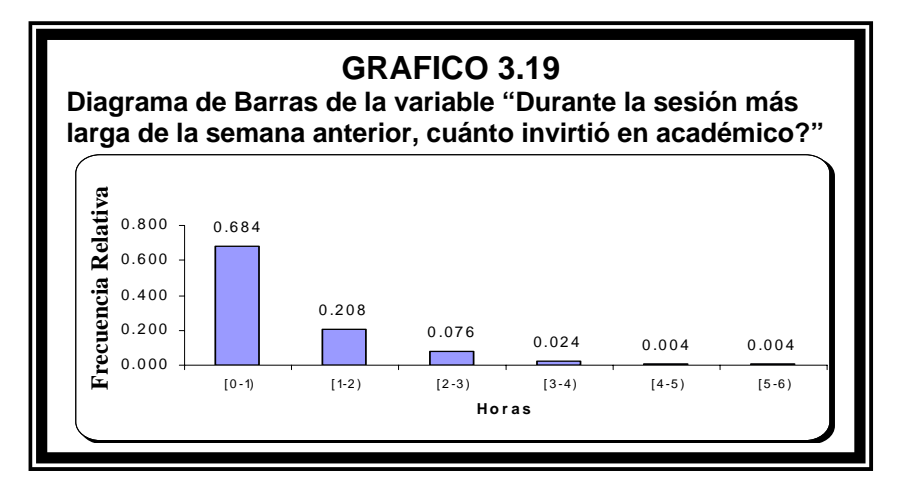

El estimador de la media del Tiempo que invierten los estudiantes, registrados en el semestre comprendido entre octubre del 2004 y febrero del 2005, en Investigar información científica, tecnológica, estudiar cursos virtuales, etc. es de 41 minutos; la distribución de esta variable es asimétrica positiva, el valor del sesgo es de 2.11; lo que nos indica que la mayor concentración de datos se da hacia la izquierda o valores inferiores al promedio de esta variable. La moda de estos datos es 0 minutos, el valor que se repite con mayor frecuencia, es decir 24% de los estudiantes no realizan esta actividad. Podemos observar estos y demás estimadores poblacionales en la tabla XVIII perteneciente a la variable 19.

El estimador de la probabilidad de que un estudiante invierta 5 minutos ó menos es de 0.25 que es el valor del primer cuartil, 0.25 la probabilidad estimada que tenga 1 hora ó más.

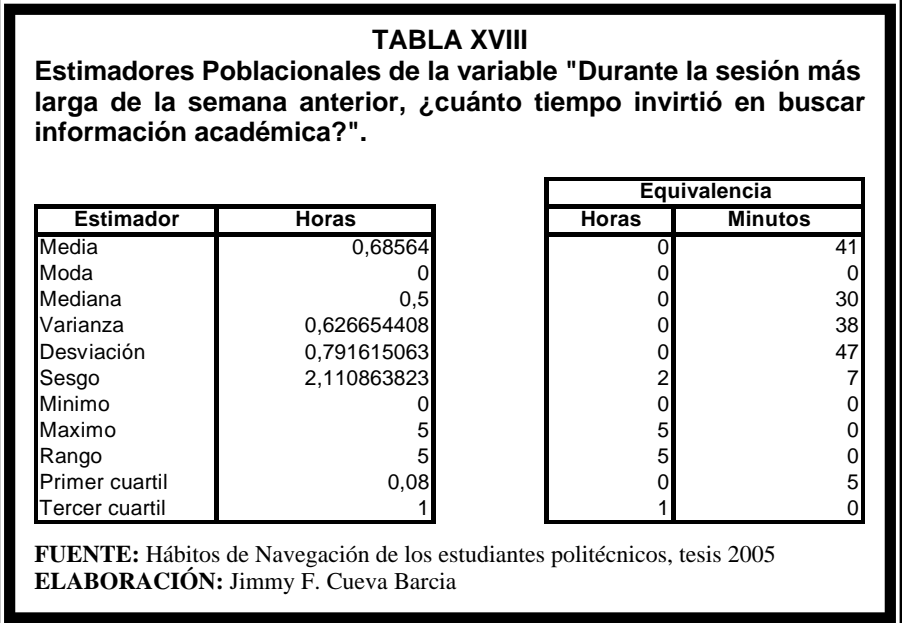

## **3.2.2.16Variable 20: Durante la sesión más larga de la semana anterior, ¿cuánto invirtió en Buscar información laboral?**

Por cada 1000 estudiantes registrados en el semestre comprendido entre octubre del 2004 y febrero del 2005, 960 alumnos ha invertido un tiempo de [0,1) hora en buscar información laboral, de los cuales 770 no realizan esta actividad y 190 alumnos realizan esta actividad al menos 5 minutos del intervalo; 28 entre [1,2); 4 entre [2,3); 4 entre [3,4) y 4 estudiantes entre [4,5) horas.

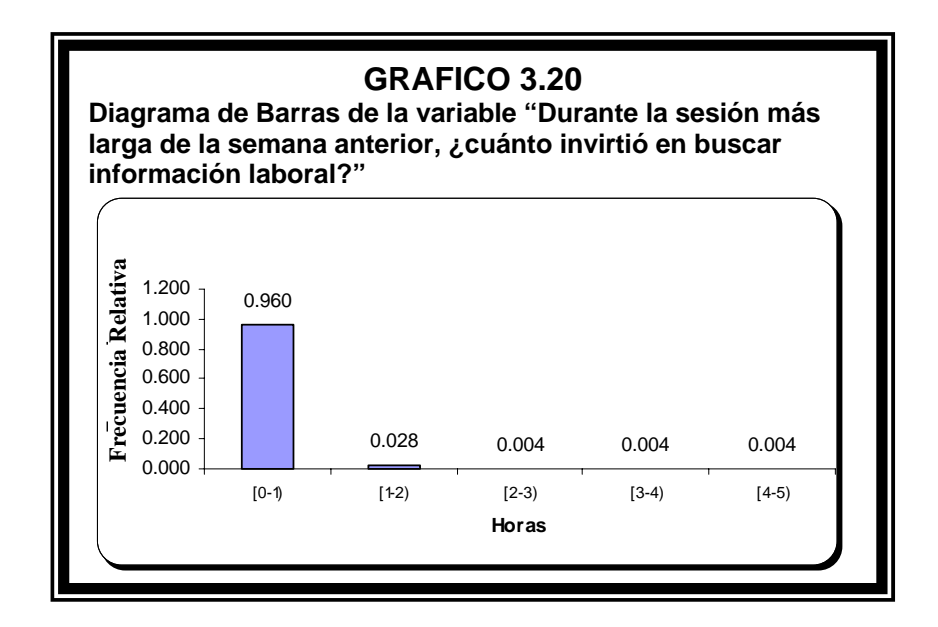

El estimador de la media del Tiempo que invierten los estudiantes de la Escuela Superior Politécnica del Litoral, registrados en el semestre comprendido entre octubre del 2004 y febrero del 2005, en buscar información laboral es de 8 minutos; la distribución de esta variable es asimétrica positiva, el valor del sesgo es de 6.02; lo que nos indica que la mayor concentración de datos se da hacia la izquierda o valores inferiores al promedio de esta variable. La moda de estos datos es 0 minutos, el valor que se repite con mayor frecuencia, es decir 77% de los estudiantes no realizan esta actividad. Podemos observar estos y demás estimadores poblacionales en la tabla XIX, perteneciente a la variable 20.

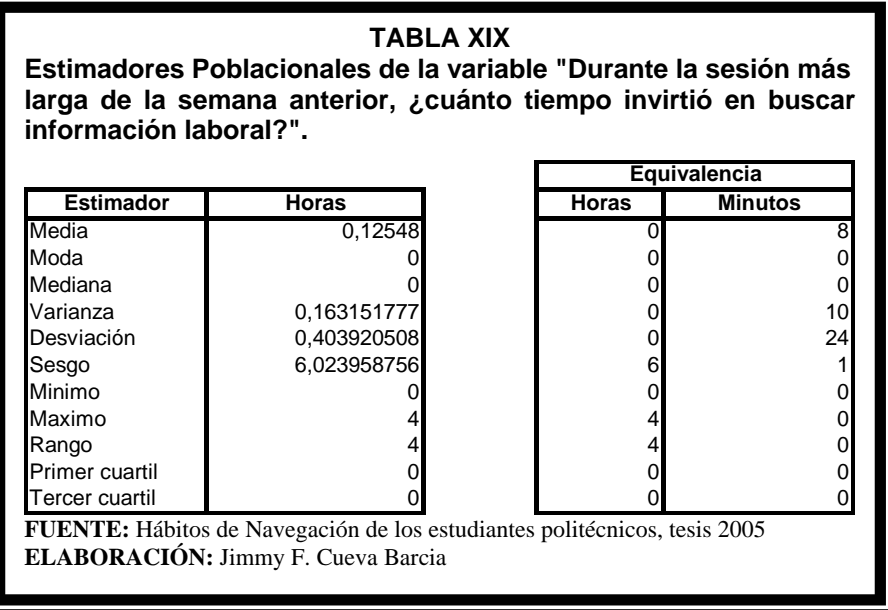

#### **3.2.2.17Variable 21: Durante la sesión más larga de la semana anterior, ¿cuánto invirtió en Comprar/Vender en línea?**

Por cada 100 estudiantes registrados en el semestre comprendido entre octubre del 2004 y febrero del 2005, 97 alumnos ha invertido un tiempo de [0,30) minutos en comprar / vender bienes o servicios en línea, de los cuales 95 no realizan esta actividad y 2 alumnos realizan esta actividad al menos 5 minutos del intervalo; 2 entre [30,60) y 1 estudiante entre [60,90) minutos.

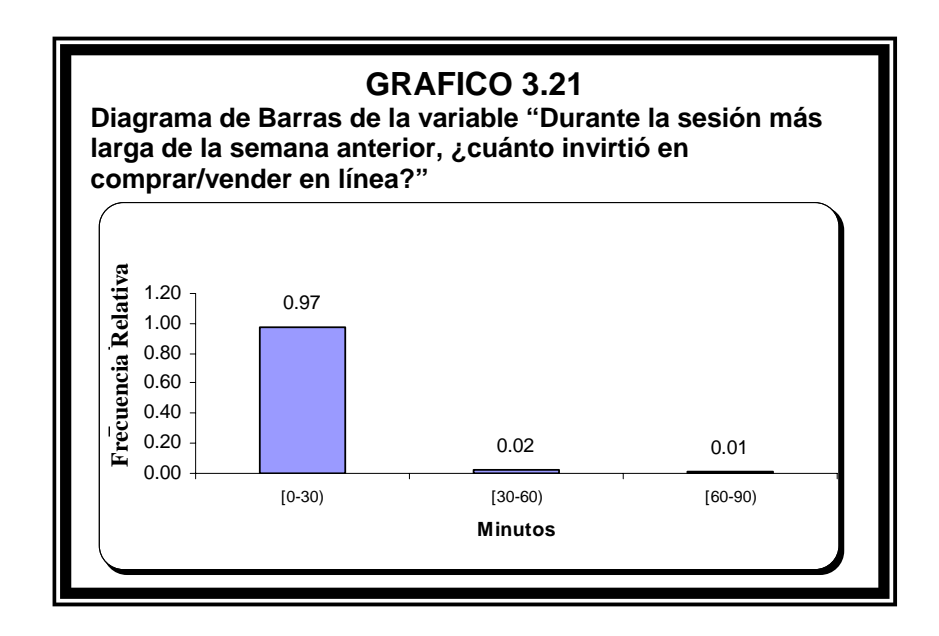

El estimador de la media del Tiempo que invierten los estudiantes de la Escuela Superior Politécnica del Litoral, registrados en el semestre comprendido entre octubre del 2004 y febrero del 2005, en comprar / vender bienes o servicios en línea es de 2 minutos; la distribución de esta variable es asimétrica positiva, el valor del sesgo es de 5.77; lo que nos indica que la mayor concentración de datos se da hacia la izquierda o valores inferiores al promedio de esta variable. La moda de estos datos es 0 minutos, el valor que se repite con mayor frecuencia, es decir 95% de los estudiantes no realizan esta actividad. Podemos observar estos y demás estimadores poblacionales en la tabla XX, perteneciente a la variable 21.

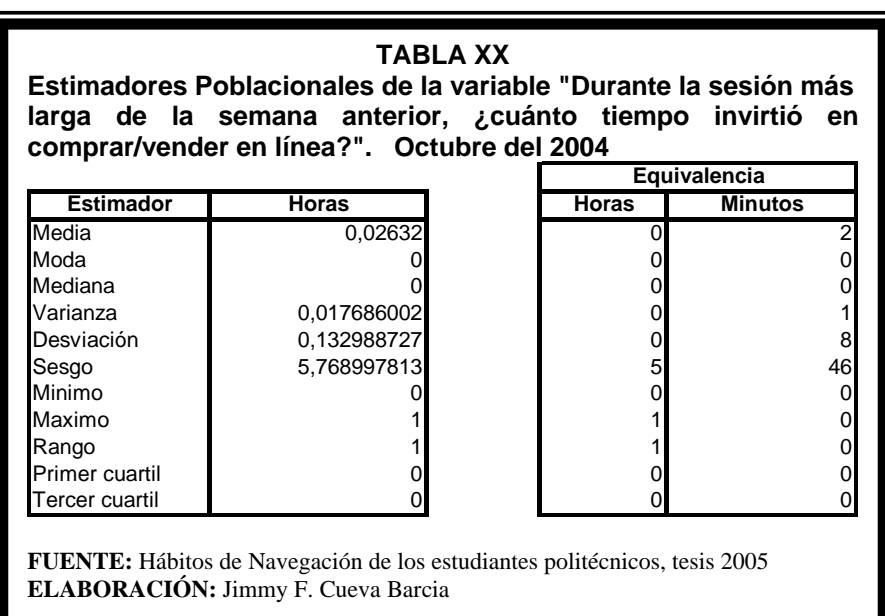

**3.2.218Variable 22: Durante la sesión más larga de la semana anterior, cuánto invirtió en revisar págs. de Ocio, erótica?** 

> Por cada 100 estudiantes registrados en el semestre comprendido entre octubre del 2004 y febrero del 2005, 94 alumnos ha invertido un tiempo de [0,30) minutos en buscar páginas de ocio, eróticas(fotos), de los cuales 87 no realizan esta actividad y 7 alumnos realizan esta actividad al menos 5 minutos del intervalo; 5 entre [30,60) y 1 estudiante entre [60,90) minutos.

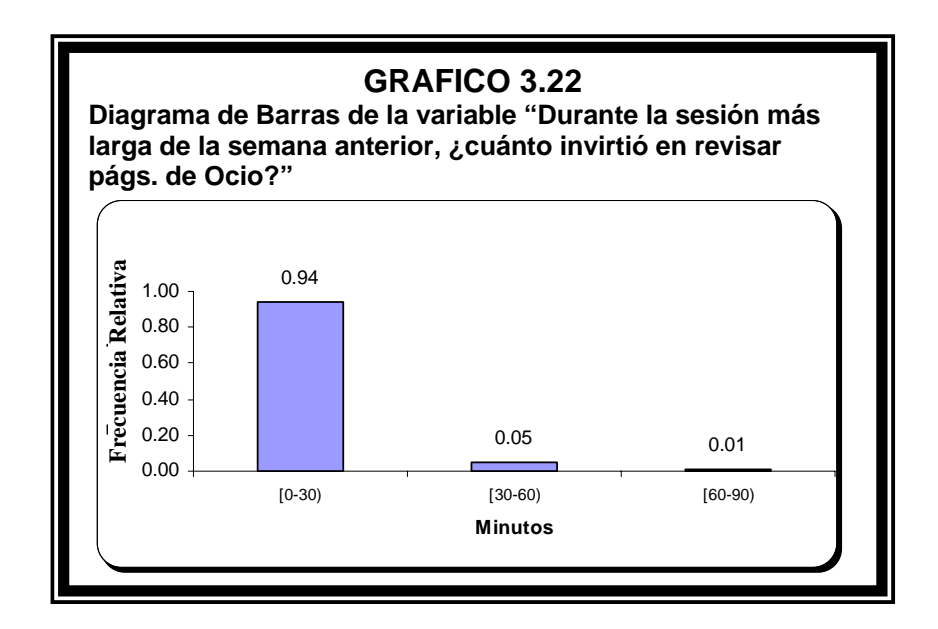

El estimador de la media del Tiempo que invierten los estudiantes de la Escuela Superior Politécnica del Litoral, registrados en el semestre comprendido entre octubre del 2004 y febrero del 2005, en buscar páginas de ocio, eróticas (fotos) es de 3 minutos; la distribución de esta variable es asimétrica positiva, el valor del sesgo es de 4.02; lo que nos indica que la mayor concentración de datos se da hacia la izquierda o valores inferiores al promedio de esta variable. La moda de estos datos es 0 minutos, el valor que se repite con mayor frecuencia, es decir 87% de los estudiantes no realizan esta actividad. Podemos observar estos y demás estimadores poblacionales en la tabla XXI, perteneciente a la variable 22.

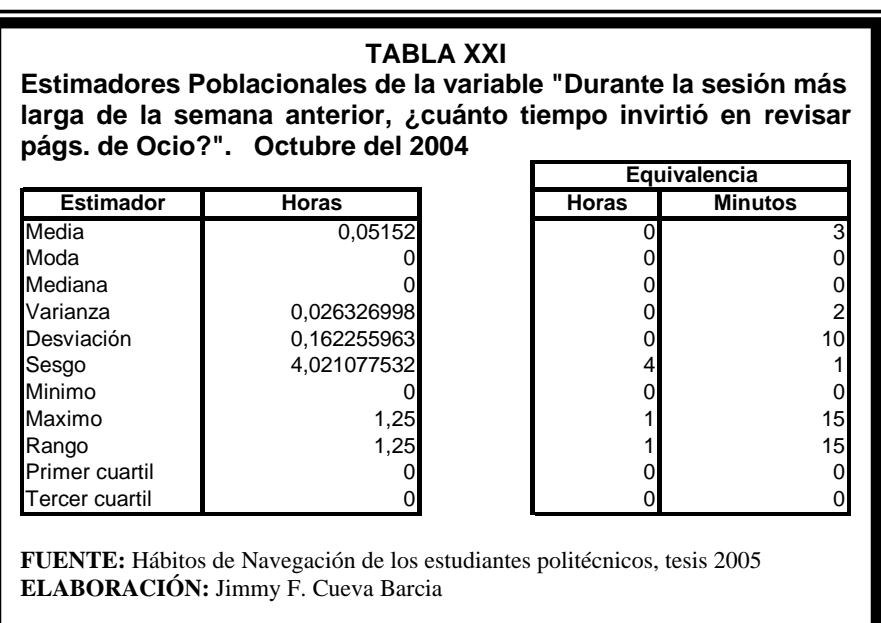

**3.2.2.19Variable 23: Durante la sesión más larga de la semana anterior, ¿cuánto tiempo invirtió en revisar Otras páginas?** 

> Por cada 1000 estudiantes registrados en el semestre comprendido entre octubre del 2004 y febrero del 2005, 992 alumnos ha invertido un tiempo de [0,1) hora en buscar otras páginas (bajar tonos para celular, traducir, páginas religiosas), de los cuales 980 no realizan esta actividad y 12 alumnos realizan esta actividad al menos 5 minutos del intervalo; 4 entre [1,2) y 4 estudiantes entre [2,3) horas.

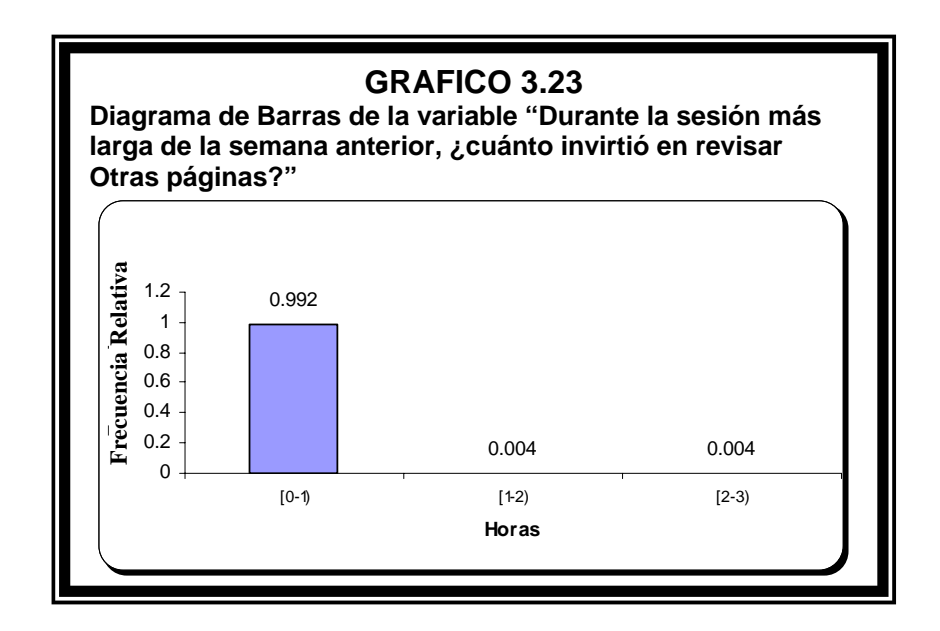

El estimador de la media del Tiempo que invierten los estudiantes de la Escuela Superior Politécnica del Litoral, registrados en el semestre comprendido entre octubre del 2004 y febrero del 2005, en buscar otras páginas es de 1 minuto; la distribución de esta variable es asimétrica positiva, el valor del sesgo es de 11.21; lo que nos indica que la mayor concentración de datos se da hacia la izquierda o valores inferiores al promedio de esta variable. La moda de estos datos es 0 minutos, el valor que se repite con mayor frecuencia, es decir 98% de los estudiantes no realizan esta actividad. Podemos observar estos y demás estimadores poblacionales en la tabla XXII, perteneciente a la variable 23.

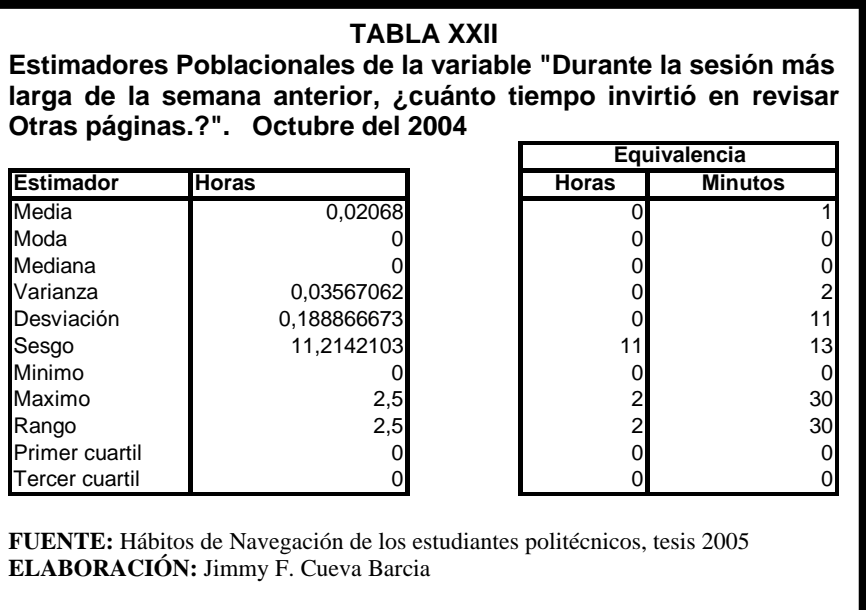

## **3.2.2.20Variable 24: Durante la sesión más larga de la semana anterior, ¿qué razón más importante tuvo para enviar / revisar EMAIL?**

La probabilidad de que un estudiante decida no revisar ni enviar Email es 0.05; de que decida revisar y enviar Email 0.18, por que lo considera una obligación o una imposición por terceras personas; 0.22 si lo revisa o envía por un pasatiempo; 0.14 si lo hace por gusto o afición y 0.41 si la razón es por una necesidad, o por que es imposible de resistir o evitar.

Es decir que de cada 100 estudiantes 5 no revisan ni envían Email; 18 por que lo considera una obligación (imposición por terceras personas); 22 si lo revisa o envía por un pasatiempo; 14 si lo hace por gusto o afición y 41 si la razón es por una necesidad (algo imposible de resistir o evitar).

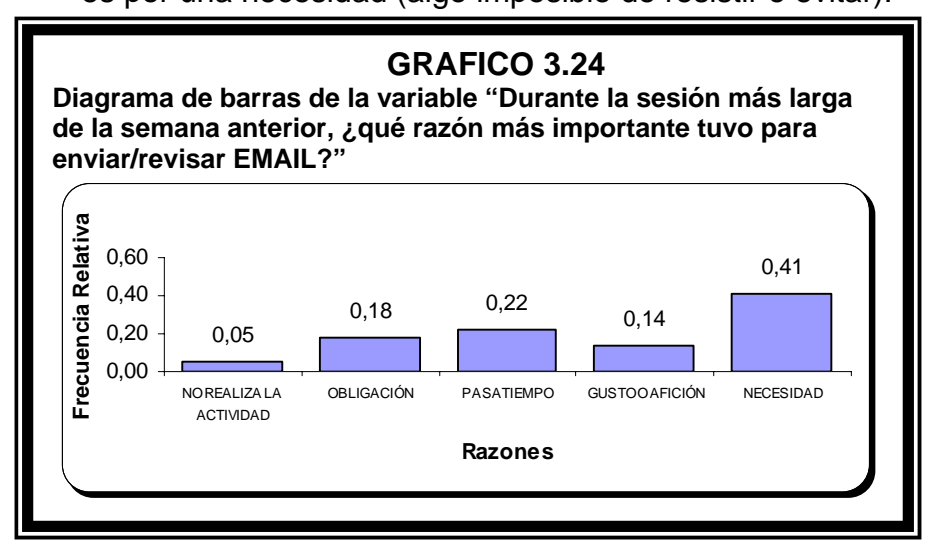

### **3.2.2.21Variable 25: Durante la sesión más larga de la semana anterior, ¿qué razón tuvo para CHATEAR?**

La probabilidad de que un estudiante decida no utilizar el chat es 0.62; de que decida utilizar el chat 0.01, por que lo considera una obligación o una imposición por terceras personas; 0.21 si lo utiliza por un pasatiempo; 0.13 si lo hace por gusto o afición y 0.02 si la razón es por una necesidad, o por que es imposible de resistir o evitar.

Es decir que de cada 100 estudiantes 62 no utilizan el chat; 1 por que lo considera una obligación o una imposición por terceras personas; 21 si lo utiliza por un pasatiempo; 13 si lo hace por gusto o afición y 2 si la razón es por una necesidad o por que es imposible de resistir o evitar.

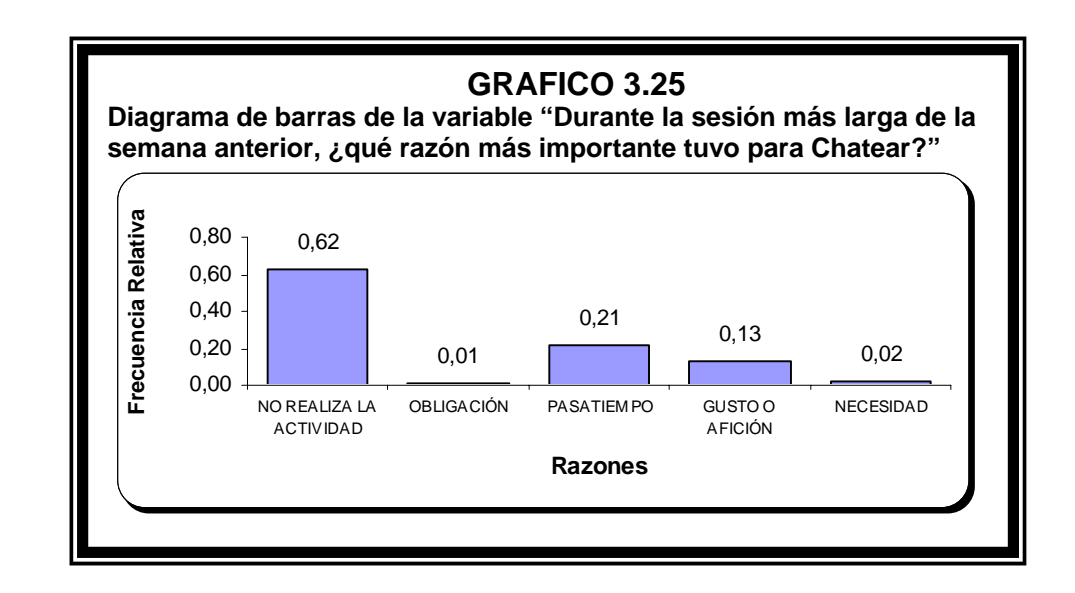

#### **3.2.2.22Variable 26: Durante la sesión más larga de la semana anterior, ¿qué razón tuvo para leer periódicos?**

La probabilidad de que un estudiante decida no leer periódicos e información noticiosa, etc. es 0.52; de que decida realizar esta actividad, por que lo considera una obligación o una imposición por terceras personas 0.07; 0.21 si lee por un pasatiempo; 0.14 si lo hace por afición y 0.06 si la razón es por una necesidad, es decir que es imposible de resistir o evitar.

Es decir que de cada 100 estudiantes 52 no leen periódicos ni revisan información noticiosa y de farándula, etc.; 7 por que lo considera una obligación o una imposición por terceras personas; 21 si lo lee o revisa por un pasatiempo; 14 si lo hace por gusto o afición y 6 si la razón es por una

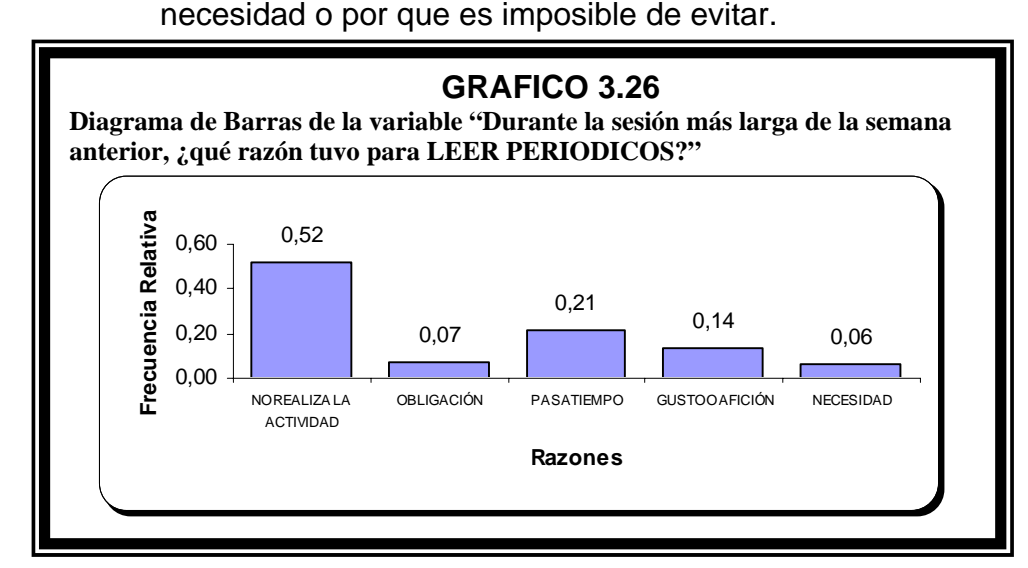

#### **3.2.2.23Variable 27: Durante la sesión más larga de la semana anterior, ¿qué razón tuvo para Descargar videos?**

La probabilidad de que un estudiante decida no descargar videos, música, juegos es 0.856; de que decida descargar videos, música, juegos 0.008, por que lo considera una obligación o una imposición por terceras personas; 0.076 si descarga por pasatiempo; 0.052 si lo hace por gusto o afición y 0.008 si la razón es por una necesidad, o por que es imposible de resistir o evitar.

Es decir que de cada 1000 estudiantes 856 no descargan videos, música, juegos; 8 por que lo considera una obligación o una imposición por terceras personas; 76 si realizan la descarga por un pasatiempo; 52 si lo hace por gusto y 8 si la razón es por una necesidad, es decir imposible de resistir.

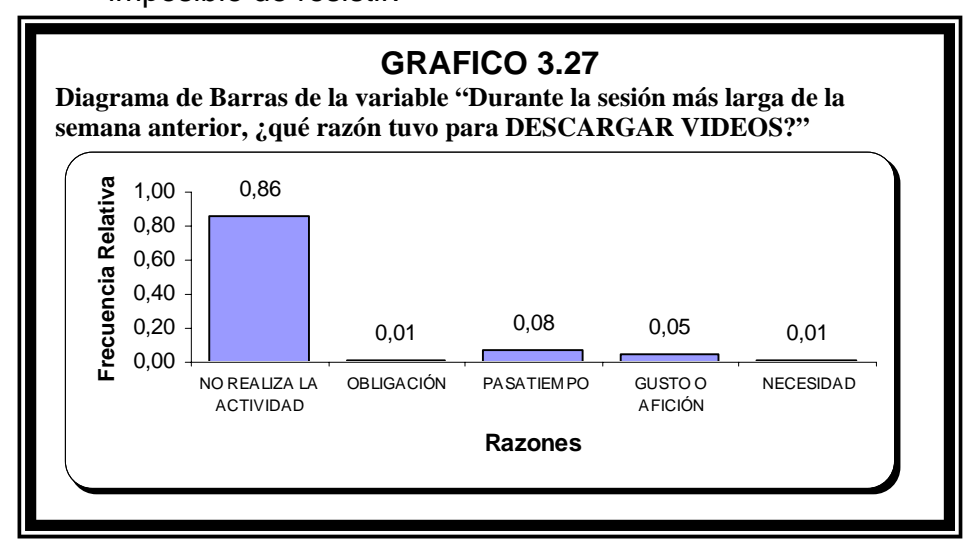

# **3.2.2.24Variable 28: Durante la sesión más larga de la semana anterior, ¿qué razón tuvo para Descargar SOFTWARE?**  La probabilidad de que un estudiante decida no descargar software es 0.832; de que decida descargar software 0.052, por que lo considera una obligación o una imposición por terceras personas; 0.024 si descarga por pasatiempo; 0.020 si lo hace por gusto o afición y 0.072 si la razón es por una necesidad, o por que es imposible de resistir o evitar.

Es decir que de cada 1000 estudiantes 832 no descargan software; 52 por que lo considera una obligación o una imposición por terceras personas; 24 si realizan la descarga por un pasatiempo; 20 si lo hace por gusto o afición y 72 si la razón es por una necesidad o por que es imposible de resistir o evitar.

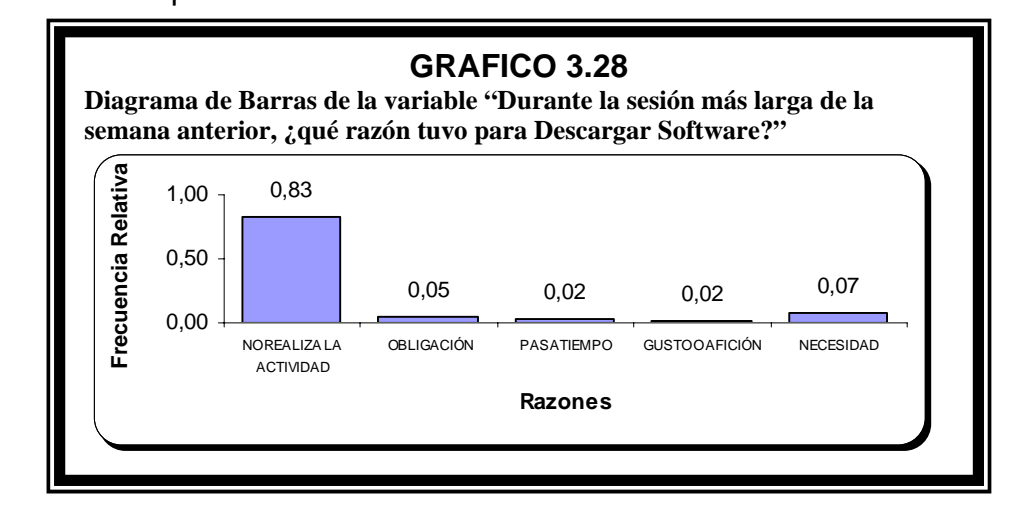

# **3.2.2.25Variable 29: Durante la sesión más larga de la semana anterior, ¿qué razón tuvo para enviar tarjetas, postales?**  La probabilidad de que un estudiante decida no enviar tarjetas, postales es 0.82; de que decida enviar tarjetas, postales 0.01, por que lo considera una obligación o una imposición por terceras personas; 0.10 si realiza el envío por pasatiempo; 0.06 si lo hace por gusto o afición y 0.01 si la razón es por una necesidad, o por que es imposible de resistir o evitar.

Es decir que de cada 100 estudiantes 82 no envían tarjetas ni postales; 1 por que lo considera una obligación o una imposición por terceras personas; 10 si realizan envío por un pasatiempo; 6 si lo hace por gusto o afición y 1 si la razón es por una necesidad o por que es imposible de resistir o evitar.

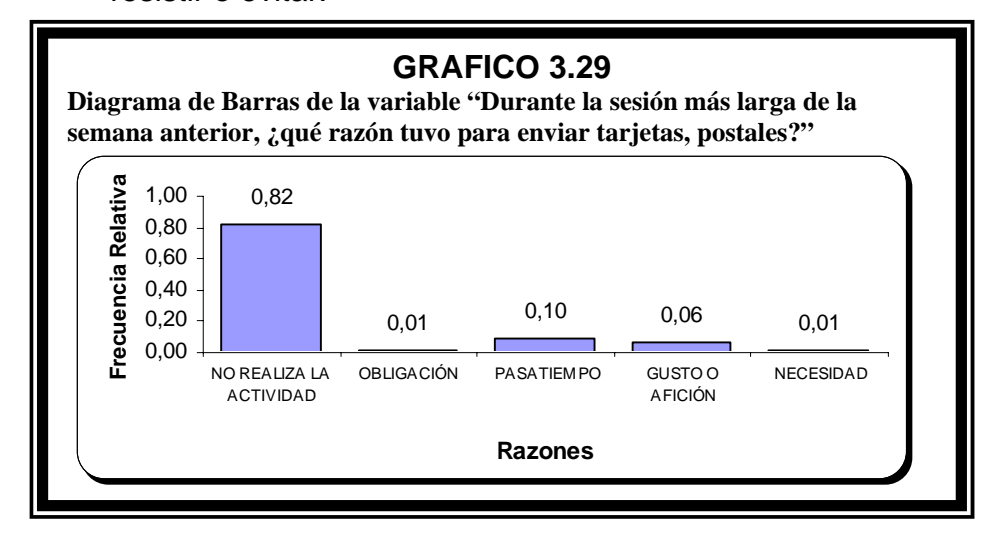

**3.2.2.26Variable 30: Durante la sesión más larga de la semana anterior, qué razón tuvo en buscar información de estudio?** 

> La probabilidad de que un estudiante decida no buscar información de estudio es 0.240; de que decida Investigar 0.368, por que lo considera una obligación o una imposición por terceras personas; 0.056 si investiga por pasatiempo; 0.060 si lo hace por gusto y 0.276 si la razón es por una necesidad, es decir que es imposible de resistir o evitar.

> Es decir que de cada 1000 estudiantes 240 no buscan material de estudio; 368 por que lo considera una obligación o una imposición por terceras personas; 56 si realizan la investigación por un pasatiempo; 60 si lo hace por gusto y 276 si la razón es por una necesidad.

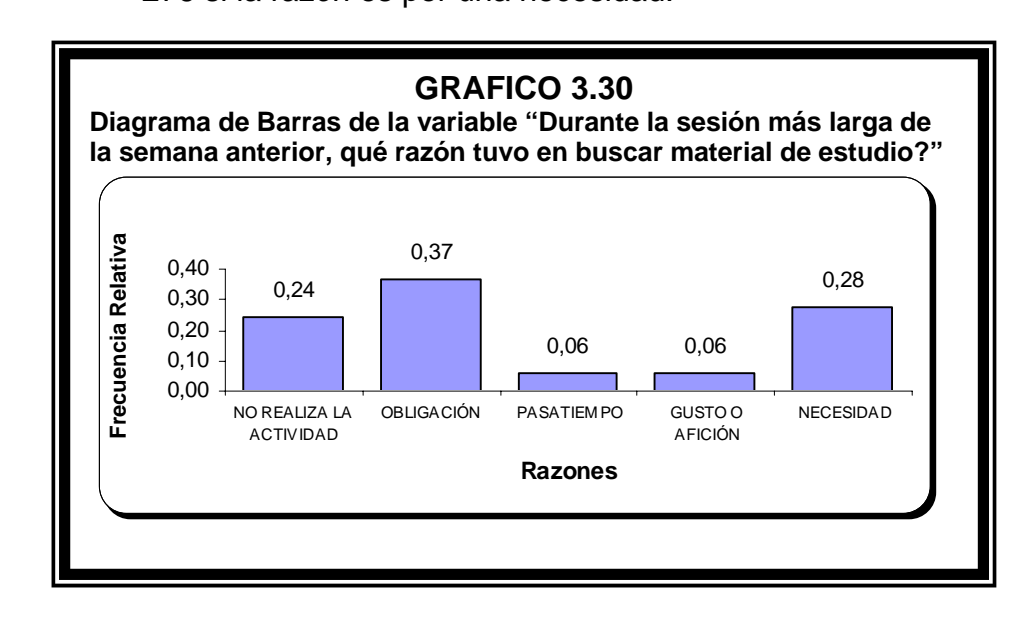

# **3.2.2.27Variable 31: Durante la sesión más larga de la semana anterior, qué razón tuvo en Buscar información laboral?**  La probabilidad de que un estudiante decida no buscar información laboral es 0.768; de que decida buscar información por que lo considera una obligación o una imposición por terceras personas, 0.056; 0.032 si busca por pasatiempo; 0.004 si lo hace por gusto y 0.14 si la razón es por una necesidad, o por que es imposible de resistir o evitar.

Es decir que de cada 1000 estudiantes 768 no buscan información laboral; 56 por que lo considera una obligación o una imposición por terceras personas; 32 si realizan la búsqueda por un pasatiempo; 4 si lo hace por gusto y 140 si la razón es por una necesidad o por que es imposible de resistir.

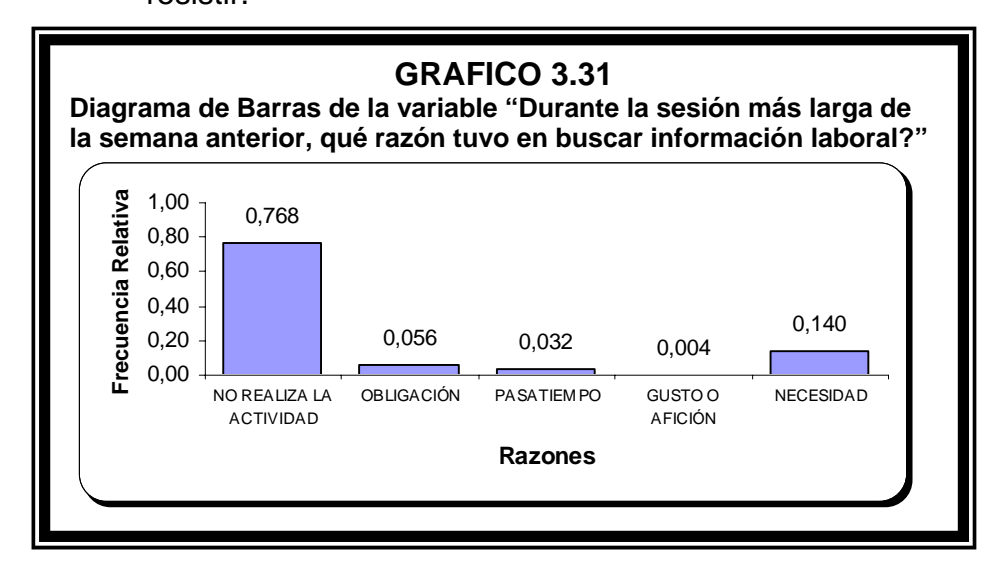

**3.2.2.28Variable 32: Durante la sesión más larga de la semana anterior, ¿qué razón tuvo para Comprar / vender en línea?** 

> La probabilidad de que un estudiante decida no comprar / vender en línea es 0.952; de que decida comprar / vender 0.004, por que lo considera una obligación o una imposición por terceras personas; 0.020 si compra/vende por pasatiempo; 0.008 si lo hace por gusto y 0.016 si la razón es por una necesidad, o por que es imposible de resistir o evitar.

> Es decir que de cada 1000 estudiantes 952 no compran / venden en línea; 4 por que lo considera una obligación o una imposición por terceras personas; 20 si realizan la compra/venta por un pasatiempo; 8 si lo hace por afición y 16 si la razón es por una necesidad.

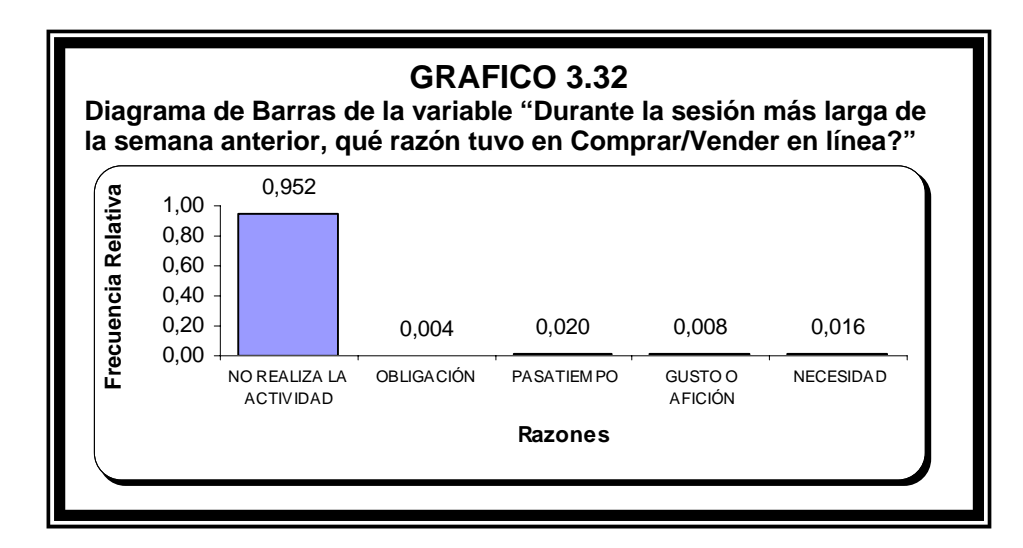

# **3.2.2.29Variable 33: Durante la sesión más larga de la semana anterior, ¿qué razón tuvo para revisar págs. de Ocio?**  La probabilidad de que un estudiante decida no buscar páginas de ocio, eróticas (fotos) es 0.872; de que decida buscar estas 0.004, por que lo considera una obligación o una imposición por terceras personas; 0.076 si busca por pasatiempo; 0.036 si lo hace por gusto y 0.012 si la razón es por una necesidad, o por que es imposible de resistir o evitar.

Es decir que de cada 1000 estudiantes 872 no buscan estas páginas; 4 por que lo considera una obligación o una imposición por terceras personas; 76 si realizan la búsqueda por un pasatiempo; 36 si lo hace por afición y 12 si la razón es por una necesidad o por que es imposible de resistir o evitar.

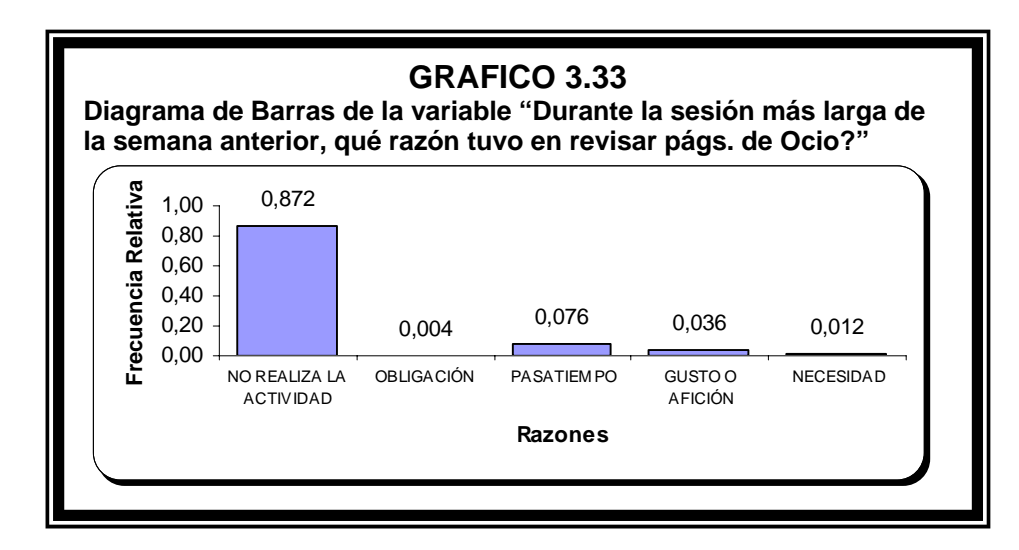

## **3.2.2.30Variable 34: Durante la sesión más larga de la semana anterior, ¿qué razón tuvo para revisar Otras páginas?**  La probabilidad de que un estudiante decida no buscar otras páginas(bajar tonos para celular, traducir, páginas religiosas) es 0.976; de que decida buscar por que lo considera una obligación o una imposición por terceras personas, 0.008; 0.004 si busca por pasatiempo; 0.008 si lo

Es decir que de cada 1000 estudiantes 976 no buscan otras páginas; 8 por que lo considera una obligación o una imposición por terceras personas; 4 si realizan la búsqueda por un pasatiempo; 8 si lo hace por gusto y 4 si la razón es por una necesidad o por que es imposible de evitar.

hace por gusto y 0.004 si la razón es por una necesidad.

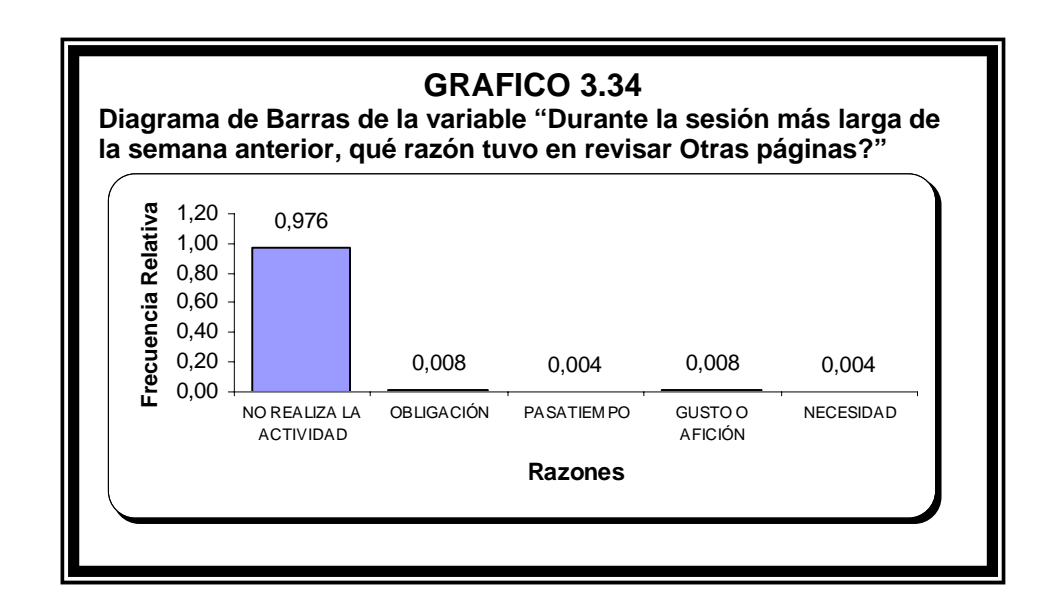

### **3.2.2.31Variable 35: ¿Qué tan veloz considera la conexión al Internet en la ESPOL?**

La probabilidad de que un estudiante no navegue en la ESPOL es 0.01; de un estudiante que considere que la conexión es muy rápida 0.06; de que opine que la conexión es rápida 0.46; de que la velocidad no tiene importancia 0.22; de que la velocidad de conexión es lenta 0.23 y de que considere que la velocidad es muy lenta en este lugar 0.03.

Es decir que de cada 100 estudiantes 1 no navega en la ESPOL; 6 consideran que la conexión es muy rápida; 46 opinan que la conexión es rápida; 22 son indiferentes a la velocidad de conexión; 23 opinan que la velocidad de conexión es lenta y 3 considera que la velocidad es muy lenta en este lugar.

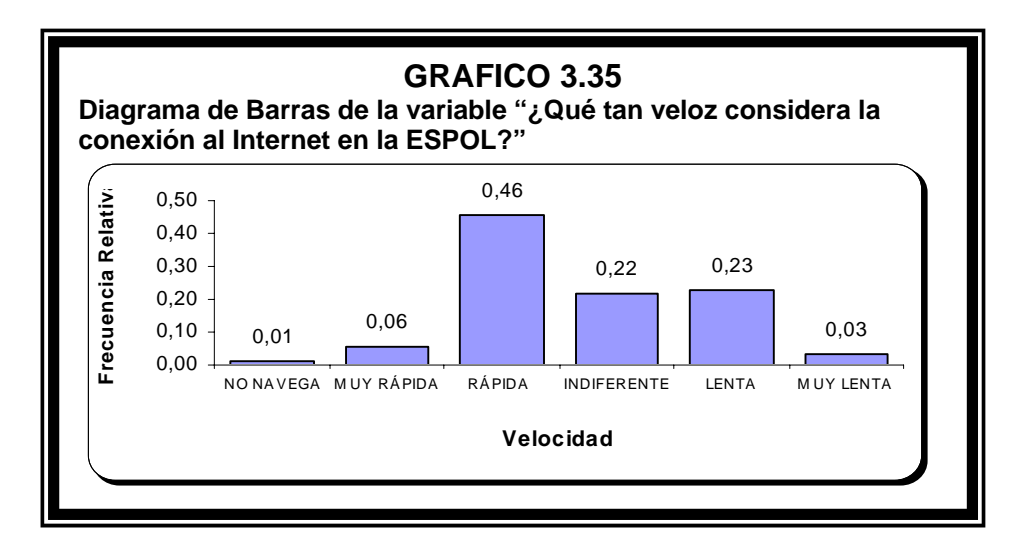

#### **3.2.2.32Variable 36: ¿Qué tan veloz considera la conexión al Internet en su CASA?**

La probabilidad de que un estudiante no navegue en la Casa es 0.40; de que considere que la conexión es muy rápida 0.03; de que opine que la conexión es rápida 0.18; de que la velocidad no tiene importancia 0.18; de que la velocidad de conexión es lenta 0.16 y de que considere que la velocidad es muy lenta en este lugar 0.04.

Es decir que de cada 100 estudiantes 40 no navegan en la Casa; 3 consideran que la conexión es muy rápida; 18 opinan que la conexión es rápida; 18 son indiferentes a la velocidad de conexión; 16 opinan que la velocidad de conexión es lenta y 4 considera que la velocidad es muy lenta en este lugar.

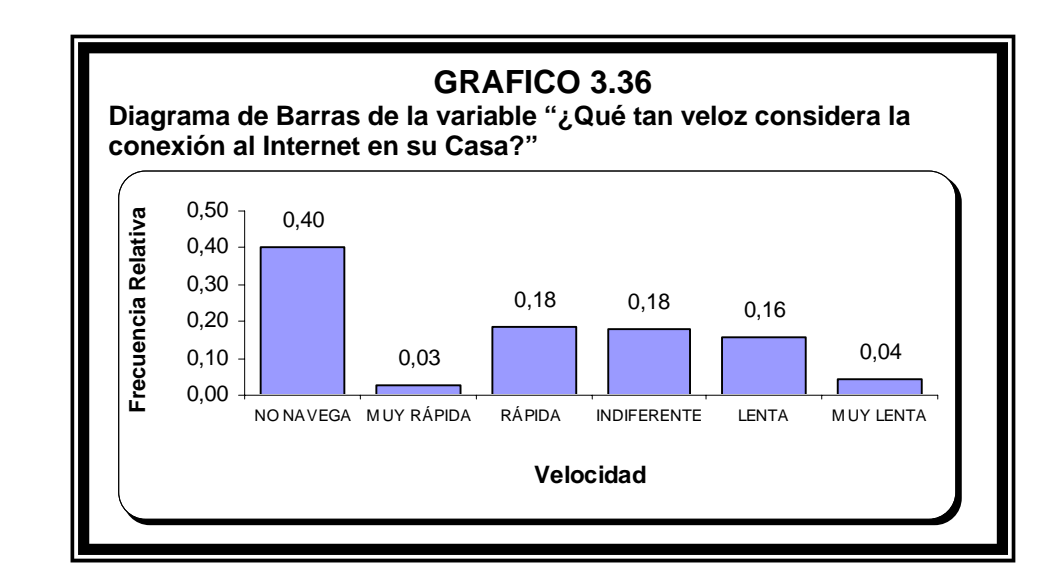

### **3.2.2.33Variable 37: ¿Qué tan veloz considera la conexión al Internet en un CYBER?**

La probabilidad de que un estudiante no navegue en el Cyber es 0.12; de que considere que la conexión es muy rápida 0.12; de que opine que la conexión es rápida 0.34; de que la velocidad no tiene importancia 0.23; de que la velocidad de conexión es lenta 0.16 y de que considere que la velocidad es muy lenta en este lugar 0.04.

Es decir que de cada 100 estudiantes 12 no navegan en el Cyber; 12 consideran que la conexión es muy rápida; 34 opinan que la conexión es rápida; 23 son indiferentes a la velocidad de conexión; 16 opinan que la velocidad de conexión es lenta y 4 considera que la velocidad es muy lenta.

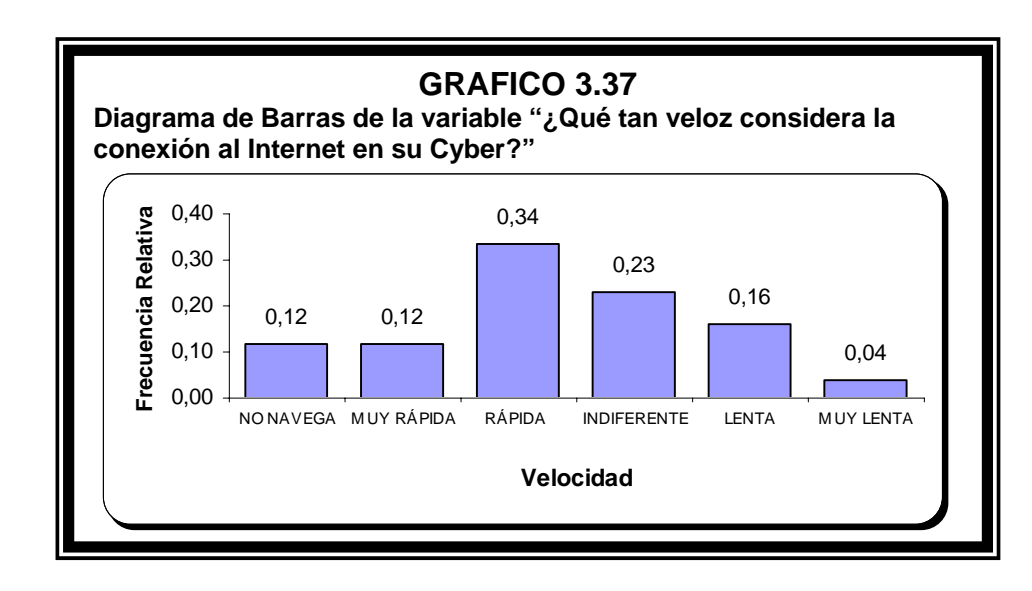
## **3.2.2.34Variable 38: ¿Qué tan veloz considera la conexión al Internet en su TRABAJO?**

La probabilidad de que un estudiante no navegue en el trabajo es 0.62; de que considere que la conexión es muy rápida 0.03; de que opine que la conexión es rápida 0.12; de que la velocidad no tiene importancia 0.18; de que la velocidad de conexión es lenta 0.04 y de que considere que la velocidad es muy lenta en este lugar 0.01.

Es decir que de cada 100 estudiantes 62 no navegan en el trabajo; 3 consideran que la conexión es muy rápida; 12 opinan que la conexión es rápida; 18 son indiferentes a la velocidad de conexión; 4 opinan que la velocidad de conexión es lenta y 1 considera que la velocidad es muy lenta.

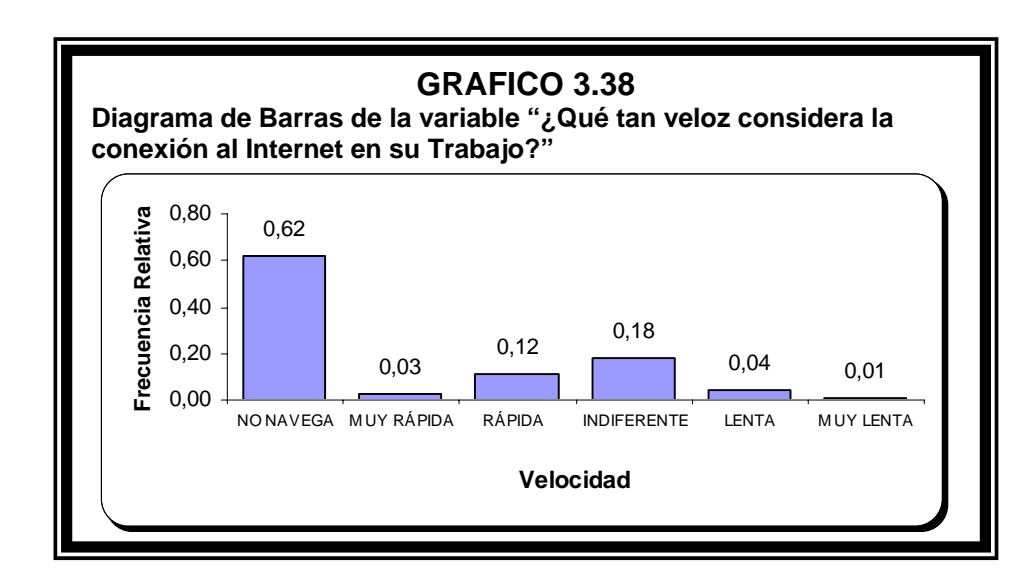

La probabilidad de que un estudiante navegue en la ESPOL es de 0.584; de que lo realice en la Casa 0.180; de que lo haga en el Cyber 0.112; 0.104 si la navegación la realiza en el Trabajo y de 0.020 si lo hace en Otros Lugares como casa de familiares, celular, etc.

Es decir que de cada 1000 estudiantes de la Escuela Superior Politécnica del Litoral 584 prefieren navegar en la ESPOL; 180 lo realizan en la Casa; 112 navegan en el Cyber; 104 realizan sus actividades de navegación en el Trabajo y solo 20 prefieren hacerlo en los celulares, casa de amigo, tío, vecino, trabajo del papá, etc.

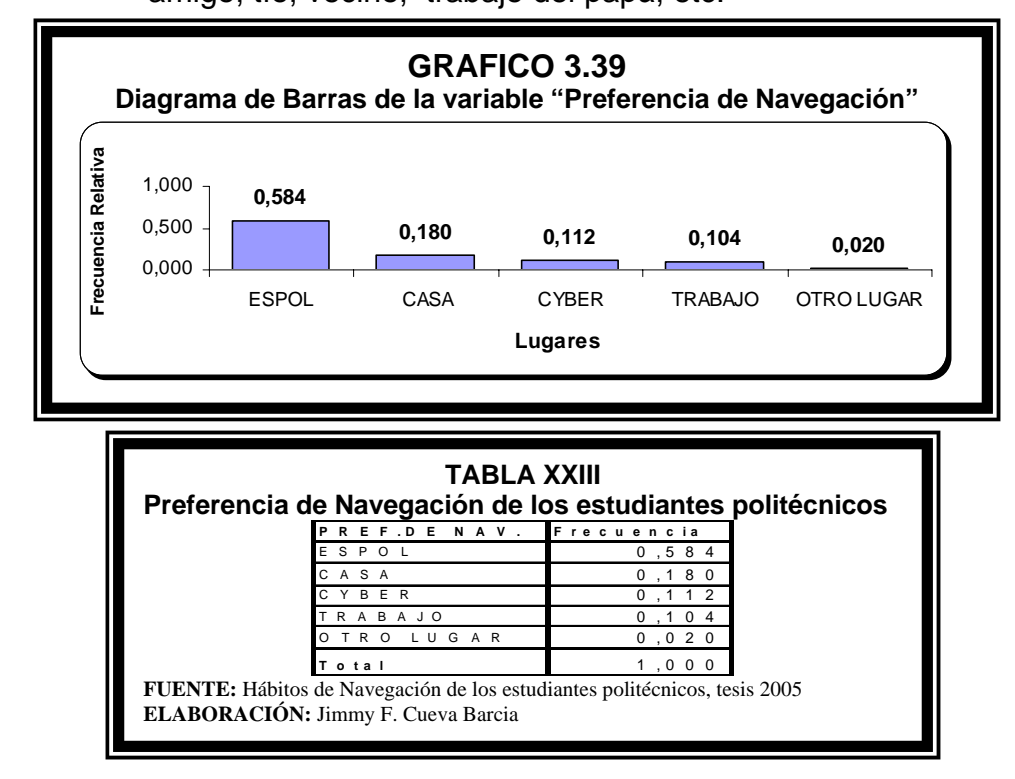

La probabilidad de que un estudiante navegue menos de 10 horas en el Internet es de 0.744 el mismo que representa un gran parte del alumnado de la ESPOL independientemente del lugar; 0.204 es la probabilidad de que un estudiante navegue entre 10 y 20 horas y 0.052 navega más de 20 horas.

Es decir que de cada 1000 estudiantes 744 navegan menos de 10 horas en el Internet; 204 entre 10 y 20 horas y 52 lo hacen por más de 20 horas.

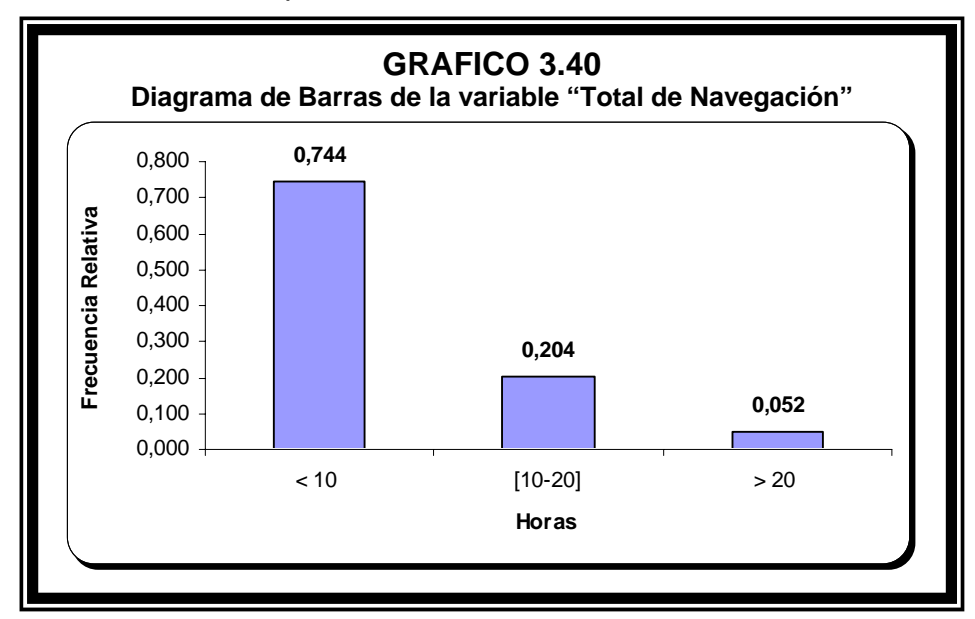

El estimador de la media del Tiempo Total de navegación de los estudiantes de la Escuela Superior Politécnica del Litoral registrados en el semestre comprendido entre Octubre del 2004 y Febrero del 2005 es de 6 horas con 51 minutos en una semana cualquiera, es decir que un estudiante navega 1 hora 8 minutos aproximadamente en un día. La moda de estos datos es 2, el valor que se repite con mayor frecuencia. Podemos observar estos y demás estimadores poblacionales en la tabla XXIV, perteneciente a la variable 40.

El estimador de la probabilidad de que un estudiante tenga un Tiempo Total de navegación de 2 horas 30 minutos ó menos es de 0.25 que es el valor del primer cuartil, también es 0.25 la probabilidad estimada que tenga más de 10 horas.

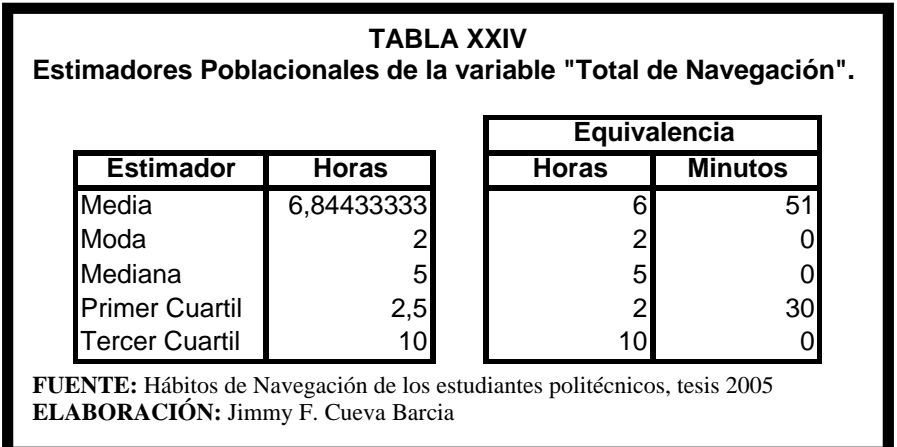

#### **3.2.2.37Variable 41: Preferencia de Actividad**

De cada 1000 estudiantes 208 revisan o envían correos electrónicos; 152 se dedican a Chatear; 88 suelen leer periódicos, revistas, información noticiosa o de farándula, etc.; 44 descargan videos, música o juegos; 32 descargan software; 8 envían tarjetas o postales; 396 como es de suponer navegan en páginas que le ayudan en la parte académica; 40 buscan información laboral; sólo 4 saben comprar o vender en línea; 16 abren páginas de ocio y en ciertas ocasiones eróticas y 12 revisan otras páginas.

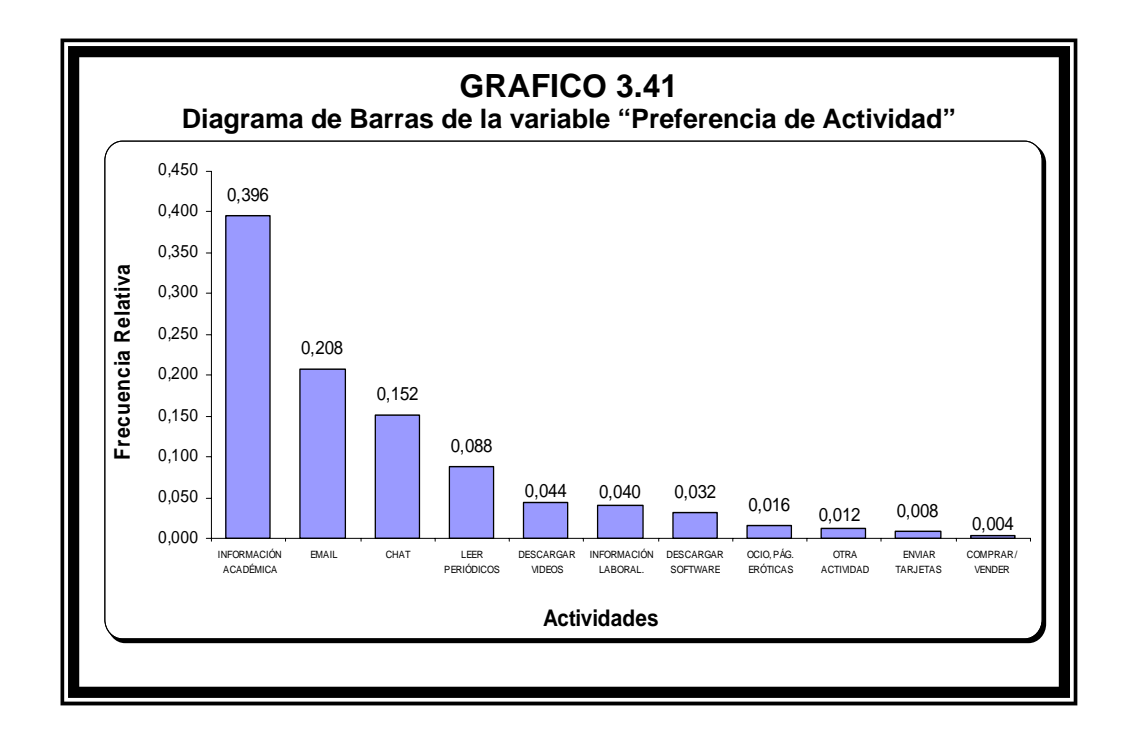

# **Capítulo 4**

## **4. ANÁLISIS MULTIVARIADO**

#### **4.1 Introducción**

Los dos procedimientos que vamos a revisar en el presente capítulo pertenecen a lo que genéricamente se conoce como técnicas de reducción de datos (Data Reduction) o reducción de dimensiones.

El objetivo de este capitulo es descubrir relaciones por lo general entre variables cualitativas de un estudio, que vayan mas allá de los resultados que proporcionan los análisis de las Tablas de Contingencia (Crosstabs).[7] Los gráficos de alta resolución de una, dos o tres dimensiones nos permitirán situar los objetos/sujetos de la muestra y las variables con sus distintas categorías de modo conjunto o por separado.

Las dos técnicas de escalamiento óptimo que vamos a exponer son: Análisis de correspondencias simple (ANACOR) y Análisis de homogeneidad o correspondencias múltiple (HOMALS). Adicionalmente realizaremos un análisis de tablas de contingencias para comprobar si existe dependencia.

#### **4.2 Definiciones**

#### **4.2.1 Análisis de Correspondencia Simple (Anacor)**(8)

La finalidad del análisis de correspondencias es determinar la posición de una serie de objetos/sujetos (segmentos de mercado, grupos de individuos o personas físicas, sectores, productos, etc.) en una serie de atributos, características, escalas de valoración, etc., y ello a través de un espacio vectorial de dos, tres o más dimensiones.

El punto de partida es una matriz de datos no negativos de **r** filas y **c** columnas, y trata de buscar la estructura de relación, semejanza u desemejanza, proximidad o lejanía entre los objeios/sujetos y los atributos.

Puede partir este análisis de una de las siguientes tablas de datos:

**• Tablas de contingencia:** Dos variables cruzadas en una tabla que agrupa los individuos en una serie de categorías.

**• Tablas de frecuencias:** En filas podemos tener una serie de atributos o características que corresponden a los

objetos/sujetos que aparecen en columnas (productos diferentes, entidades, personas físicas, etc.).

**• Tablas de valoración:** Los valores en lugar de venir expresados en frecuencias absolutas o relativas lo están en puntuaciones numéricas obtenidas, por ejemplo, en escalas de Diferencial Semántico para cada uno de los atributos.

**• Tablas de 0 y 1:** Como resultado, por ejemplo, de un test sociométrico, de preferencias de marcas, etc.

**• Tablas con otras medidas de correspondencia** entre filas y columnas, y referidas a su similitud, afinidad, confusión, asociación, interacción, distancia, etc.

• **Tablas múltiples:** En las que podemos tener tres o más entradas: marcas, atributos, estilos de vida, hábitat, etc.

Para terminar, quepa señalar que el **ANACOR** no deja de ser, como originalmente se dio a conocer, una técnica de análisis factorial cuyos resultados pueden incluso representarse en un eje de coordenadas bidimensional o pluridimensional que facilita la interpretación de los mismos. A pesar de eso, no se centra exclusivamente en la reducción de dimensiones, como sucede con el análisis factorial, sino que trata de descubrir afinidades entre las variables.

#### **4.2.2 Análisis de Homogeneidad.** (7) (8)

El análisis de homogeneidad se conoce también por el acrónimo **HOMALS**, del inglés homogeneity analysis by means of altemating least squares (análisis de homogeneidad mediante mínimos cuadrados alternantes).

El objetivo de HOMALS es describir las relaciones entre dos o más variables nominales en un espacio de dimensiones pequeñas que contiene las categorías de las variables, así como los objetos pertenecientes a dichas categorías. Los objetos pertenecientes a la misma categoría se representan cerca los unos de los otros, mientras que los objetos de diferentes categorías se representan alejados los unos de los otros. Cada objeto se encuentra (o más cerca posible de los puntos de categoría para las categorías a las que pertenece dicho objeto.

El análisis de homogeneidad es similar al análisis de correspondencias, pero no está limitado a dos variables. Es por ello que el análisis de homogeneidad se conoce también como el análisis de correspondencias múltiple. También se puede ver el análisis de homogeneidad como un análisis de componentes principales para datos nominales.

#### **4.3 Análisis de Tablas de Contingencia**

En esta sección realizaremos tablas de contingencia para determinar si existe una dependencia lineal o no lineal entre algunas variables que se consideran de importancia.

Las Tablas de contingencias consisten en cruzar dos variables en una tabla que agrupa los individuos en una serie de categorías. Las celdas (intersección filas x columnas) nos dan frecuencias relativas o número de individuos.

Este tipo de análisis trata de probar la hipótesis nula (Ho) de que dos variables X e Y son independientes, en contra de la hipótesis alternativa (H1), que niega esa versión. Para comprobar la dependencia (contingencia) utilizamos el estadístico de prueba *x2* (chicuadrado de Pearson) con gl. (grados de libertad).

## **4.3.1 Preferencia de Actividad vs. Género**

Tratamos de probar la siguiente hipótesis:

**Ho:** La Preferencia de Actividad y Género son independientes

**vs.** 

**H1:** Rechazar Ho

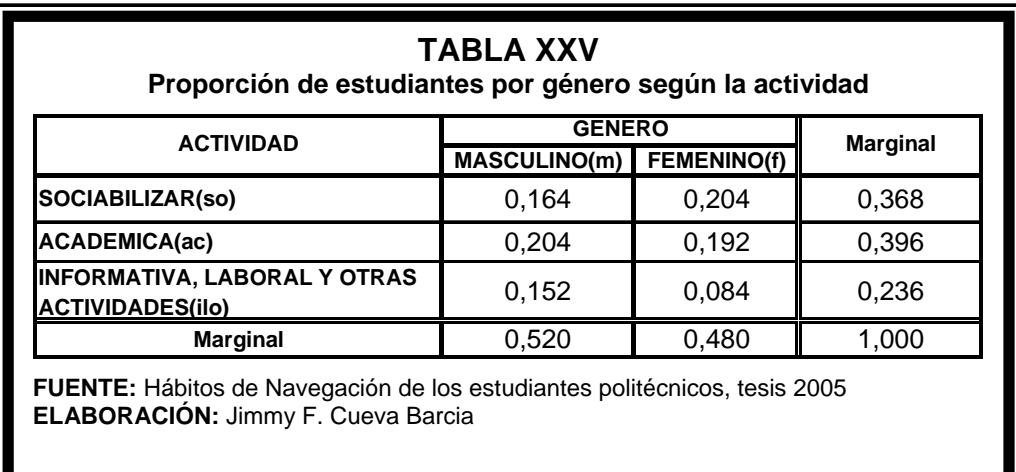

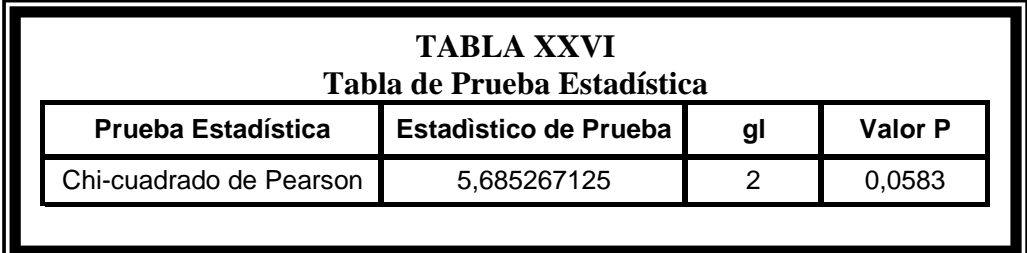

Mediante el análisis de contingencia, determinamos que la Preferencia de Actividad es independiente del Género, dado que el valor P es de 0.0583 es mayor que 0.05.

## **4.3.2 Total de Navegación vs. Edad**

Tratamos de probar la siguiente hipótesis:

**Ho:** Total de Navegación y Edad son independientes

**vs. vs.** 

**H1:** Rechazar Ho

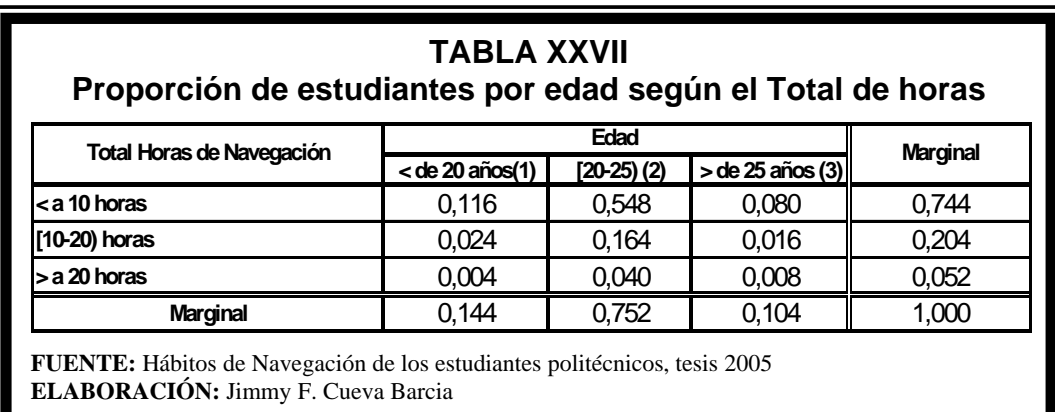

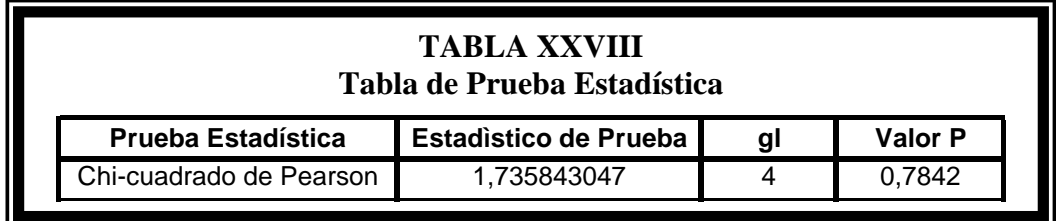

Como el valor de P es mayor que un nivel de significancia de 0.05, entonces concluimos que existe evidencia estadística para aceptar Ho, lo que quiere decir que el Total de horas de navegación y la edad son variables que no están relacionadas.

## **4.3.3 Preferencia de Actividad vs. Edad**

Tratamos de probar la siguiente hipótesis:

**Ho:** Preferencia de Actividad y Edad son independientes

**vs. vs.** 

**H1:** Rechazar Ho

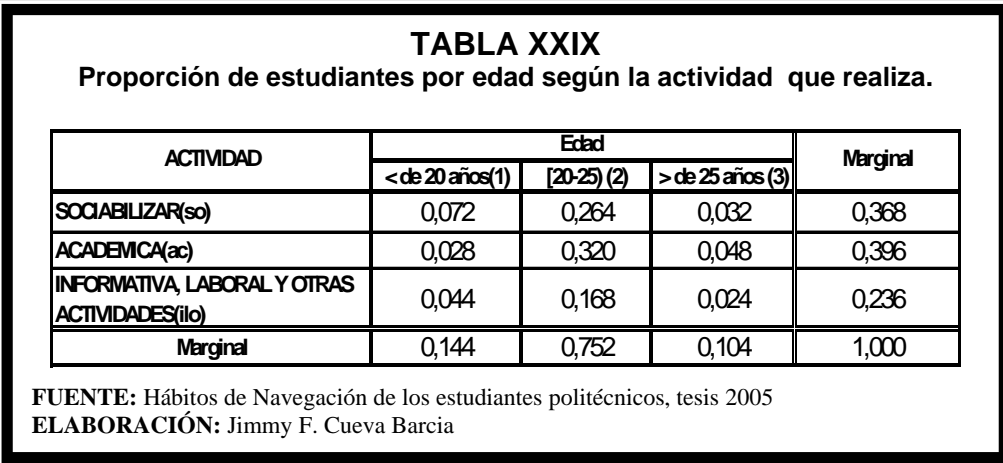

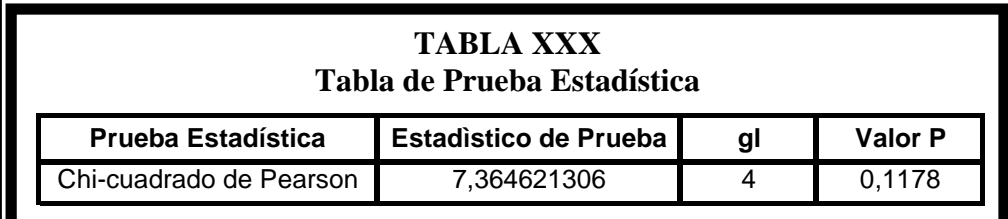

Mediante el análisis de contingencia, determinamos que la Preferencia de actividad y la edad son variables independientes, dado que el valor P es de 0.1178, lo cual nos indica que hay evidencia estadística para aceptar Ho a un nivel de significancia del 5%.

## **4.3.4 Total de Navegación vs. Género**

Tratamos de probar la siguiente hipótesis:

**Ho:** Total de Navegación y Género son independientes

**vs. vs.** 

**H1:** Rechazar Ho

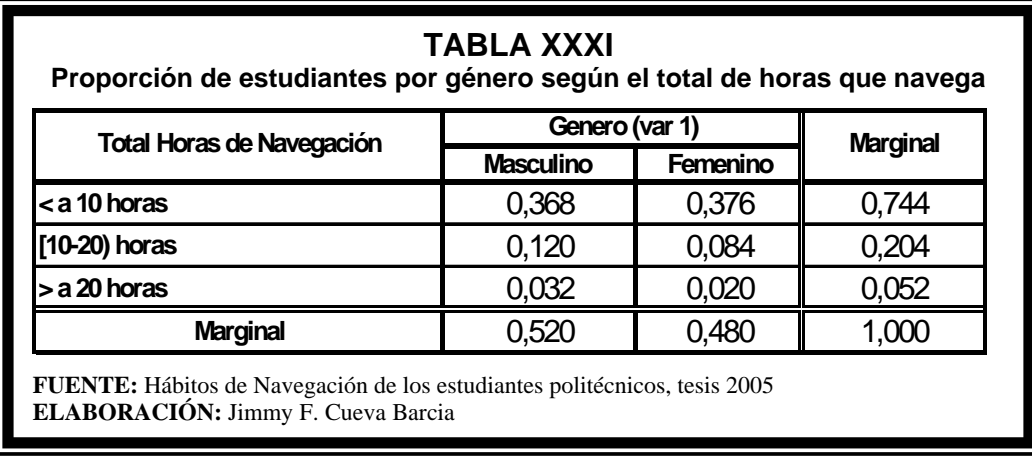

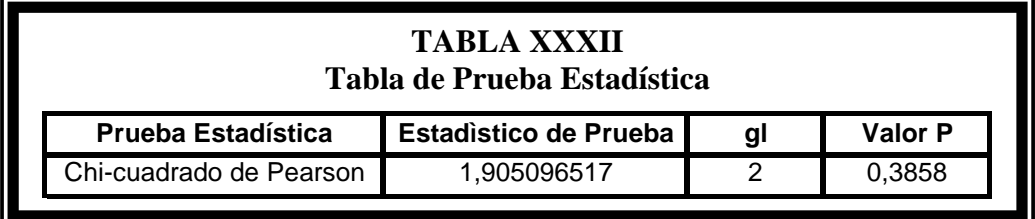

Como el valor de P es mayor que un nivel de significancia de 0.05, entonces concluimos que existe evidencia estadística para aceptar Ho, lo que quiere decir que el Total de horas de navegación y el género son variables que no están relacionadas.

## **4.3.5 Tiempo de Navegación por sugerencias vs. Género**

Tratamos de probar la siguiente hipótesis:

**Ho:** Tiempo de Navegación por sugerencias y Género son

independientes

**vs.** 

**H1:** Rechazar Ho

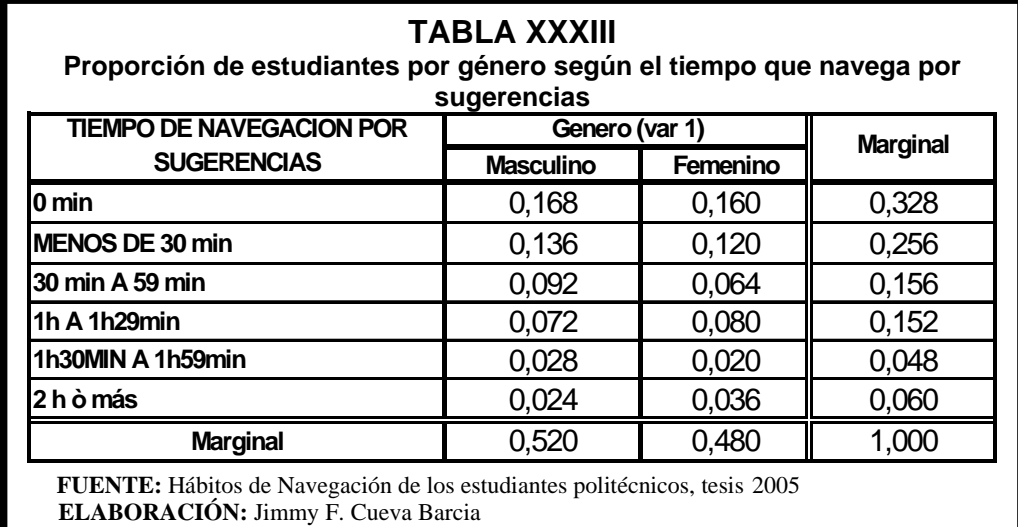

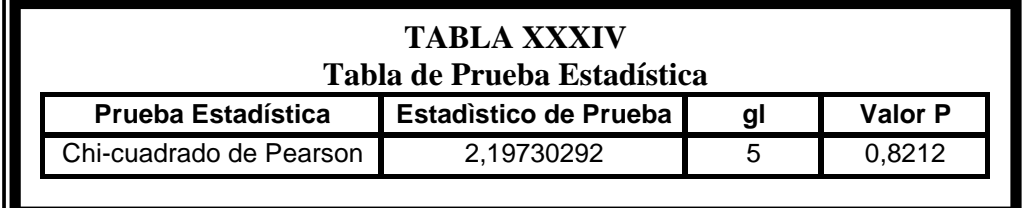

Mediante el análisis de contingencia, determinamos que el tiempo de navegación por sugerencias de los profesores es independiente del género, dado que el valor P es de 0.8212, lo cual nos indica una independencia estadística a un nivel de significancia del 5%.

#### **4.3.6 Tiempo de Navegación por sugerencias vs. Unidad**

Tratamos de probar la siguiente hipótesis:

**Ho:** Tiempo de Navegación por sugerencias y Unidad

Académica son independientes

**vs.** 

**H1:** Rechazar Ho

### **TABLA XXXV Proporción de estudiantes por Unidad Académica según el tiempo que navega por sugerencias**

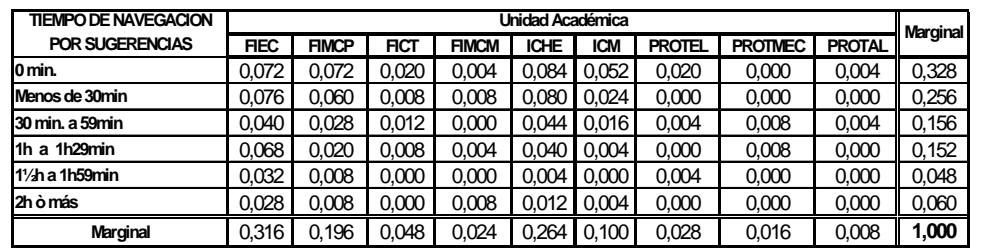

 **FUENTE:** Hábitos de Navegación de los estudiantes politécnicos, tesis 2005  **ELABORACIÓN:** Jimmy F. Cueva Barcia

#### **TABLA XXXVI Tabla de Prueba Estadística**

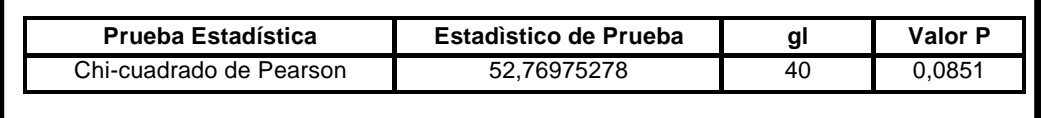

Como el valor de P es mayor que un nivel de significancia de 0.05, entonces concluimos que existe evidencia estadística para aceptar Ho, lo que quiere decir que el tiempo de navegación por sugerencias de los profesores y la Unidad Académica son variables que no están relacionadas.

## **4.3.7 Total de Navegación vs. Factor P**

Tratamos de probar la siguiente hipótesis:

**Ho:** Total de Navegación y Factor P son independientes

**vs. vs.** 

**H1:** Rechazar Ho

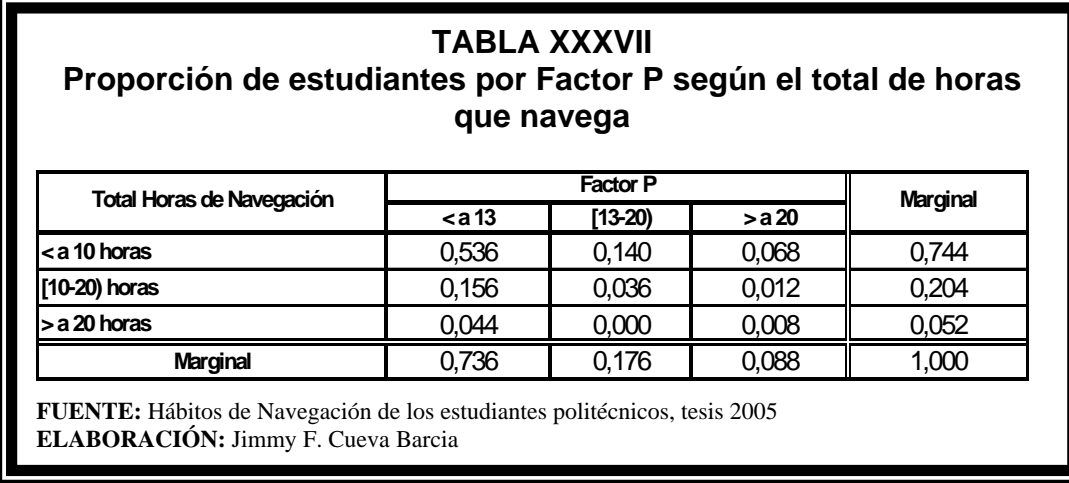

#### **TABLA XXXVIII Tabla de Prueba Estadística**

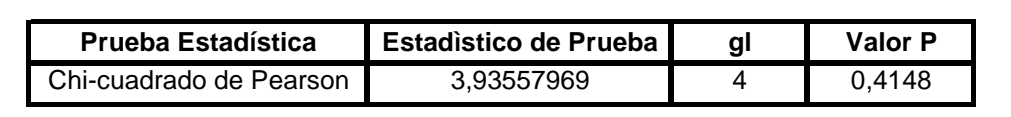

Mediante el análisis de contingencia, determinamos que el Total de Navegación es independiente del Factor P, dado que el valor P es de 0.4148, lo cual nos indica una independencia estadística a un nivel de significancia del 5%.

## **4.3.8 Preferencia de Actividad vs. Factor P**

Tratamos de probar la siguiente hipótesis:

**Ho:** Preferencia de Actividad y Factor P son independientes

**vs. vs.** 

**H1:** Rechazar Ho

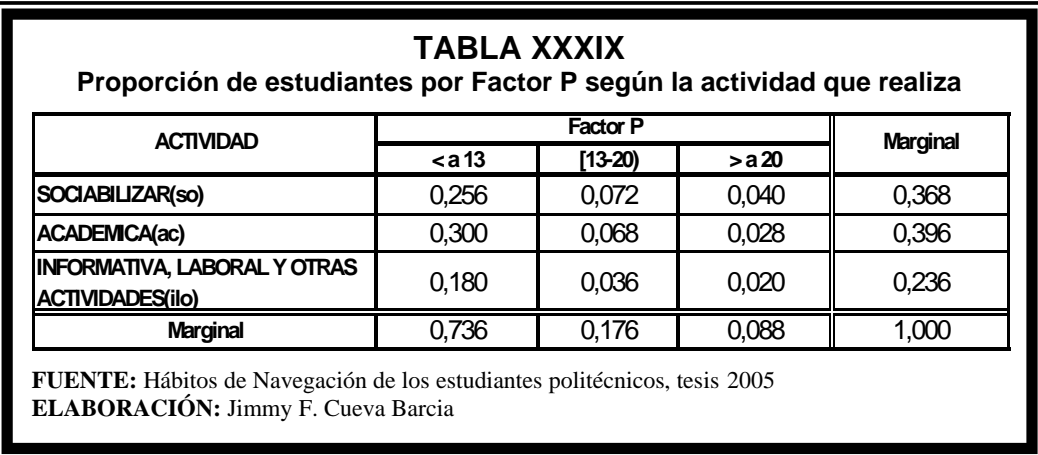

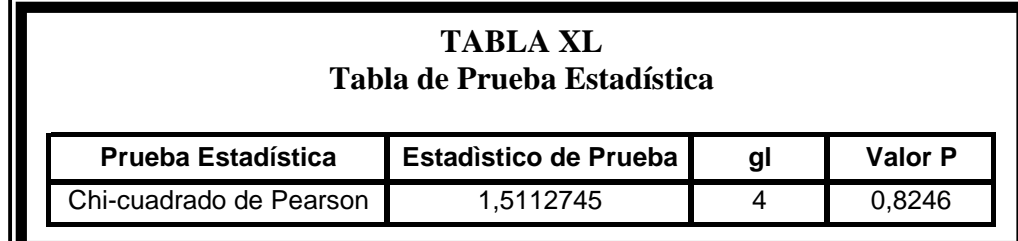

Como el valor de P es mayor que un nivel de significancia de 0.05, entonces concluimos que existe evidencia estadística para aceptar Ho, lo que quiere decir que la preferencia de actividad y el Factor P son variables que no están relacionadas.

### **4.3.9 Preferencia de Actividad vs. Total de Navegación**

Tratamos de probar la siguiente hipótesis:

**Ho:** Preferencia de Actividad y Total de Navegación son

independientes

**vs.** 

**H1:** Rechazar Ho

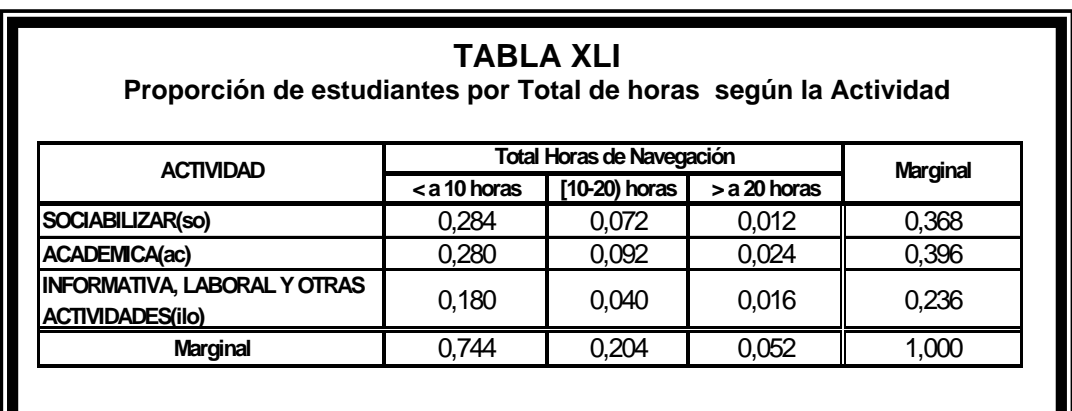

**FUENTE:** Hábitos de Navegación de los estudiantes politécnicos, tesis 2005 **ELABORACIÓN:** Jimmy F. Cueva Barcia

#### **TABLA XLII Tabla de Prueba Estadística**

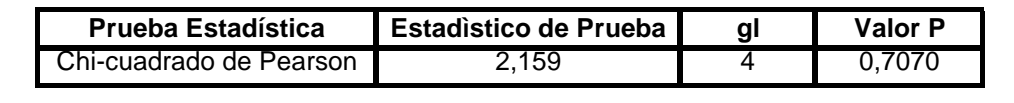

Mediante el análisis de contingencia, determinamos que La preferencia de actividad es independiente del total de horas de navegación, dado que el valor P es de 0.707, lo cual nos indica una independencia estadística a un nivel de significancia del 5%.

#### **4.3.10 Preferencia de Actividad vs. Unidad Académica**

Tratamos de probar la siguiente hipótesis:

**Ho:** Preferencia de Actividad y Unidad Académica son

Independientes.

**vs.** 

í

**H1:** Rechazar Ho

## **TABLA XLIII Tabla de Contingencia Preferencia de Actividad vs. Unidad Académica**

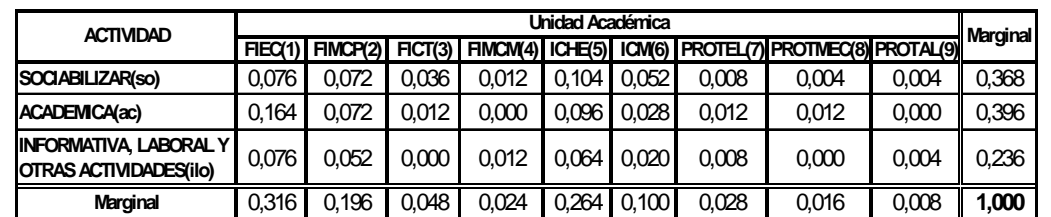

**FUENTE:** Hábitos de Navegación de los estudiantes politécnicos, tesis 2005 **ELABORACIÓN:** Jimmy F. Cueva Barcia

#### **TABLA XLIV Tabla de Prueba Estadística**

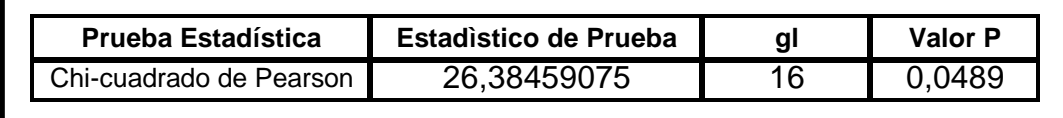

Como el valor de P es menor que un nivel de significancia de 0.05, entonces concluimos que existe evidencia estadística para rechazar Ho, lo que quiere decir que la preferencia de actividad y la Unidad Académica son variables que están relacionadas.

## **4.3.11 Preferencia de Navegación vs. Unidad Académica**

Tratamos de probar la siguiente hipótesis:

**Ho:** La Preferencia de Navegación y Unidad Académica son

variables independientes

**vs.** 

**H1:** Rechazar Ho

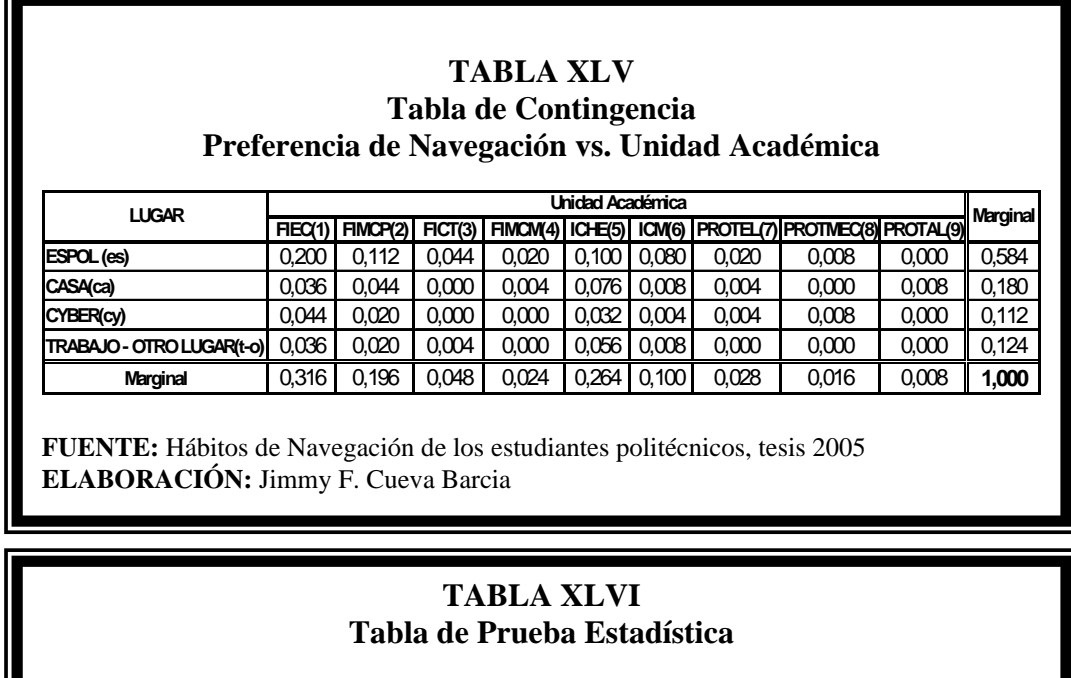

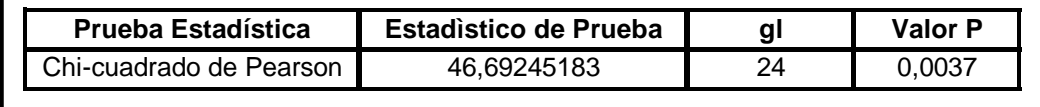

El valor P de 0.0037, nos indica que las variables Preferencia de Navegación y Unidad Académica están relacionadas, es decir que son dependientes a un nivel de significancia estadística de 0.05.

## **4.3.12 Preferencia de Actividad vs. Preferencia de Navegación**

Tratamos de probar la siguiente hipótesis:

**Ho:** La Preferencia de Actividad y la Preferencia de Navegación

son variables independientes

**vs.**

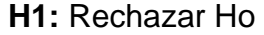

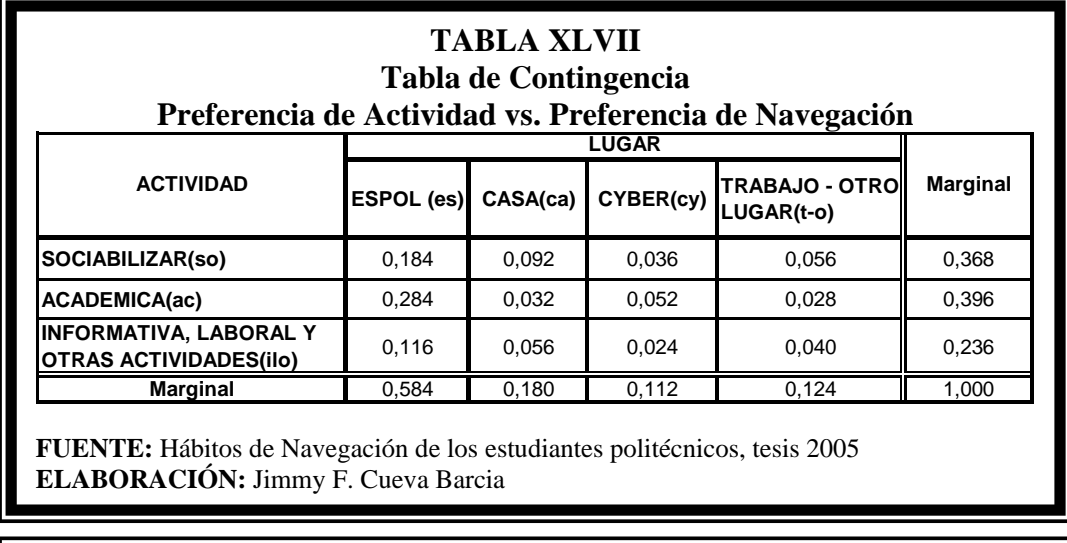

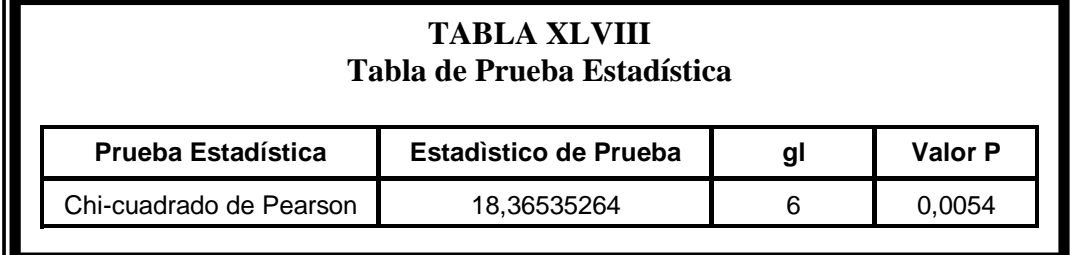

La prueba estadística de Pearson nos señala un valor P de 0.0054; esto nos indica que debemos rechazar la hipótesis nula (Ho) y aceptar la hipótesis alternativa (H1). En otras palabras, esto quiere decir que tanto la Preferencia de Actividad y la Preferencia de Navegación son variables dependientes.

#### **4.3.13 Preferencia de Navegación vs. Unidad Académica**

Tratamos de probar la siguiente hipótesis:

**Ho:** Preferencia de Navegación y la Unidad Académica

son variables independientes

**vs.** 

**H1:** Rechazar Ho

#### **TABLA XLIX Tabla de Contingencia Preferencia de Navegación vs. Unidad Académica**

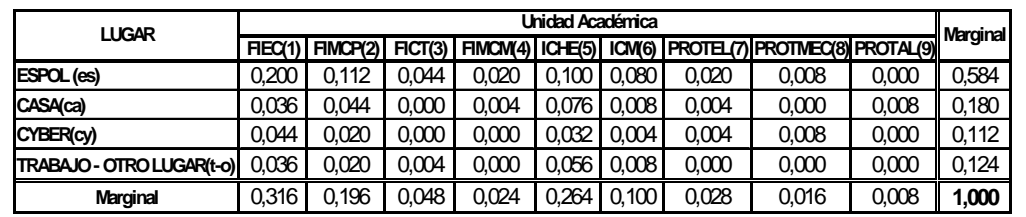

**FUENTE:** Hábitos de Navegación de los estudiantes politécnicos, tesis 2005 **ELABORACIÓN:** Jimmy F. Cueva Barcia

### **TABLA L Tabla de Prueba Estadística**

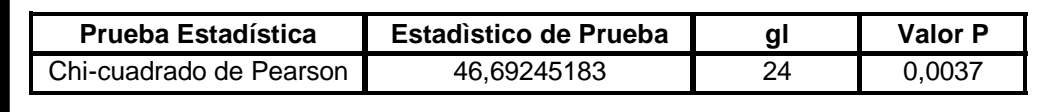

El valor P de 0.0037 es menor a 0.05, lo cual nos indica que debemos rechazar la hipótesis nula (Ho) y aceptar la hipótesis alternativa (H1). Lo que significa que la Preferencia de Navegación y la Unidad Académica son variables dependientes.

## **4.3.14 Preferencia de Navegación vs. Total de Navegación**

Tratamos de probar la siguiente hipótesis:

**Ho:** Preferencia de Navegación y el Total de Navegación son

variables independientes

**Vs.** 

**H1:** Rechazar Ho

## **TABLA LI Tabla de Contingencia Preferencia de Navegación vs. Total de Navegación**

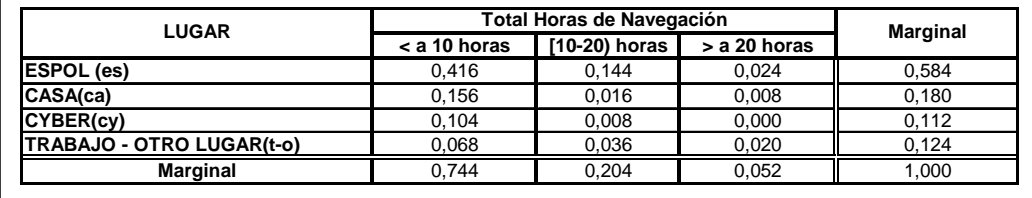

**FUENTE:** Hábitos de Navegación de los estudiantes politécnicos, tesis 2005 **ELABORACIÓN:** Jimmy F. Cueva Barcia

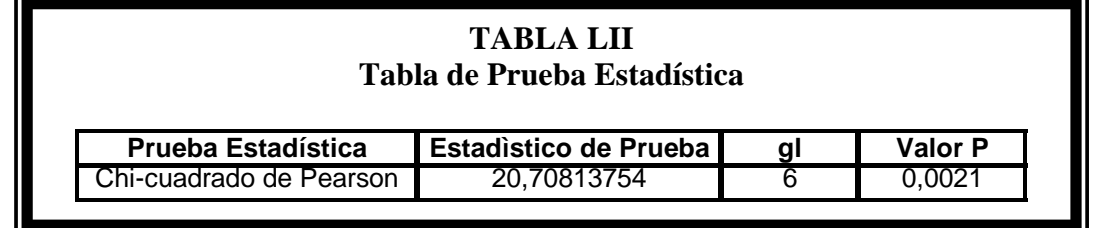

Existe evidencia estadística para decir que las variables Preferencia de Navegación y Total de Navegación son dependientes, ya que el valor P de 0.0021 es menor a 0.05.

#### **4.3.15 Preferencia de Navegación vs. Edad**

Tratamos de probar la siguiente hipótesis:

**Ho:** Preferencia de Navegación y Edad son variables

independientes

**vs. vs. vs.** 

**H1:** Rechazar Ho

### **TABLA LIII Tabla de Contingencia Preferencia de Navegación vs. Edad**

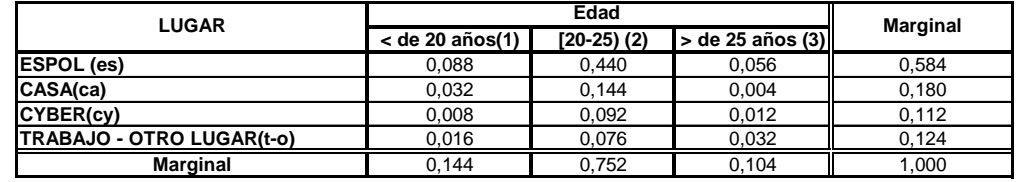

**FUENTE:** Hábitos de Navegación de los estudiantes politécnicos, tesis 2005 **ELABORACIÓN:** Jimmy F. Cueva Barcia

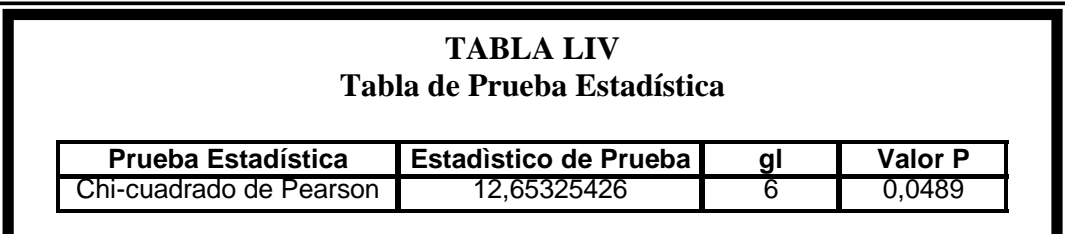

El valor P de 0.0489 nos indica que existe evidencia estadística a un nivel de significancia del 5% para rechazar Ho en favor de H1, es decir que la Preferencia de Navegación y la Edad son variables dependientes.

## **4.3.16 Preferencia de Navegación vs. Factor P**

Tratamos de probar la siguiente hipótesis:

**Ho:** Preferencia de Navegación y Factor P son variables

independientes

**vs.** 

**H1:** Rechazar Ho

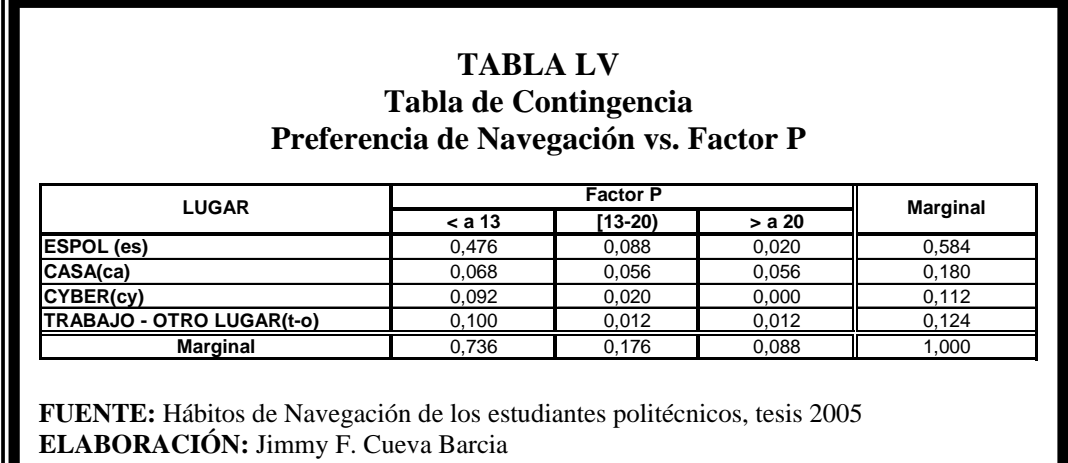

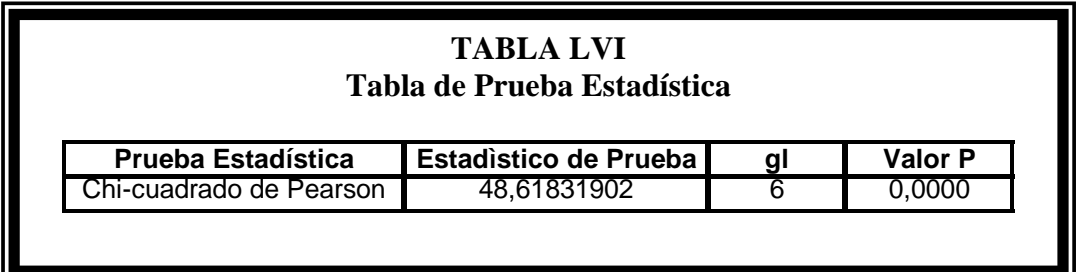

El valor P de 0.000, nos indica que sí existe evidencia estadística para inferir que la Preferencia de Navegación y el Factor P son variables dependientes a cualquier nivel de significancia.

### **4.4 Análisis de Correspondencia Simple**

## **4.4.1Preferencia de Navegación vs. Edad del estudiante**

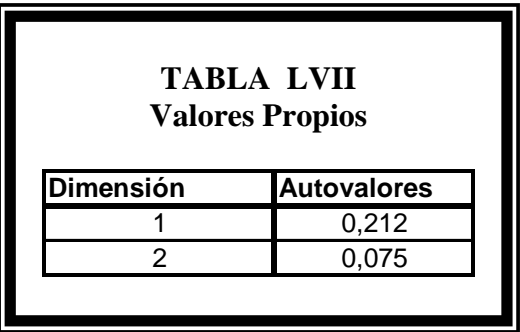

La dimensión 1 tiene el mayor valor propio, por lo tanto se considera la más importante de las dos dimensiones, esto quiere decir que las variables proporcionan una mejor explicación en esta dimensión.

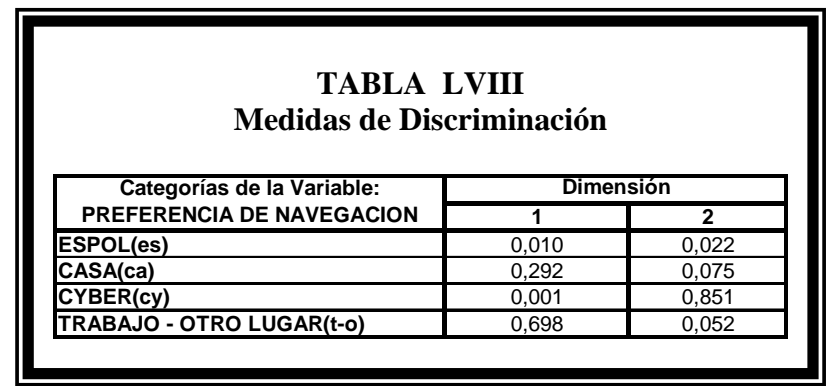

En la primera dimensión, la categoría **"Trabajo – Otro Lugar"** es la que mejor explica o discrimina, debido a que tiene la mayor variabilidad (0.698). En cambio, la categoría **"Cyber"** es la que menos información explica en esta dimensión, debido a que su variabilidad es mínima (0.001). Estos resultados se pueden corroborar en la Gráfica.

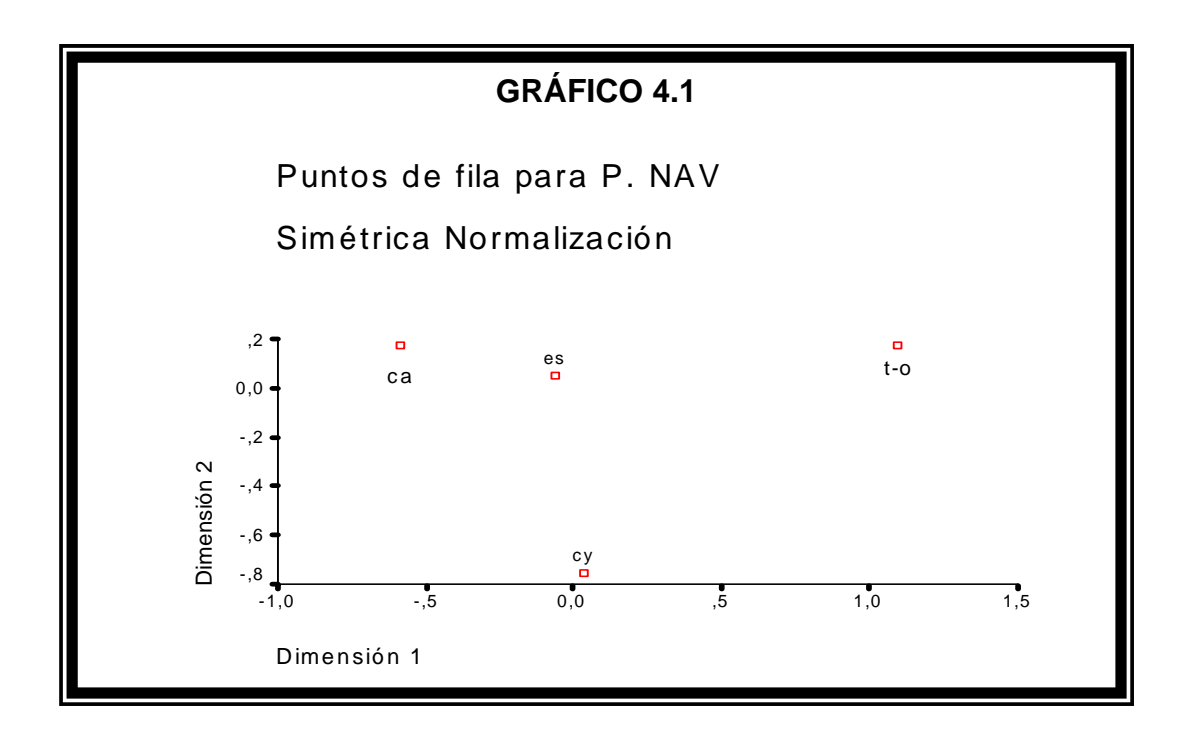

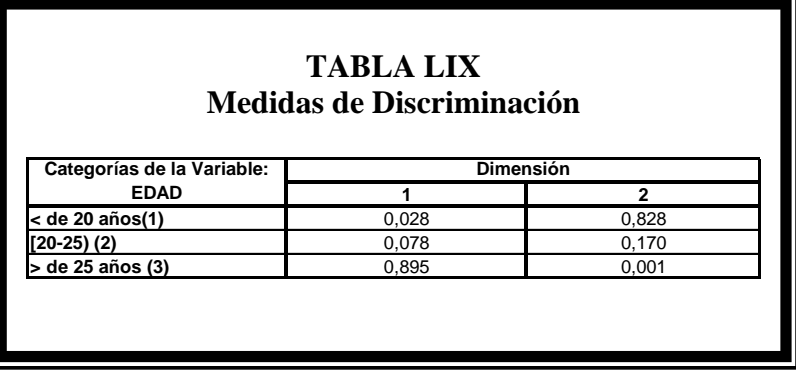

La categoría que mejor discrimina en la primera dimensión es **"> de 25 años (3)"**, puesto que tiene la mayor variabilidad (0.895). En cambio, la que menos información explica en esta dimensión es la categoría **"< de 20 años (1)",** debido a que presenta el menor valor discriminante (0.028). Estos resultados lo podemos confirmar en el Gráfico.

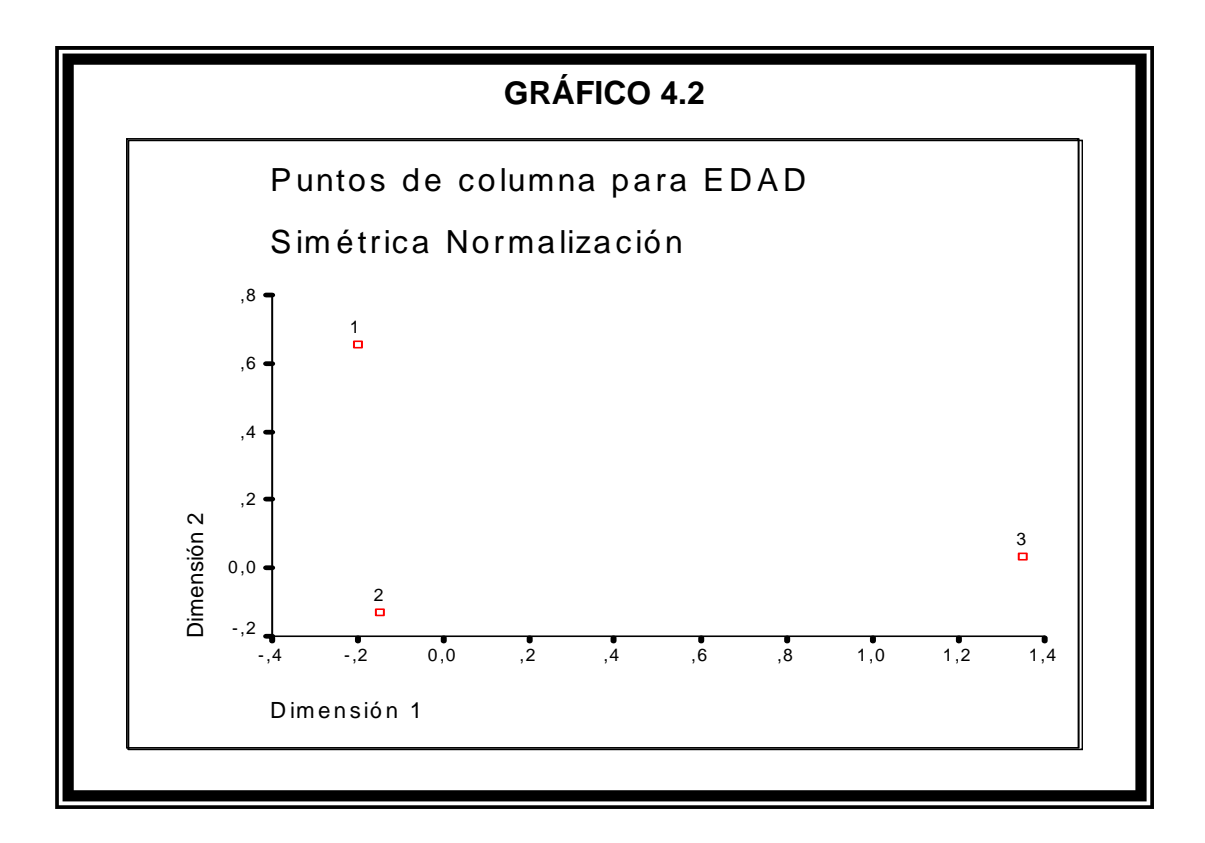

En la Gráfica 4.3 se observa dos regiones circulares, las mismas que encierran a las categorías que mejor se asocian. Es decir, en la **región "A"** nos indica que los estudiantes con edades entre 20 y 25 años (2) navegan más en la ESPOL (es). En cambio, en la **región "B"** nos indica que los estudiantes mayores a 25 años (3) se inclinan más por navegar en el Trabajo u Otros Lugares (to).

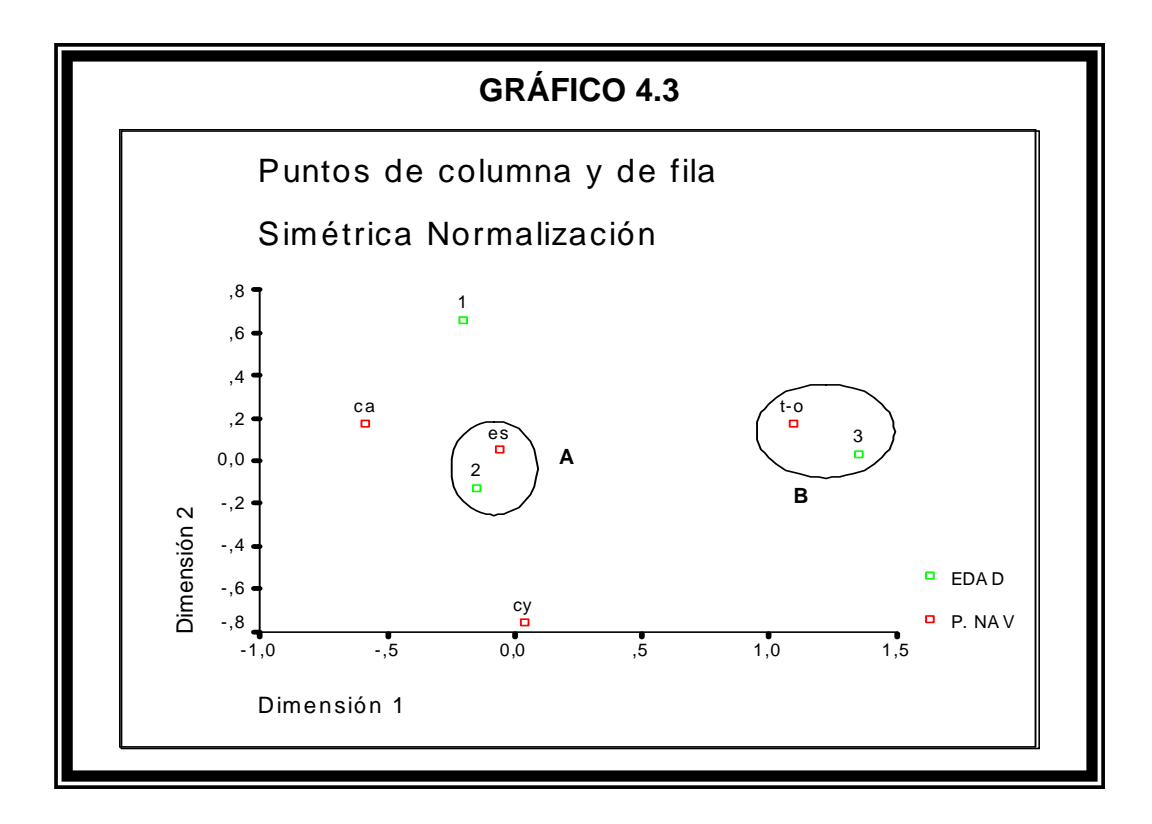

**4.4.2Preferencia de Navegación vs. Factor P** 

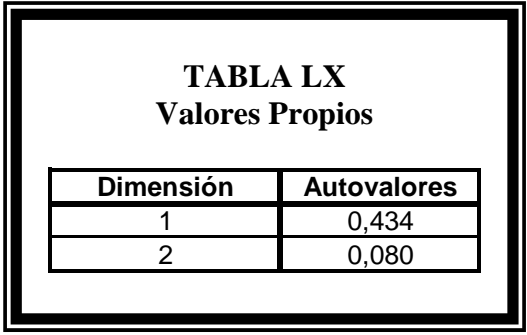

La dimensión 1 tiene el mayor valor propio, por lo tanto se considera la más significativa de las dos dimensiones, esto quiere decir que las variables proporcionan una mejor explicación en esta dimensión.

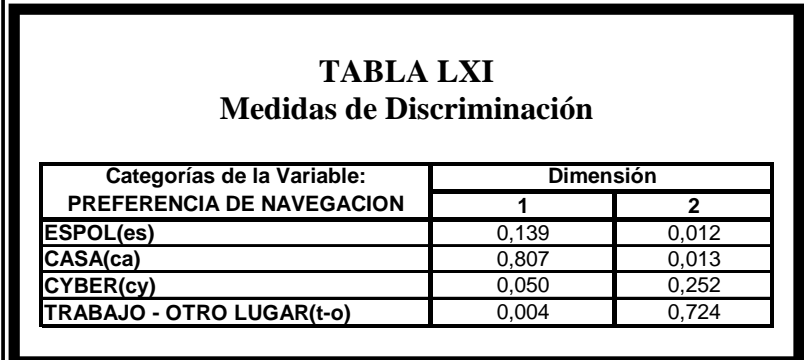

En la primera dimensión, la categoría **"Casa (ca)"** es la que mejor explica o discrimina en la primera dimensión debido a que tiene la mayor variabilidad (0.807). Estos resultados se pueden confirmar en la Gráfica

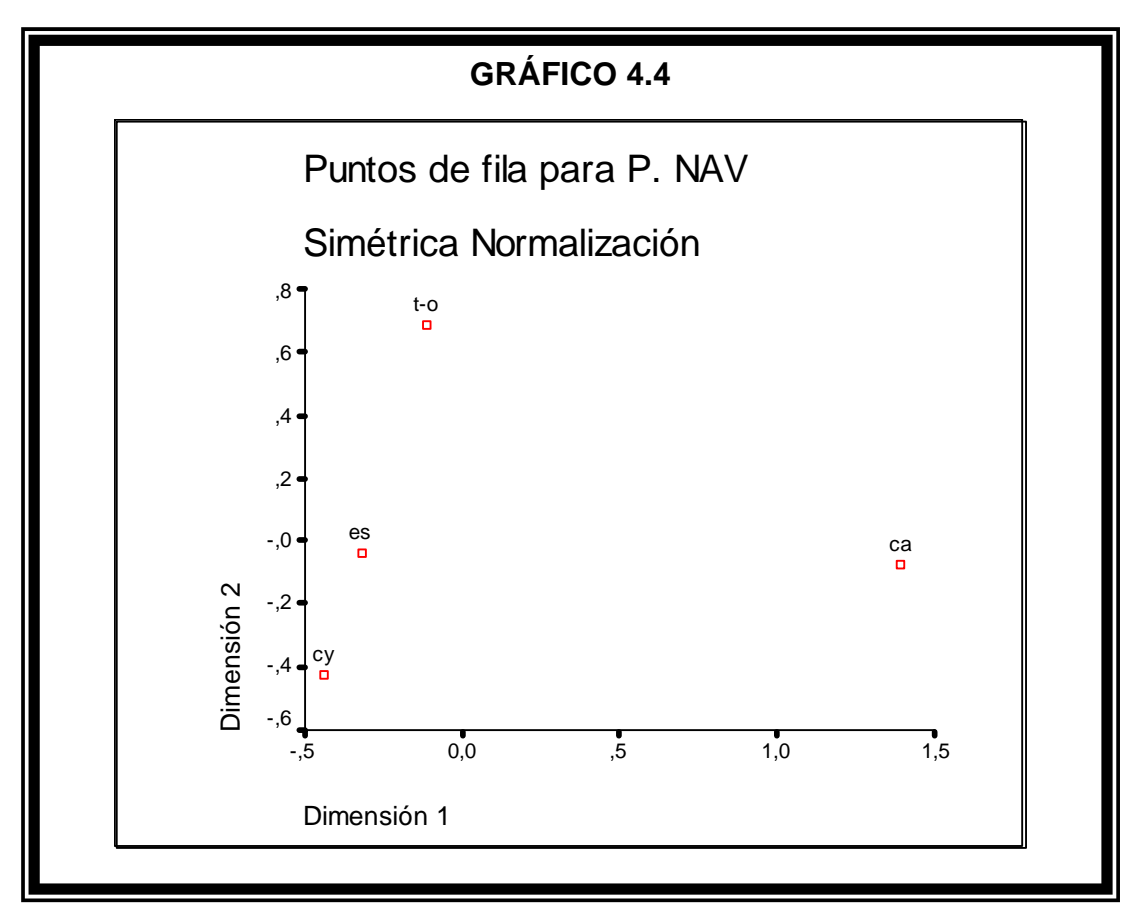

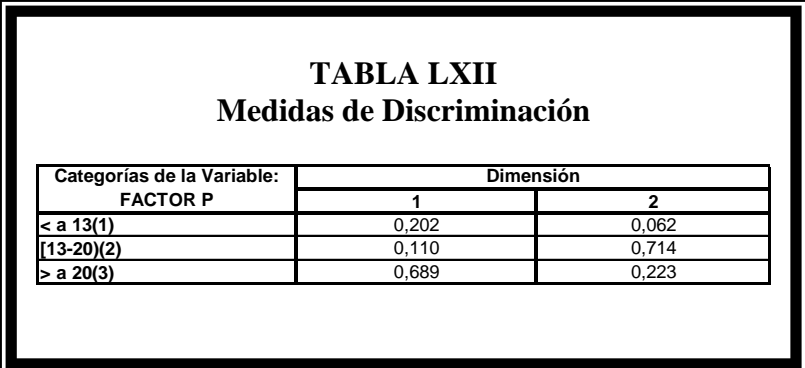

En la primera dimensión, la categoría **"> a 20 (3)"** es la que mejor explica o discrimina en la primera dimensión debido a que tiene la mayor variabilidad (0.689). Estos resultados se pueden confirmar en la Gráfica

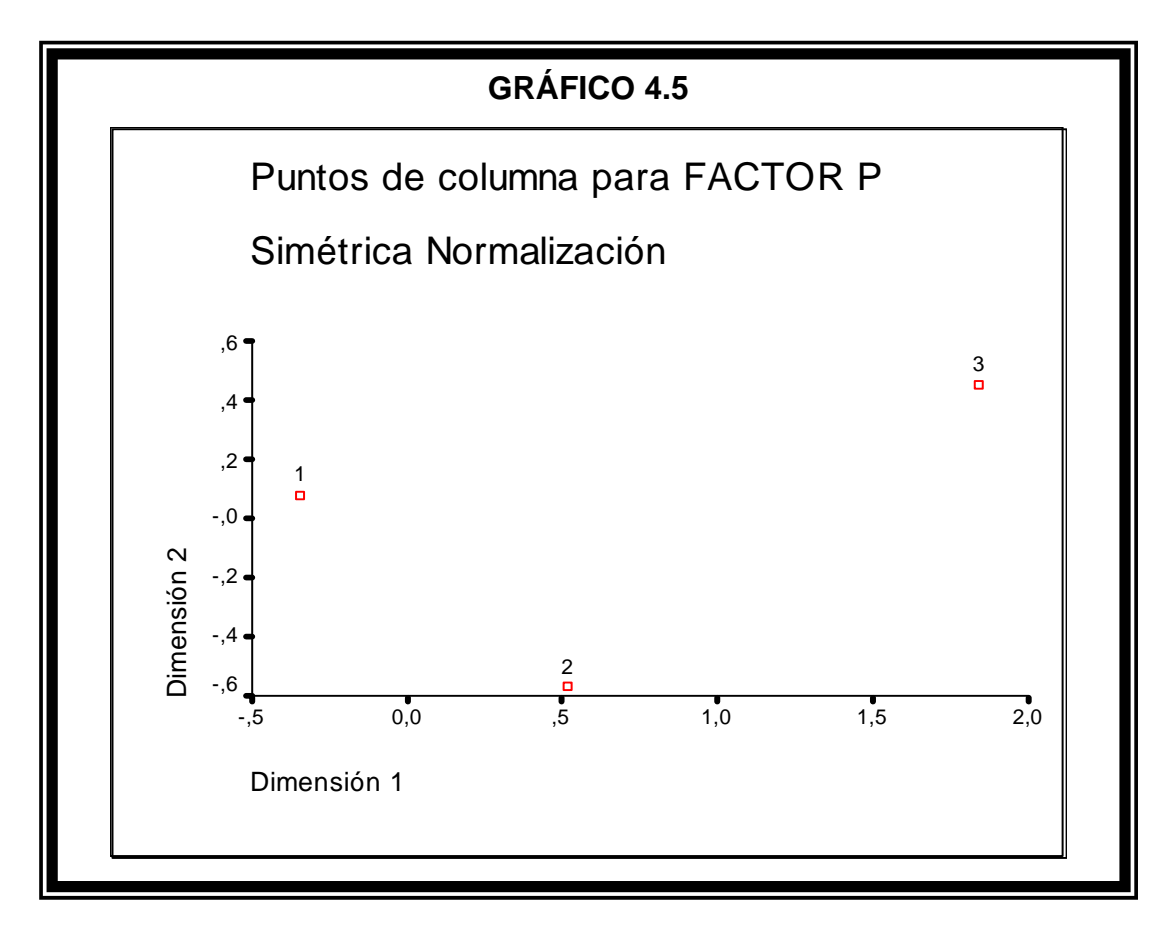

En la Gráfica 4.6 se observa una región circular, la misma que encierra a las categorías que mejor se asocian. Es decir, que esta región nos indica que los estudiantes con Factor P menores a 13 (1) navegan más en la ESPOL (es). De la misma forma, podemos decir que los estudiantes con Factor P mayores a 20 (3) se inclinan más por navegar en casa (ca).

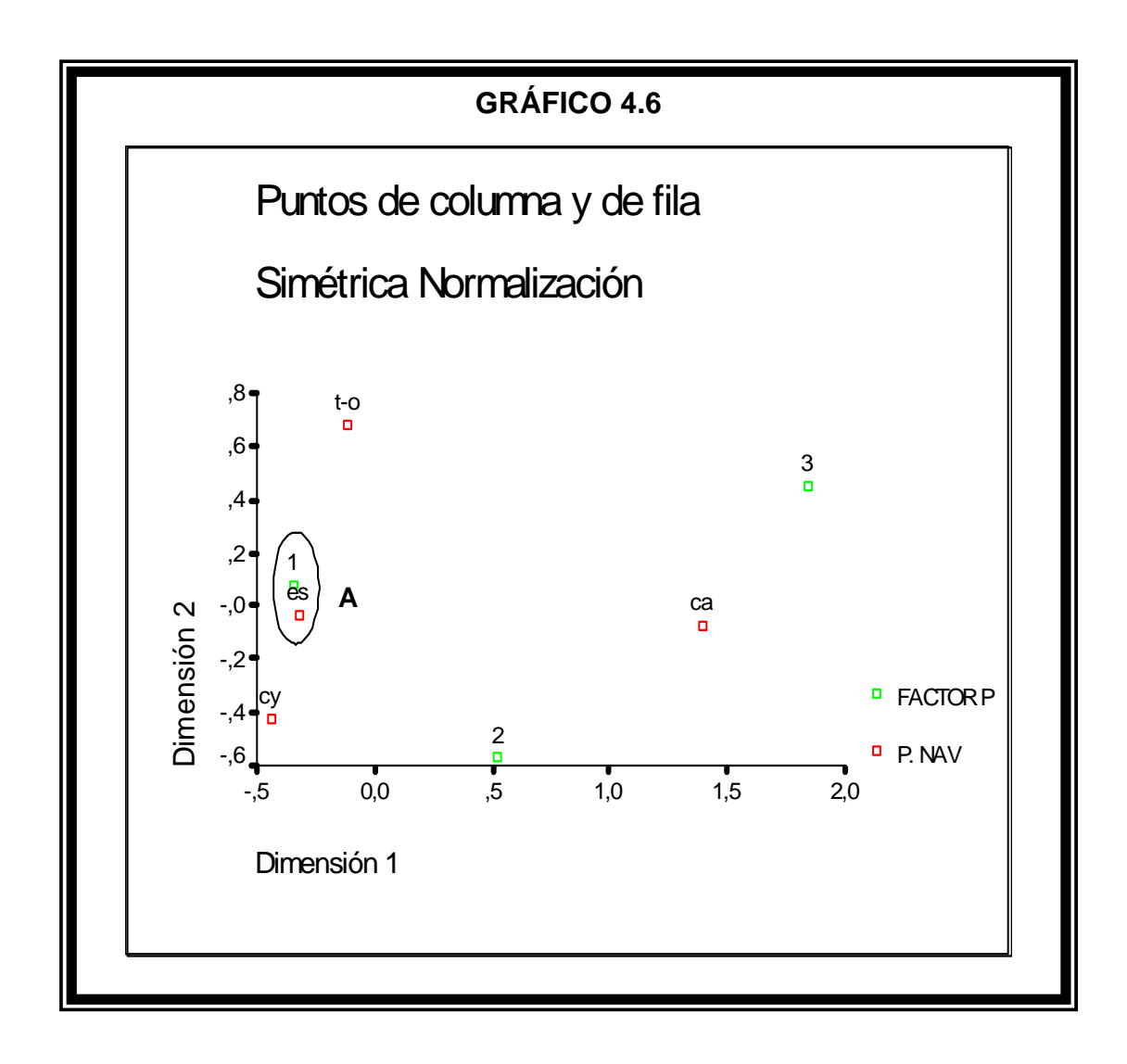

#### **4.5 Análisis de Homogeneidad**

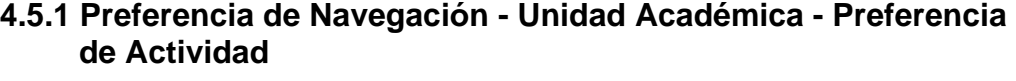

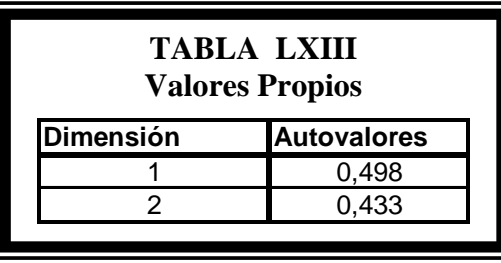

La dimensión 1 tiene el mayor valor propio, por ende se considera la más importante, esto quiere decir que las variables se explican mucho mejor en esta dimensión.

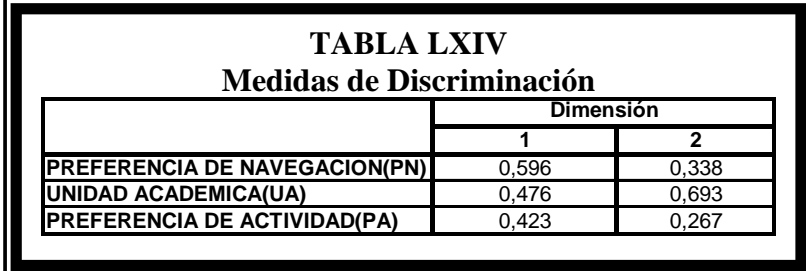

Nos centraremos a observar que variable discrimina mejor en la primera dimensión, puesto que esta dimensión es la más importante. Por lo tanto, concluimos que la Preferencia de Navegación es la variable que tiene mayor peso dentro del análisis, debido a que tiene el mayor valor discriminante (0.596). En cambio, la variable que menos discrimina en la dimensión 1 es la Preferencia de Actividad, debido a que tiene la menor variabilidad (0.423). De hecho, estos resultados se observan claramente en el Gráfico.

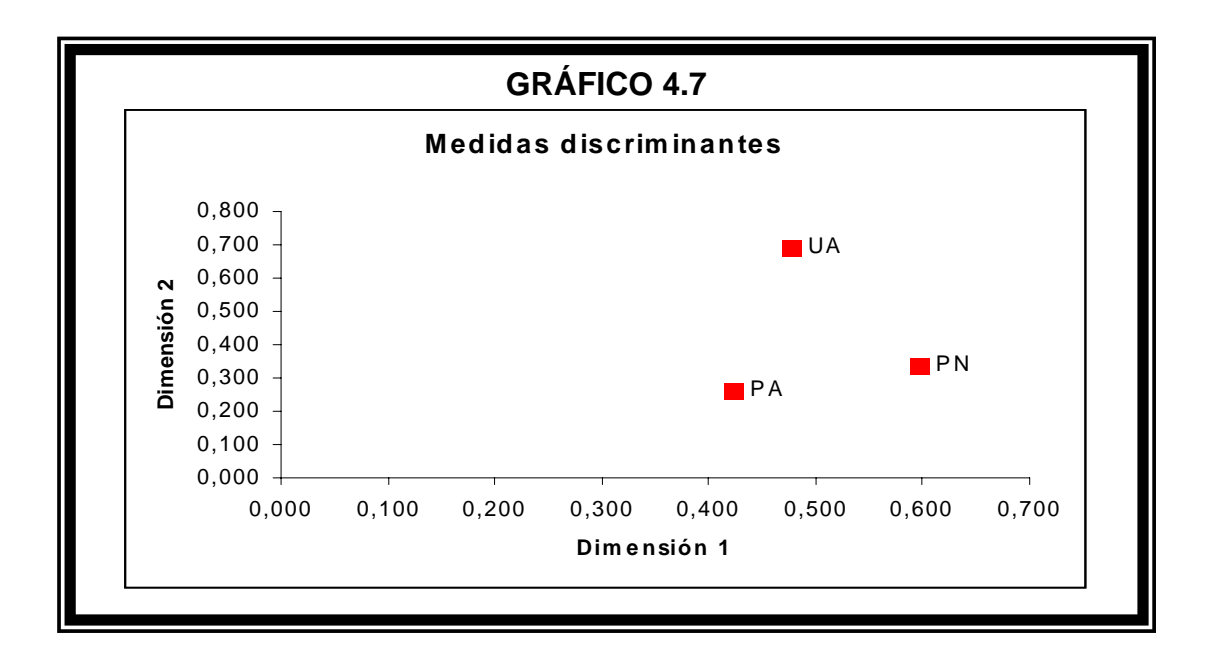

En la Gráfica 4.8 se observa dos regiones circulares, las cuales nos indican que los puntos encerrados en la misma son los que mejor se relacionan.

Es decir, que la **región "A"** nos indica, que existe una mayor tendencia a que los estudiantes de la Facultad de Ingeniería Eléctrica y Computación (1, FIEC) y el Programa de Tecnología Eléctrica (7, PROTEL) le dediquen más tiempo al Internet para realizar actividades académicas (ac) en la ESPOL (es).

En cambio, la **región "B"** nos indica, que existe una mayor tendencia a que los estudiantes del Instituto de Ciencias Humanísticas (5, ICHE) le dediquen más tiempo al Internet para realizar actividades relacionadas a leer periódicos, revistas, buscar información laboral (ilo) en el Trabajo o en Otro lugar (t-o).

Es importante también mencionar, que los estudiantes de la Facultad de Ingeniería Marítima y Ciencias de la Mar (4, FIMCM) se inclinan más a realizar actividades relacionadas a la comunicación (so), a diferencia de los estudiantes de la Facultad de Ingeniería Mecánica y Ciencias de la Producción que prefieren primero buscar información laboral, leer periódicos, etc. (ilo) y luego las actividades de comunicación, enviar email, chatear, etc. (so).

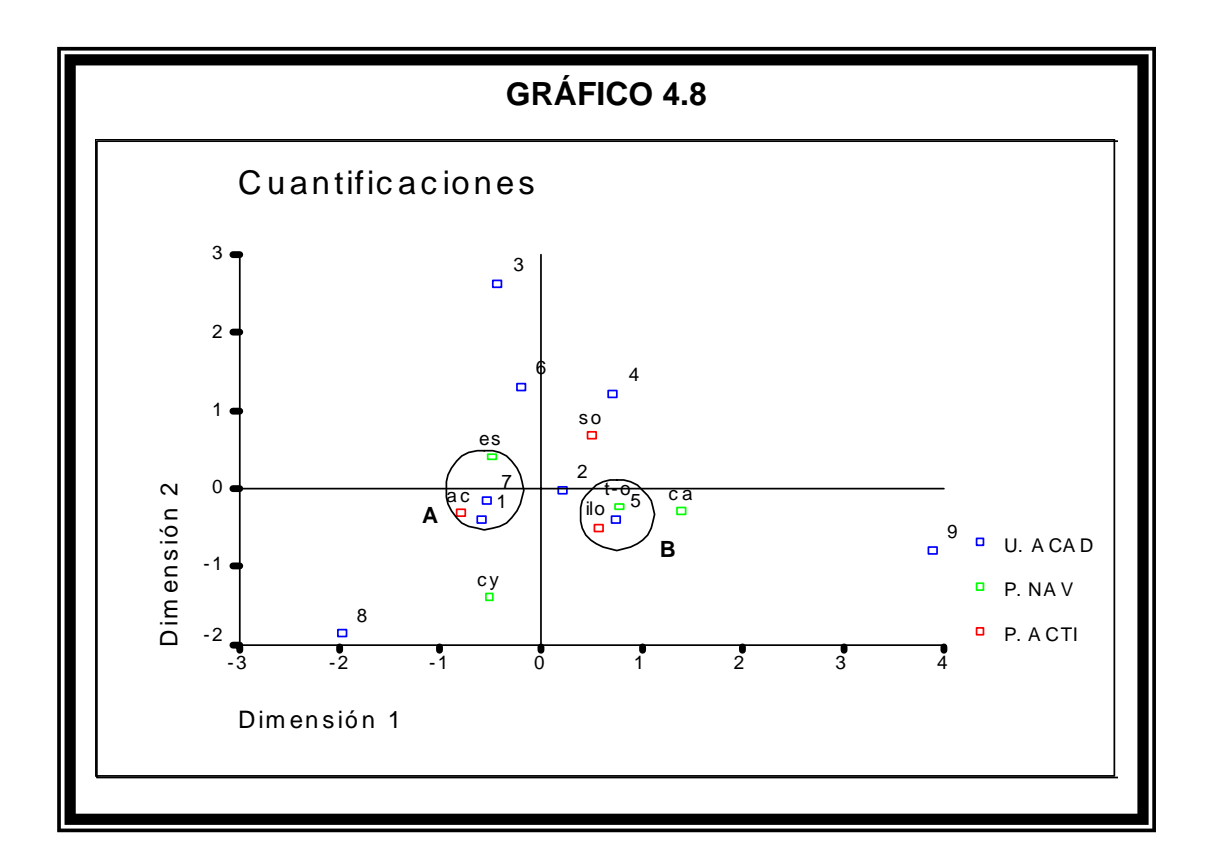
#### **4.5.2 Total de Navegación - Unidad Académica - Preferencia de**

 **Navegación** 

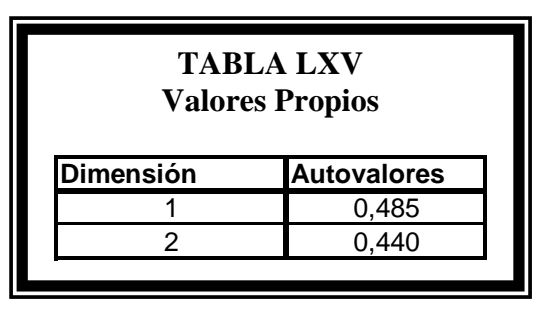

La dimensión 1 tiene el mayor valor propio, por lo tanto se considera la más relevante de las dos dimensiones, esto significa que las variables ofrecen una mejor información en esta dimensión.

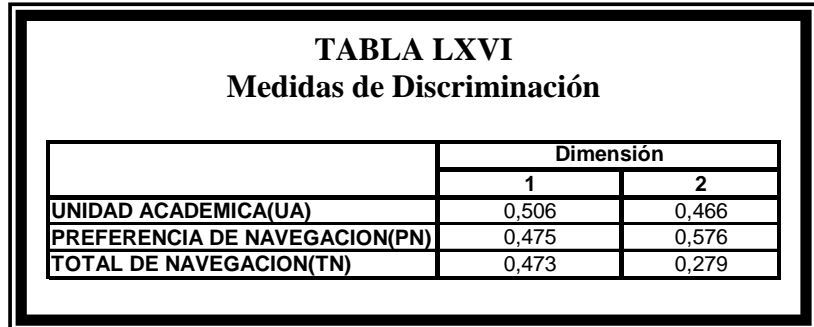

Puesto que la primera dimensión es la más importante, nos centraremos a observar que variable discrimina mejor en esta dimensión. Los resultados nos indican, que la Unidad Académica es la variable que mejor discrimina en esta dimensión, puesto que explica la mayor varianza (0.506).

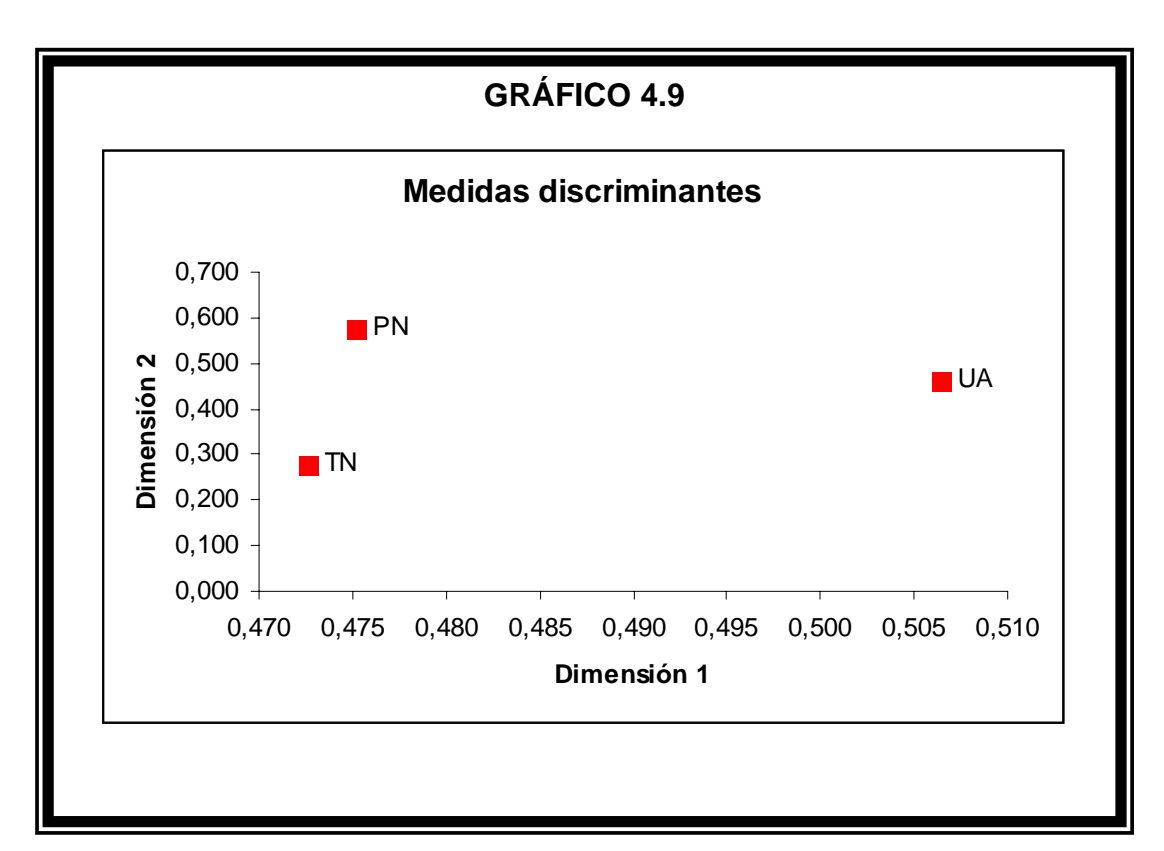

En la Gráfica 4.10 se observa cuatro regiones circulares, las cuales encierran a las categorías que más se relacionan. Es decir, que la **región "A"** nos indica que los estudiantes de la Facultad de Ingeniería Mecánica y Ciencias de la Producción (2, FIMCP) usan el Internet en el Cyber (cy) menos de 10 horas. La **región "B"** nos indica que los estudiantes del Instituto de Ciencias Humanísticas (5, ICHE) prefieren la casa (ca) para navegar en el Internet. En la **región "C"** se puede apreciar que los estudiantes del Instituto de Ciencias Matemáticas (6, ICM) prefieren navegar en la ESPOL (es) y los estudiantes de la Facultad de Ingeniería Eléctrica (1, FIEC) navegan en el Internet

en un intervalo de [10-20), **región "D"**. Por último, podemos observar que en el Trabajo u en Otro lugar se navega más de 20 horas.

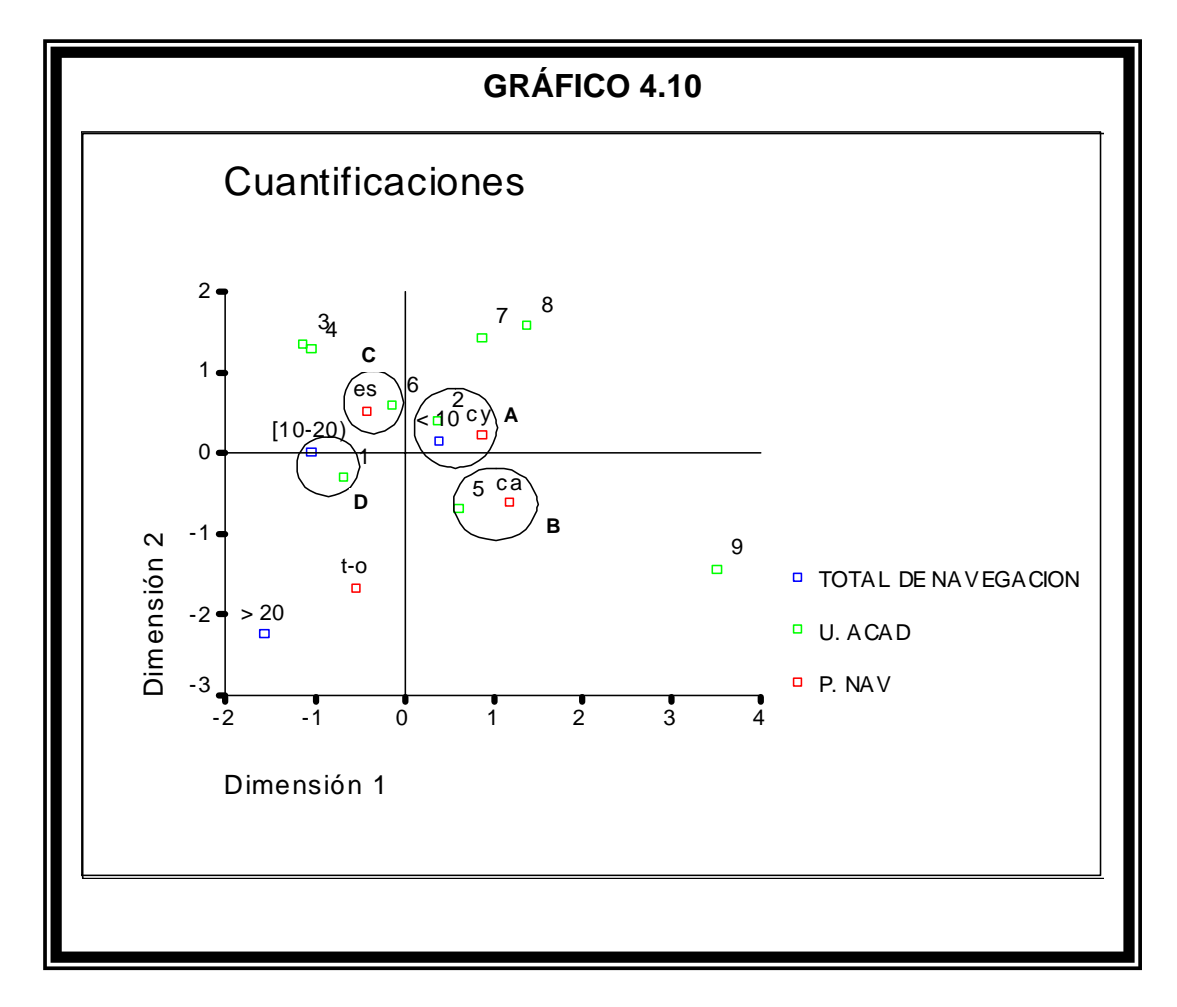

# **Capítulo 5**

### **5. CONCLUSIONES Y RECOMENDACIONES**

#### **5.1 Conclusiones**

- 1. El cibernauta politécnico en promedio tiene un Factor P 12, y navega 6 horas y 51 minutos por semana. De ese tiempo, 3 h y 39 minutos navega en la ESPOL, 1 h y 5 minutos navega en su hogar, 47 minutos en un cyber, y el tiempo restante, 1 h y 20 minutos navega en otro lugar, en promedio.
- 2. El 41% de se tiempo de navegación es empleado por el cibernauta politécnico en comunicarse con sus relacionados; el 37% es empleado en sus tareas académicas, y el tiempo restante en navegar en pos de información diversa: periódicos, revistas, búsqueda de trabajo, vagar en la red, etc.
- 3. El **tiempo** empleado en navegar no depende del sexo del cibernauta, ni de la edad ni del Factor P.
- 4. La **actividad preferida** al navegar no depende del sexo del cibernauta, ni de la edad, ni del Factor P.
- 5. El **tiempo que el cibernauta navega por sugerencias de sus profesores** es el mismo tanto si es estudiante de una Unidad o de otra. En otras palabras, los profesores sugieren de alguna manera que los estudiantes naveguen en la red.
- 6. Mientras que el tiempo de navegación no depende de la edad, el sitio en donde navega el cibernauta sí depende de la edad. A medida que aumenta la edad del estudiante, éste prefiere navegar más fuera de la ESPOL. Probablemente eso se explique por razón de que con mayor edad los estudiantes trabajan o tienen otros sitios de navegación.
- 7. El Factor P está relacionado también con el lugar en donde el cibernauta politécnico navega. Si el P es bajo, el estudiante preferentemente navega en la ESPOL; si el factor P es alto, el estudiante navega en su hogar.
- 8. Por alguna razón los estudiantes de la Facultad de Ingeniería Eléctrica y Computación y los estudiantes del PROTEL, emplean más tiempo navegando en tareas académicas que sus compañeros de las otras unidades de la ESPOL

9. Los estudiantes del ICM prefieren navegar en la ESPOL antes que en su casa. Los del ICHE en cambio, prefieren navegar en sus hogares.

#### **5.2 Recomendaciones**

- 1. Puesto que el cibernauta politécnico navega fundamentalmente en la ESPOL, es importante brindar más opciones de navegación en el Campus. El tiempo asignado por estudiante y por mes para la navegación en los sitios de la ESPOL es un limitante. Sugiero que se estudie la posibilidad de autorizar salas de navegación privadas, a fin de disminuir el congestionamiento de las salas de navegación tradicionales.
- 2. Como solo un 37 % de su tiempo el estudiante navega en tareas académicas, hay una importante potencial para influir en el tiempo de navegación del estudiante. El reto queda planteado y es el profesor politécnico quien tiene la facultad de in influir para que el estudiante visite la red un tiempo mayor, en pos de información académica.

### **ANEXO I**

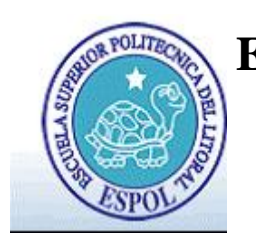

**Escuela Superior Politécnica del Litoral Instituto de Ciencias Matemáticas Ingeniería en Estadística Informática**

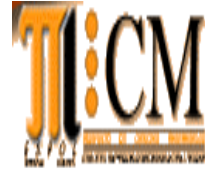

**Nota:** Soy un graduando de la carrera Estadística Informática y estoy escribiendo mi tesis de grado. Para eso, necesito que me ayudes y contestes este cuestionario. Pretendo con este estudio conocer un poco más acerca de los hábitos de navegación de los estudiantes politécnicos.

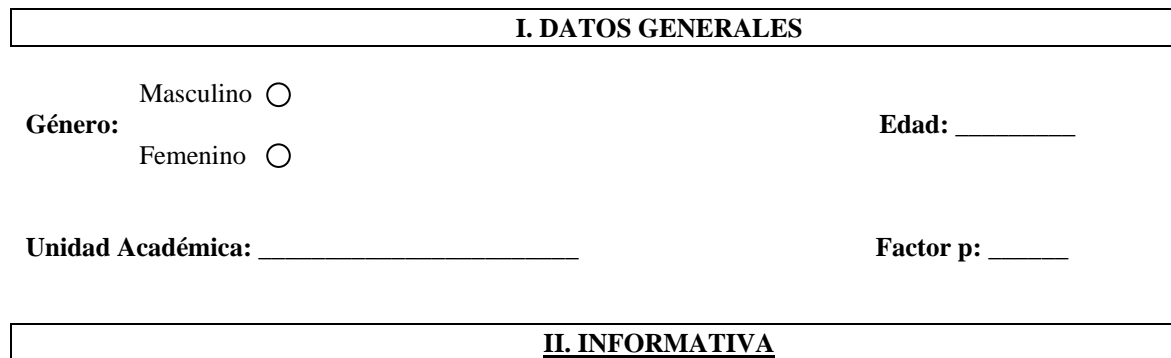

**1. La semana anterior, ¿qué tiempo navegó en Internet en los siguientes lugares?** 

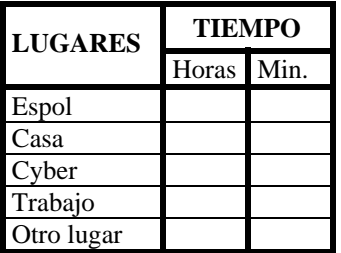

1.a Si es Otro lugar, especifique: \_\_\_\_\_\_\_\_\_\_\_\_\_\_\_\_\_\_\_\_\_

**2. La última vez que navegó en un Cyber, ¿hace qué tiempo fue?** 

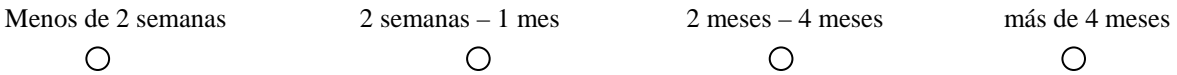

#### **3. ¿Qué tiempo duró la sesión de navegación más larga de la semana anterior?**

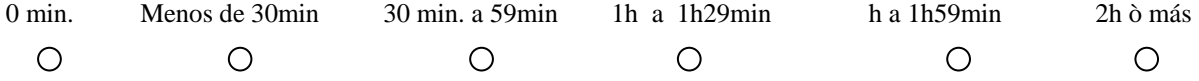

**4. La semana anterior, ¿qué tiempo navegó en Internet por sugerencias de sus profesores?** 

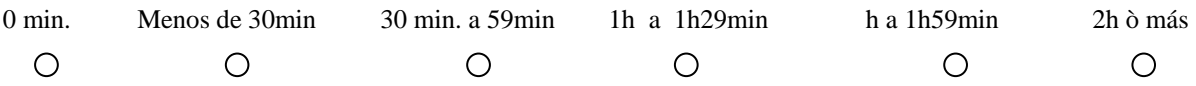

### **ANEXO I**

**5. Durante la sesión más larga de la semana anterior, ¿cuánto tiempo invirtió en cada actividad (columna A) y qué razón más importante tuvo para realizar dicha actividad, en esa sesión (columna B)?**  

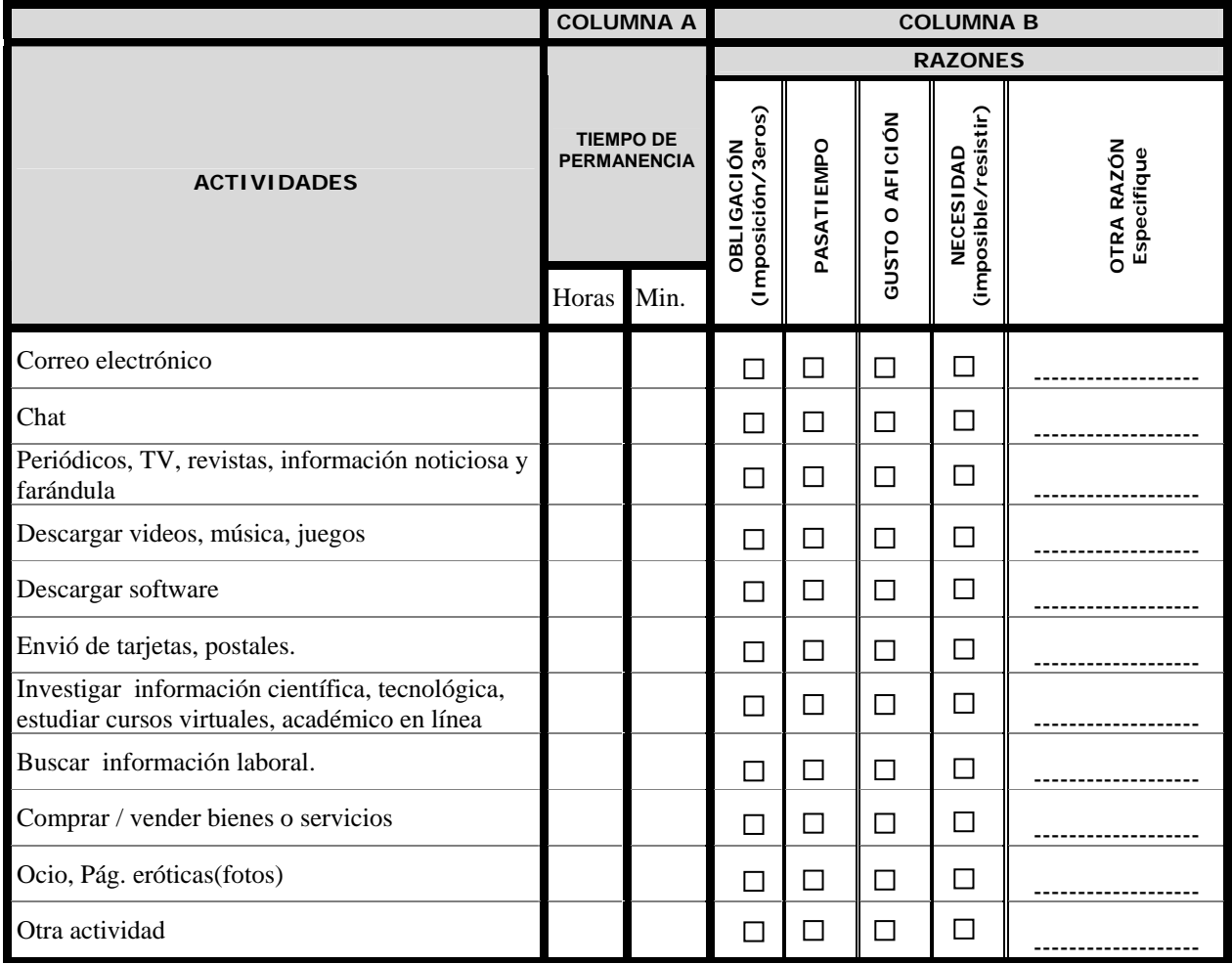

5.a Si invirtió tiempo de navegación en Otra actividad, especifique: \_\_\_\_\_\_\_\_\_\_\_\_\_\_\_\_\_\_\_\_\_\_\_\_\_\_\_\_

#### **6. ¿Qué tan veloz considera la conexión al Internet en los siguientes sitios?**

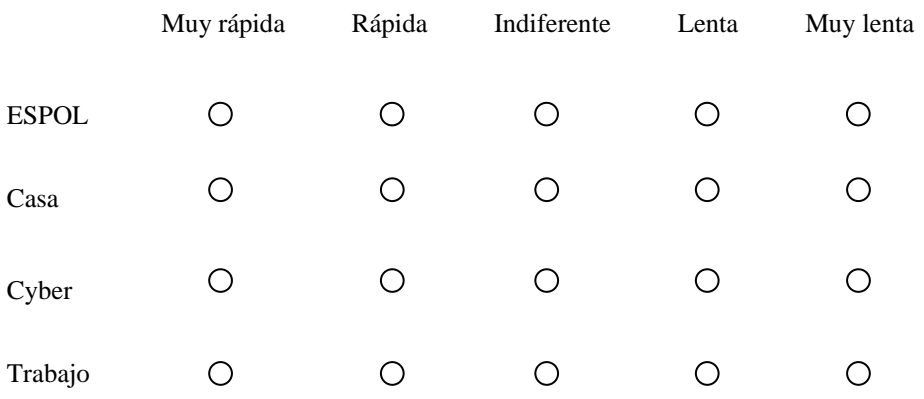

## **ANEXO II**

**O**

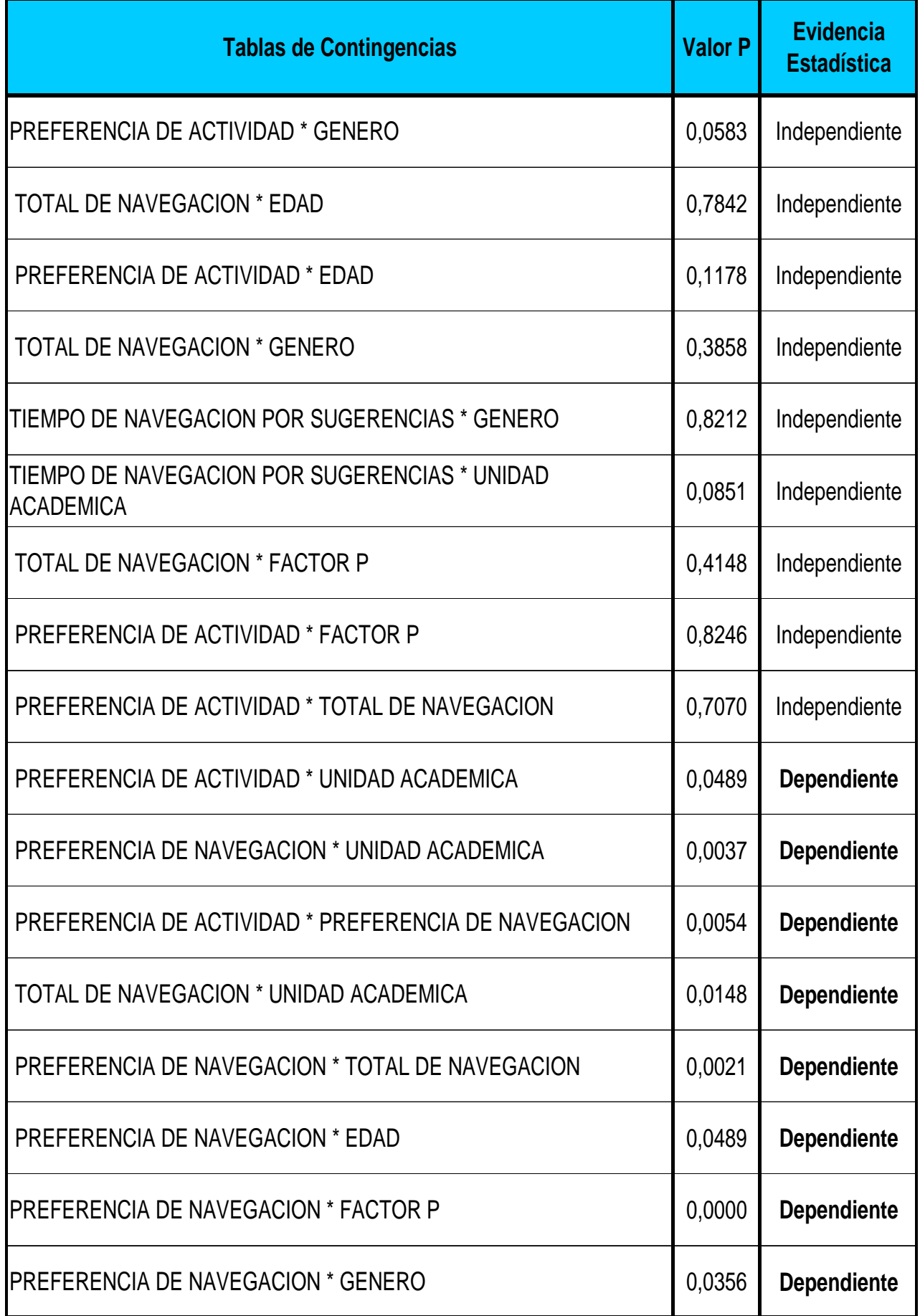

### **BIBLIOGRAFÍA**

- [1] Sandra García, Incidencia del Internet en la Educación, Tesis de Grado, Instituto de Ciencias Matemáticas, Ingeniería en Estadística Informática, Escuela Superior Politécnica del Litoral, 2003.
- [2] http://www.baluma.com/internet1al10/definicion.asp
- [3] http://usuarios.lycos.es/joseramos7/red.htm#historia%20de%20redes
- [4] http://www.onubit.com/sexoenlared.htm
- [5] William Mendenhall, 1994, Estadística Matemática con Aplicaciones, México, Grupo Editorial Iberoamérica
- [6] César Pérez, 2000, Técnicas de Muestreo, México, RA-MA Editorial.
- [7] Ferrán Aranaz M.,2001, SPSS para Windows: Análisis Estadístico, Madrid, Mc Graw Hill.
- [8] Visuta, B., 1998, Análisis Estadístico con SPSS para Windows: Estadística Multivariante, Madrid, Mc Graw Hill.